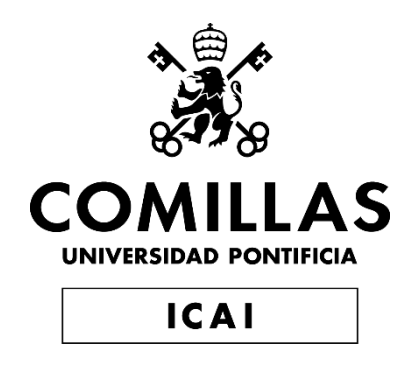

# GRADO EN INGENIERÍA EN TECNOLOGÍAS INDUSTRIALES

TRABAJO FIN DE GRADO

Diseño de robot de ayuda a la compra para personas con discapacidad

> Autor: Judith Serra Llavona Director: José San Martín López

> > Madrid

Declaro, bajo mi responsabilidad, que el Proyecto presentado con el título

Diseño de juegos educativos que integren juguetes electromecánicos para dinámicas de inclusión social en la ETS de Ingeniería - ICAI de la Universidad Pontificia Comillas en el

curso académico 2019/20 es de mi autoría, original e inédito y

no ha sido presentado con anterioridad a otros efectos.

El Proyecto no es plagio de otro, ni total ni parcialmente y la información que ha sido

tomada de otros documentos está debidamente referenciada.

Fdo.: Judith Serra Llavona Fecha: 26/08/2020

Autorizada la entrega del proyecto

#### EL DIRECTOR DEL PROYECTO

Fdo.: José San/Martín López

Fecha: 28/08/2020

#### **AUTORIZACIÓN PARA LA DIGITALIZACIÓN, DEPÓSITO Y DIVULGACIÓN EN RED DE PROYECTOS FIN DE GRADO, FIN DE MÁSTER, TESINAS O MEMORIAS DE BACHILLERATO**

#### *1º. Declaración de la autoría y acreditación de la misma.*

El autor D. Judith Serra Llavona DECLARA ser el titular de los derechos de propiedad intelectual de la obra: Diseño de robot de ayuda a la compra para personas con discapacidad, que ésta es una obra original, y que ostenta la condición de autor en el sentido que otorga la Ley de Propiedad Intelectual.

#### *2º. Objeto y fines de la cesión.*

Con el fin de dar la máxima difusión a la obra citada a través del Repositorio institucional de la Universidad, el autor **CEDE** a la Universidad Pontificia Comillas, de forma gratuita y no exclusiva, por el máximo plazo legal y con ámbito universal, los derechos de digitalización, de archivo, de reproducción, de distribución y de comunicación pública, incluido el derecho de puesta a disposición electrónica, tal y como se describen en la Ley de Propiedad Intelectual. El derecho de transformación se cede a los únicos efectos de lo dispuesto en la letra a) del apartado siguiente.

#### *3º. Condiciones de la cesión y acceso*

Sin perjuicio de la titularidad de la obra, que sigue correspondiendo a su autor, la cesión de derechos contemplada en esta licencia habilita para:

- a) Transformarla con el fin de adaptarla a cualquier tecnología que permita incorporarla a internet y hacerla accesible; incorporar metadatos para realizar el registro de la obra e incorporar "marcas de agua" o cualquier otro sistema de seguridad o de protección.
- b) Reproducirla en un soporte digital para su incorporación a una base de datos electrónica, incluyendo el derecho de reproducir y almacenar la obra en servidores, a los efectos de garantizar su seguridad, conservación y preservar el formato.
- c) Comunicarla, por defecto, a través de un archivo institucional abierto, accesible de modo libre y gratuito a través de internet.
- d) Cualquier otra forma de acceso (restringido, embargado, cerrado) deberá solicitarse expresamente y obedecer a causas justificadas.
- e) Asignar por defecto a estos trabajos una licencia Creative Commons.
- f) Asignar por defecto a estos trabajos un HANDLE (URL *persistente)*.

#### *4º. Derechos del autor.*

El autor, en tanto que titular de una obra tiene derecho a:

- a) Que la Universidad identifique claramente su nombre como autor de la misma
- b) Comunicar y dar publicidad a la obra en la versión que ceda y en otras posteriores a través de cualquier medio.
- c) Solicitar la retirada de la obra del repositorio por causa justificada.
- d) Recibir notificación fehaciente de cualquier reclamación que puedan formular terceras personas en relación con la obra y, en particular, de reclamaciones relativas a los derechos de propiedad intelectual sobre ella.

#### *5º. Deberes del autor.*

El autor se compromete a:

- a) Garantizar que el compromiso que adquiere mediante el presente escrito no infringe ningún derecho de terceros, ya sean de propiedad industrial, intelectual o cualquier otro.
- b) Garantizar que el contenido de las obras no atenta contra los derechos al honor, a la intimidad y a la imagen de terceros.
- c) Asumir toda reclamación o responsabilidad, incluyendo las indemnizaciones por daños, que pudieran ejercitarse contra la Universidad por terceros que vieran infringidos sus derechos e intereses a causa de la cesión.
- d) Asumir la responsabilidad en el caso de que las instituciones fueran condenadas por infracción de derechos derivada de las obras objeto de la cesión.

#### *6º. Fines y funcionamiento del Repositorio Institucional.*

La obra se pondrá a disposición de los usuarios para que hagan de ella un uso justo y respetuoso con los derechos del autor, según lo permitido por la legislación aplicable, y con fines de estudio, investigación, o cualquier otro fin lícito. Con dicha finalidad, la Universidad asume los siguientes deberes y se reserva las siguientes facultades:

- ➢ La Universidad informará a los usuarios del archivo sobre los usos permitidos, y no garantiza ni asume responsabilidad alguna por otras formas en que los usuarios hagan un uso posterior de las obras no conforme con la legislación vigente. El uso posterior, más allá de la copia privada, requerirá que se cite la fuente y se reconozca la autoría, que no se obtenga beneficio comercial, y que no se realicen obras derivadas.
- ➢ La Universidad no revisará el contenido de las obras, que en todo caso permanecerá bajo la responsabilidad exclusive del autor y no estará obligada a ejercitar acciones legales en nombre del autor en el supuesto de infracciones a derechos de propiedad intelectual derivados del depósito y archivo de las obras. El autor renuncia a cualquier reclamación frente a la Universidad por las formas no ajustadas a la legislación vigente en que los usuarios hagan uso de las obras.
- ➢ La Universidad adoptará las medidas necesarias para la preservación de la obra en un futuro.
- ➢ La Universidad se reserva la facultad de retirar la obra, previa notificación al autor, en supuestos suficientemente justificados, o en caso de reclamaciones de terceros.

Madrid, a 27 de agosto de 2020.

**ACEPTA** Fdo………………………………………………

Motivos para solicitar el acceso restringido, cerrado o embargado del trabajo en el Repositorio Institucional:

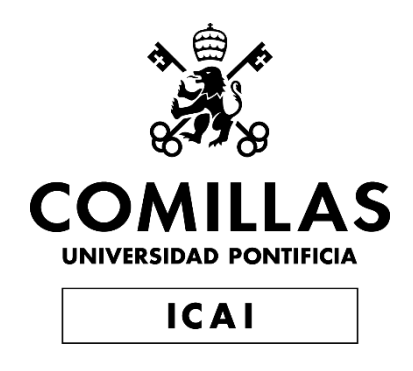

# GRADO EN INGENIERÍA EN TECNOLOGÍAS INDUSTRIALES

TRABAJO FIN DE GRADO

Diseño de robot de ayuda a la compra para personas con discapacidad

> Autor: Judith Serra Llavona Director: José San Martín López

> > Madrid

# **Agradecimientos**

A mi familia.

# **DISEÑO DE ROBOT DE AYUDA A LA COMPRA PARA PERSONAS CON DISCAPACIDAD**

**Autor: Serra Llavona, Judith.**  Director: San Martín López, José. Entidad Colaboradora: ICAI – Universidad Pontificia Comillas

# **RESUMEN DEL PROYECTO**

En este proyecto se busca diseñar un robot que sirva como ayuda a la compra a las personas con algún tipo de discapacidad física o mental, encuadrándolo en el marco de los derechos humanos. El robot les ayudará a orientarse en el supermercado y a localizar la ubicación de los productos que deseen comprar.

**Palabras clave**: Robot, discapacitados, ayuda, compra, tienda.

# **1. Introducción**

Inicialmente se mantuvieron reuniones iniciales con la fundación Esfera que sirvieron para acotar el marco del proyecto, identificando el problema a solucionar de un robot de apoyo a una persona con necesidades especiales y el proyecto contaría con la realimentación de la fundación, pero debido a la situación excepcional que se ha vivido en estos meses, no se podrá contar con dicha realimentación durante el desarrollo del proyecto.

El desarrollo de este proyecto se enmarca en el ámbito de los derechos humanos y la integración de personas con discapacidad, pues pretende ayudar a las personas con algún tipo de discapacidad mental, física o ambas, a poder realizar una actividad cotidiana para muchas personas como es hacer la compra en un supermercado.

# **2. Definición del proyecto**

El hombre lleva buscando, desde tiempos remotos, soluciones para crear maquinas que estén al servicio de las personas. La robótica ha sido en los últimos tiempos la perfecta herramienta para llevar a la realidad dichos proyectos, permitiendo mejoras tanto la productividad de sistemas como en el bienestar y calidad de vida de las personas.

El objetivo de este proyecto es el diseño de un robot que permitiese facilitar la tarea de hacer la compra a personas con discapacidad mental, para ello el robot debe adaptarse a las necesidades especiales del usuario dotándolo de los sensores y actuadores necesarios para facilitar la comunicación entre usuario y robot.

Los principales objetivos que se busca resolver para facilitar tal comunicación entre usuario y robot son los siguientes:

- Movimiento autónomo del robot: Se estudiará la posibilidad de que el robot se mueva por la tienda y la persona le siga o, que al contrario sea el robot quien siga al usuario.

- Adaptación del entorno: Se realizará una propuesta de las medidas que debería implementar un espacio que pretendiese dar la posibilidad de usar este tipo de ayudas.

Lectura de información: Se estudiarán los posibles sistemas para que el robot pueda recibir la información de los productos disponibles en el supermercado y su ubicación.

- Señales de salida/aviso: Esto hace referencia al estudio de las diferentes posibilidades para que el robot transmita la información al usuario, ya que el fin último del proyecto es facilitarle el proceso de compra a este.

## **3. Descripción del modelo/sistema/herramienta**

Se establece diseño mecatrónico del sistema, mostrando en la Ilustración 1 el diagrama de bloques del mismo, donde se determinarán los componentes electromecánicos necesarios para que el robot pueda realizar las funciones que han sido descritas.

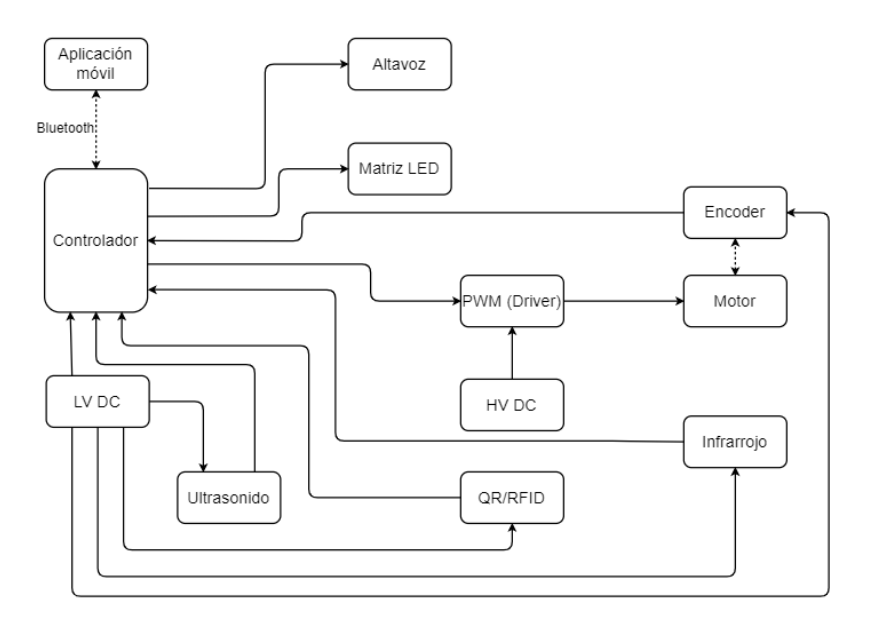

*Ilustración 1. Diagrama de bloques del diseño mecatrónico.*

Respecto al diseño mecánico, se procederá al estudio de una posible transmisión externa para optimizar la propia de los motores del robot.

Se detallará diseño del entorno de trabajo del robot, los requerimientos del supermercado y su funcionamiento en este. Puesto que para el uso del robot se parte de la premisa de que se contará con una aplicación móvil que permita la comunicación entre el dispositivo y el usuario, en la sección de requisitos de la aplicación móvil se detallan los requerimientos que ha de tener dicha aplicación, de cara a futuros desarrollos de la misma.

Ante la imposibilidad de construir el robot en medio de la pandemia, se ha optado por incluir una descripción de las pruebas del sistema que habría que realizar para comprobar tanto el correcto funcionamiento de los componentes aislados, como de los subsistemas que comprenden al robot y del funcionamiento del robot en su conjunto. Por último, se elabora un estudio económico, partiendo del presupuesto realizado en un documento a parte con los costes de los componentes seleccionados durante los apartados de diseño mecatrónico y diseño mecánico, para estudiar la viabilidad económica del proyecto.

#### **3. Resultados**

Para la realización de las funciones requeridas del robot, se determinó que era necesario dotarlo de una serie de sensores y actuadores.

Al realizar los cálculos para obtener la relación de transmisión ideal se decidió diseñar una externa para alcanzar la relación óptima, puesto que con la reductora del motor no se alcanzaba.

Una vez seleccionados todos los elementos se procedió al desarrollo del estudio económico. En este se buscaba calcular el precio de venta que se le debería poner al producto, estimando los costes que supondría la posible producción y las ventas del mismo a supermercados

#### **4. Conclusiones**

Antes de realizar un prototipo, el paso natural sería volver a contactar con la fundación, cuando esta se encuentre en la posibilidad de atender, para determinar si existiría algún requerimiento adicional a los que cuenta el robot.

Una vez que se contase con cierta retroalimentación de la Fundación, el paso lógico sería proceder a la construcción de un prototipo, siguiendo las pautas de diseño incluidas en el proceso.

Con un prototipo del robot se deberían realizar pruebas descritas para comprobar el funcionamiento del sistema y sus subconjuntos.

Como el robot se comunicará con el usuario mediante una aplicación móvil, es necesario tanto el diseño de la misma como de la programación del robot en sí. Para facilitar el futuro diseño de la aplicación móvil se establece un apartado en la memoria en el que se detallan los requisitos que debería de tener para el correcto funcionamiento

#### **5. Referencias**

[1] Siegwart, R., Nourbakhsh, I. R., & Scaramuzza, D. (2011). *Introduction to autonomous mobile robots*. MIT press.

[2] Niku, S. B. (2020). Introduction to robotics: analysis, control, applications. John Wiley & Sons.

[3] Zamalloa, I., Kojcev, R., Hernández, A., Muguruza, I., Usategui, L., Bilbao, A., & Mayoral,

V. (2017). Dissecting robotics-historical overview and future perspectives.

# **DESIGN OF A SHOPPING AID ROBOT FOR PEOPLE WITH DISABILITIES**

**Author: Serra Llavona, Judith.** Supervisor: San Martín López, José.

Collaborating Entity: ICAI – Universidad Pontificia Comillas

# **ABSTRACT**

The aim of this project is to design a robot that will help people with some type of physical or mental disability to do their grocery shopping, framing it within the context of human rights. The robot will help them find their way around the supermarket and find the location of the products they want to buy.

**Keywords**: Robot, disabled, help, grocery, shop.

# **1. Introduction**

Initial meetings were held with Fundación Esfera that served to limit the framework of the project, identifying the problem to be solved, design of a robot to assist a person with special needs. Ideally, the project would have the foundation's feedback, but due to the exceptionality of the situation of these past months, such feedback will not be available during the development of the project.

The goal of this project is framed in the context of human rights and the inclusion of people with disabilities, as it aims to help individuals with some type of mental or physical disability, facilitating a daily activity, easier for others, such as doing the grocery shopping in a supermarket.

# **2. Project definition**

Humankind has been looking for solutions to create machines that are at the service of people from the begging of its existence. Robotics has been in recent times the perfect tool to bring these projects to reality, allowing improvements both in the productivity of systems and in the well-being and quality of life of individuals.

The objective of this project is the design of a robot that would facilitate the task of shopping for people with physical or mental disabilities, for this the robot must adapt to the special needs of the user, providing it with the necessary sensors and actuators to facilitate communication between user and robot.

The main objectives to be solved to accomplish such communication between user and robot are the following:

- Autonomous movement of the robot: The possibility that the robot moves through the store and the person follows it or, on the contrary, that it is the robot who follows the user will be studied.

- Adaptation of the environment: A proposal will be made of the measures that a space should implement to give the possibility of using this type of aid.

- Information reading: The possible systems will be studied so that the robot can receive the information of the products available in the supermarket and their location.

- Exit / warning signals: This refers to the study of the different possibilities for the robot to transmit the information to the user, since the goal of the project is to facilitate the purchase process for the user.

## **3. Description of the system**

Mechatronic design of the system is established, where the electromechanical components necessary for the robot to perform the functions that have been described will be determined, the block diagram of the system is shown in the figure 1.

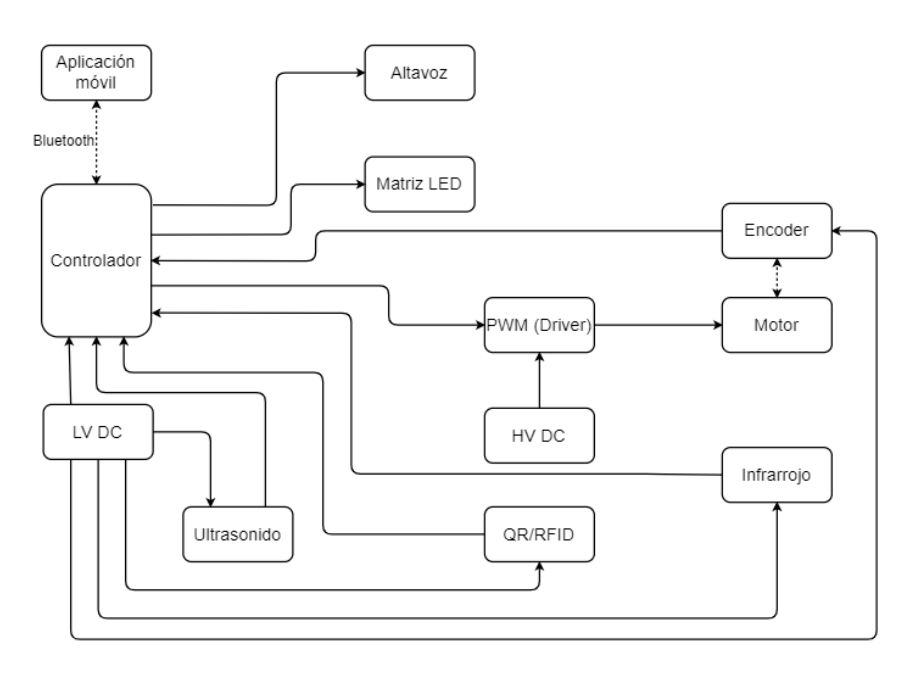

*Figure 1. Block diagram of the mechatronic design.*

Regarding the mechanical design, a possible external transmission will be considered to optimize and compliment the motor's internal transmission.

The design of the robot's working environment, the requirements of the supermarket and its operation in it, will be detailed. Since the use of the robot is based on the premise that there will be a mobile application that allows communication between the device and the user, the requirements that this application must have are detailed in the requirements section of the mobile application, with a view to future developments of it.

Given the impossibility of building the robot in the midst of the pandemic, it has been chosen to include a description of the system tests that would have to be carried out to check both the correct operation of the isolated components, as well as the subsystems that comprise the robot and the operation of the robot as a whole. Finally, an economic study is prepared, based on the budget made in a separate document with the costs of the components selected during the mechatronic design and mechanical design sections, to study the economic viability of the project.

## **4. Results**

In order to perform the required functions of the robot, it was determined that it was necessary to equip it with a series of sensors and actuators.

When carrying out the calculations to obtain the ideal transmission ratio, it was decided to design an external one to achieve the optimal ratio, since it was not achieved with the engine reducer.

Once all the elements had been selected, the economic study was carried out. In this it was sought to calculate the sale price that should be put on the product, estimating the costs that the possible production would entail and its sales to supermarkets

## **5. Conclusions**

Before making a prototype, the natural step would be to contact the foundation again, when it is able to attend, to determine if there would be any additional requirements to those that the robot has.

Once there is some feedback from the Foundation, the logical step would be to proceed with the construction of a prototype, following the design guidelines included in the memoir.

With a prototype of the robot, tests should be carried out , as described, to verify the functioning of the system and its subsets.

As the robot will communicate with the user through a mobile application, both its design and the programming of the robot itself is necessary. To facilitate the future design of the mobile application, a section is established in the memory in which the requirements that it should have for correct operation are detailed.

#### **6. Referencias**

[1] Siegwart, R., Nourbakhsh, I. R., & Scaramuzza, D. (2011). *Introduction to autonomous mobile robots*. MIT press.

[2] Niku, S. B. (2020). Introduction to robotics: analysis, control, applications. John Wiley & Sons.

[3] Zamalloa, I., Kojcev, R., Hernández, A., Muguruza, I., Usategui, L., Bilbao, A., & Mayoral, V.

(2017). Dissecting robotics-historical overview and future perspectives.

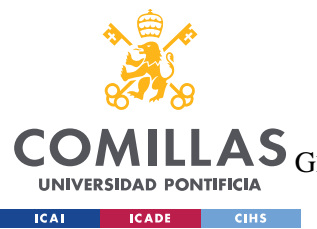

UNIVERSIDAD PONTIFICIA COMILLAS

ESCUELA TÉCNICA SUPERIOR DE INGENIERÍA (ICAI)<br>GRADO EN INGENIERÍA EN TECNOLOGÍAS DE TELECOMUNICACIÓN

ÍNDICE DE LA MEMORIA

# Índice de la memoria

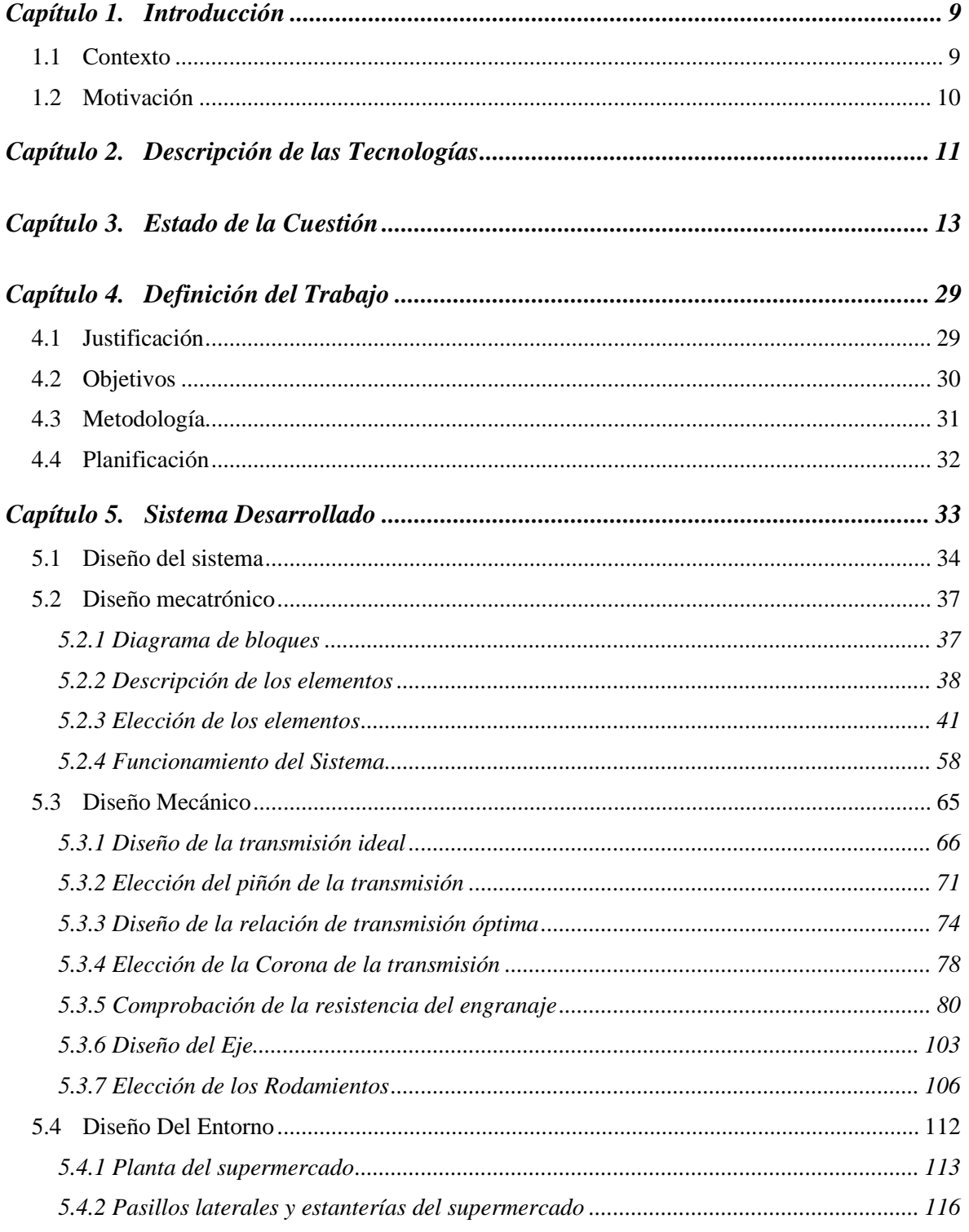

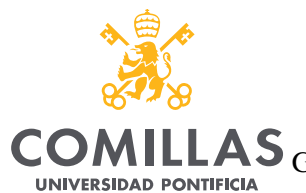

**ICAI ICADE** CIHS

# UNIVERSIDAD PONTIFICIA COMILLAS

**LAS** ESCUELA TÉCNICA SUPERIOR DE INGENIERÍA (ICAI)<br>LAS <sub>GRADO EN INGENIERÍA EN TECNOLOGÍAS DE TELECOMUNICACIÓN</sub>

 $\emph{ÍNDICE DE LA MEMORIA}$ 

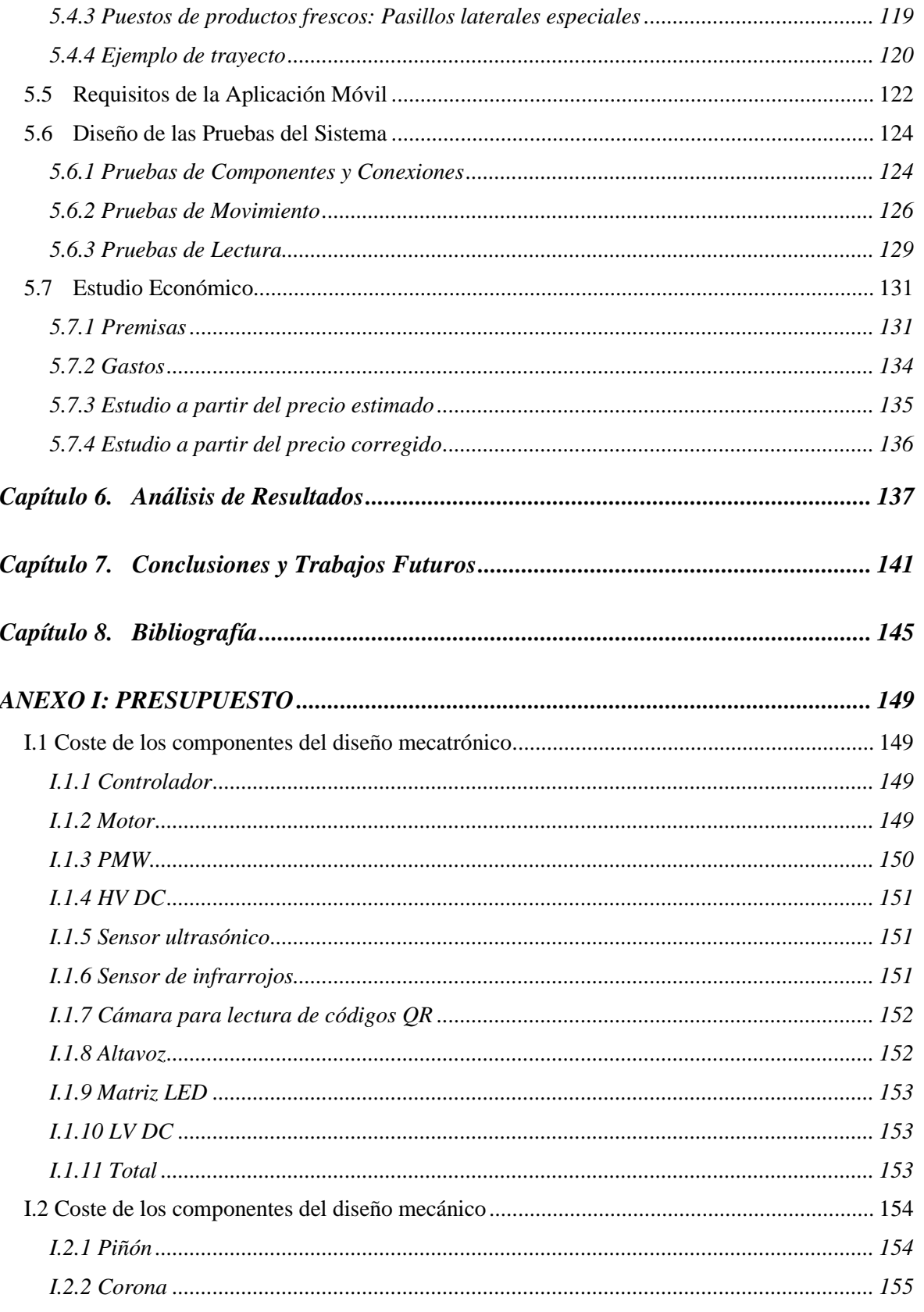

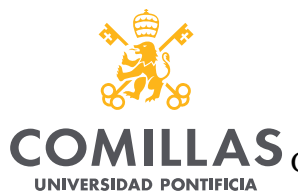

# UNIVERSIDAD PONTIFICIA COMILLAS

ESCUELA TÉCNICA SUPERIOR DE INGENIERÍA (ICAI)<br>LAS <sub>GRADO EN</sub> INGENIERÍA EN TECNOLOGÍAS DE TELECOMUNICACIÓN

**ICAI CADE CIHS** 

# $\emph{ÍNDICE DE LA MEMORIA}$

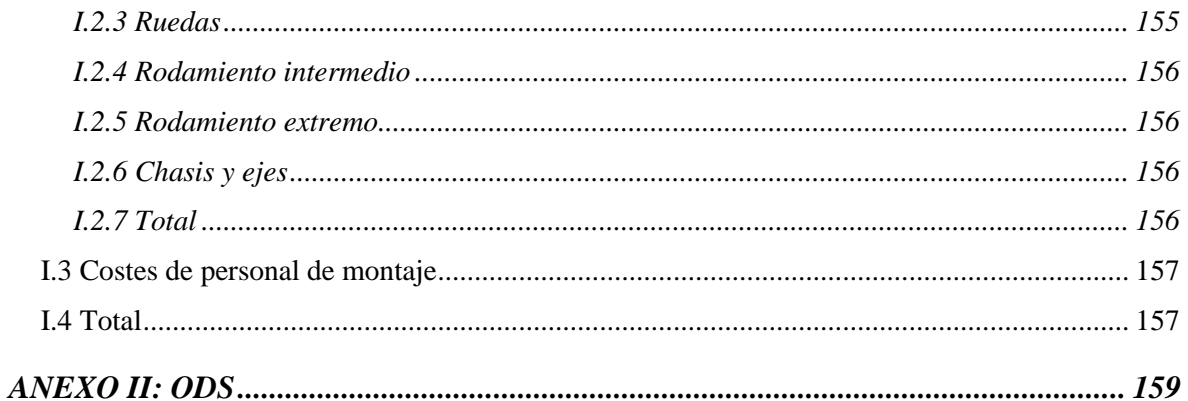

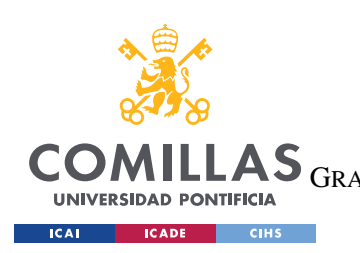

# UNIVERSIDAD PONTIFICIA COMILLAS

ESCUELA TÉCNICA SUPERIOR DE INGENIERÍA (ICAI)<br>LAS <sub>GRADO EN INGENIERÍA EN TECNOLOGÍAS DE TELECOMUNICACIÓN</sub>

 $\emph{ÍNDICE DE LA MEMORIA}$ 

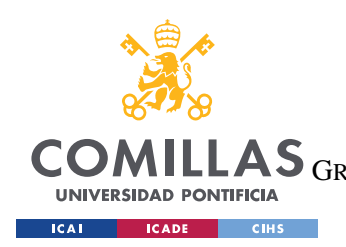

# *Índice de figuras*

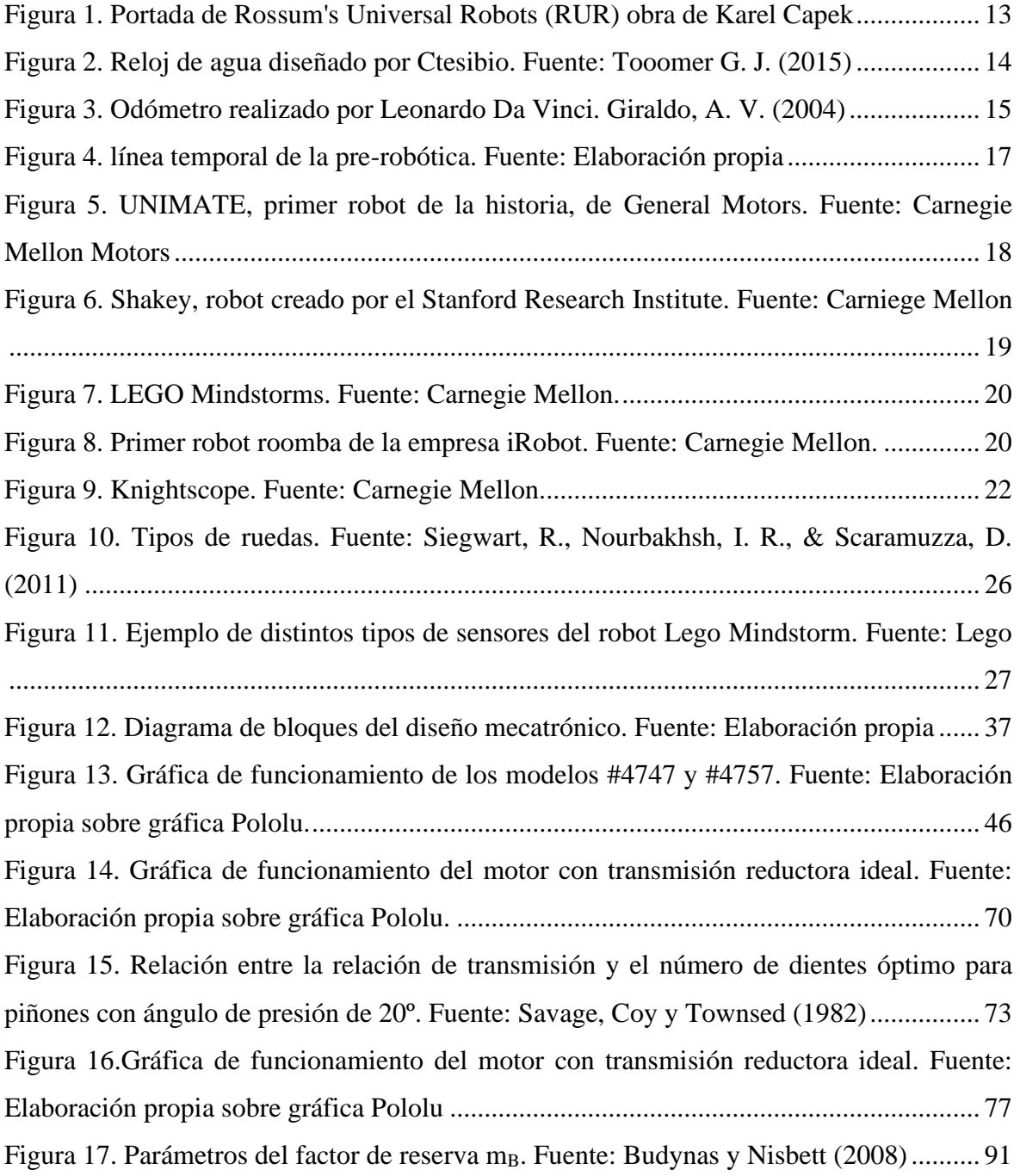

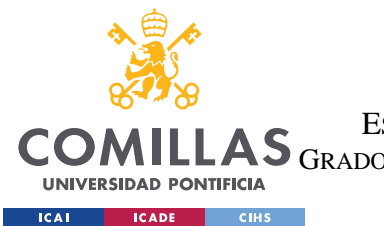

# **UNIVERSIDAD PONTIFICIA COMILLAS**

ESCUELA TÉCNICA SUPERIOR DE INGENIERÍA (ICAI)

GRADO EN INGENIERÍA EN TECNOLOGÍAS DE TELECOMUNICACIÓN

## *ÍNDICE DE FIGURAS*

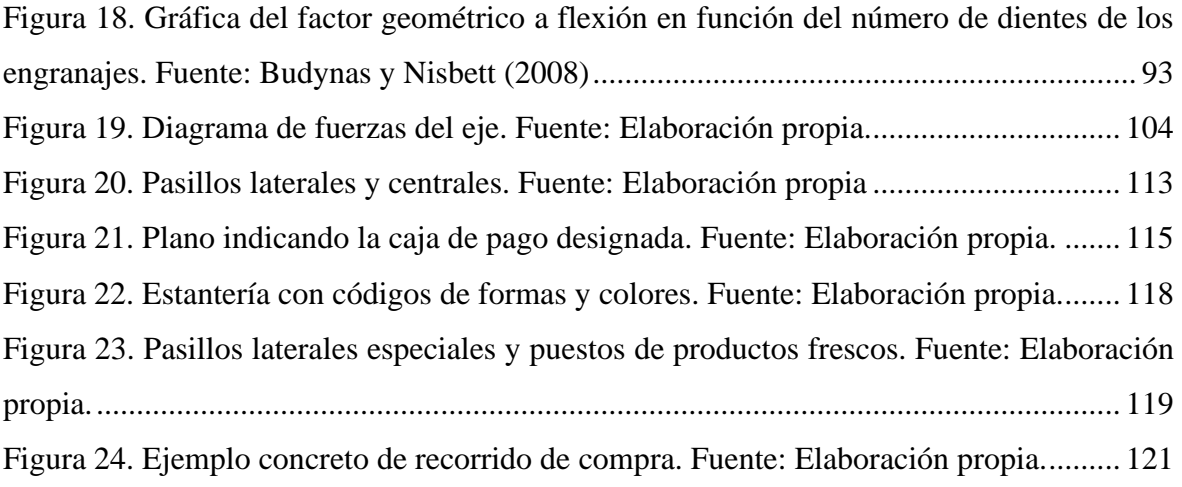

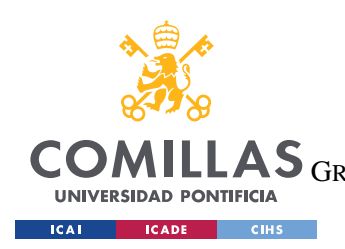

# *Índice de tablas*

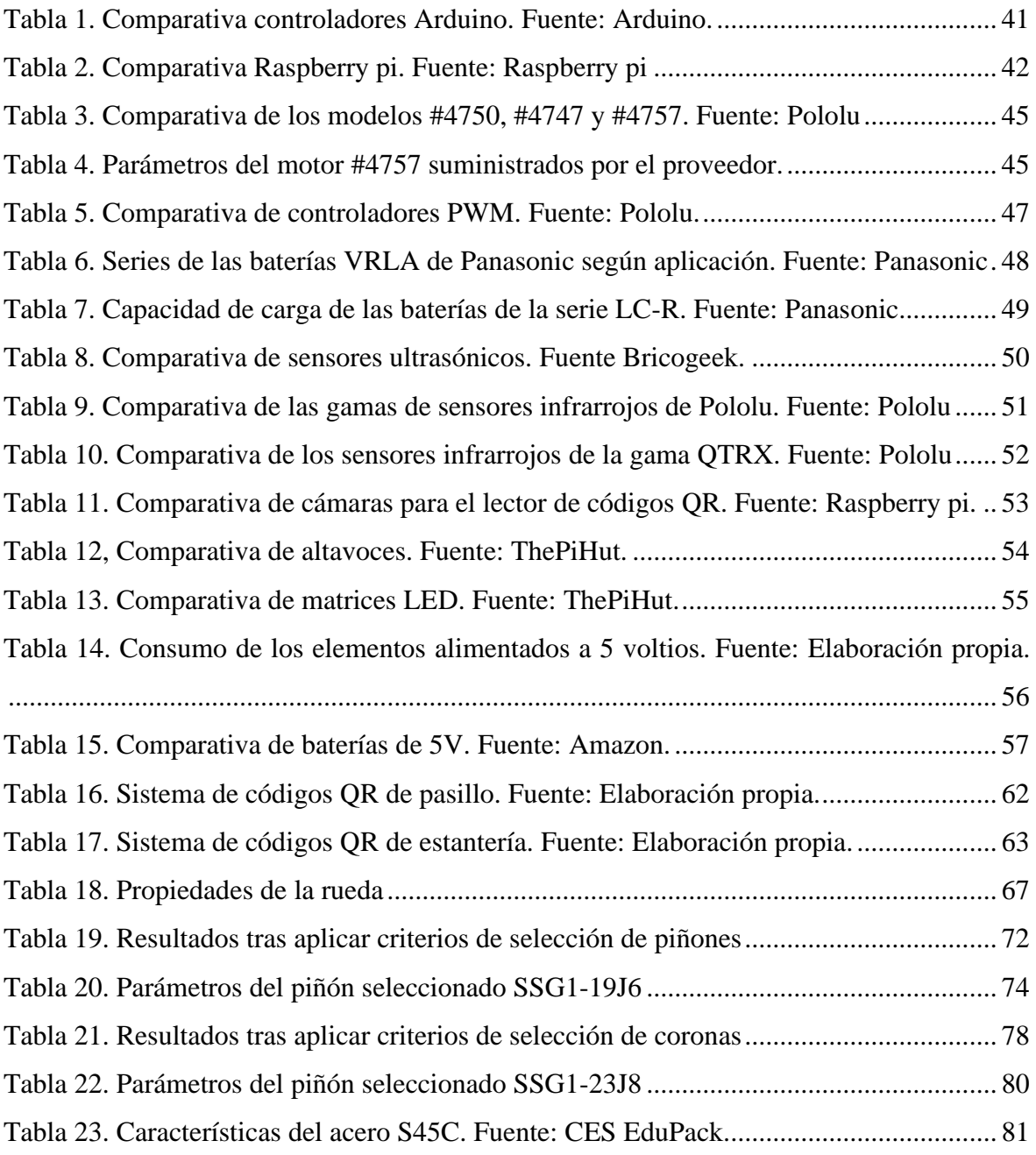

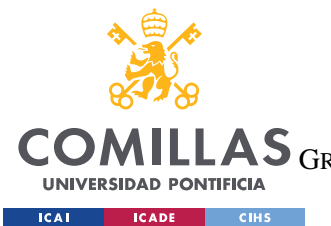

**UNIVERSIDAD PONTIFICIA COMILLAS**

ESCUELA TÉCNICA SUPERIOR DE INGENIERÍA (ICAI)

GRADO EN INGENIERÍA EN TECNOLOGÍAS DE TELECOMUNICACIÓN

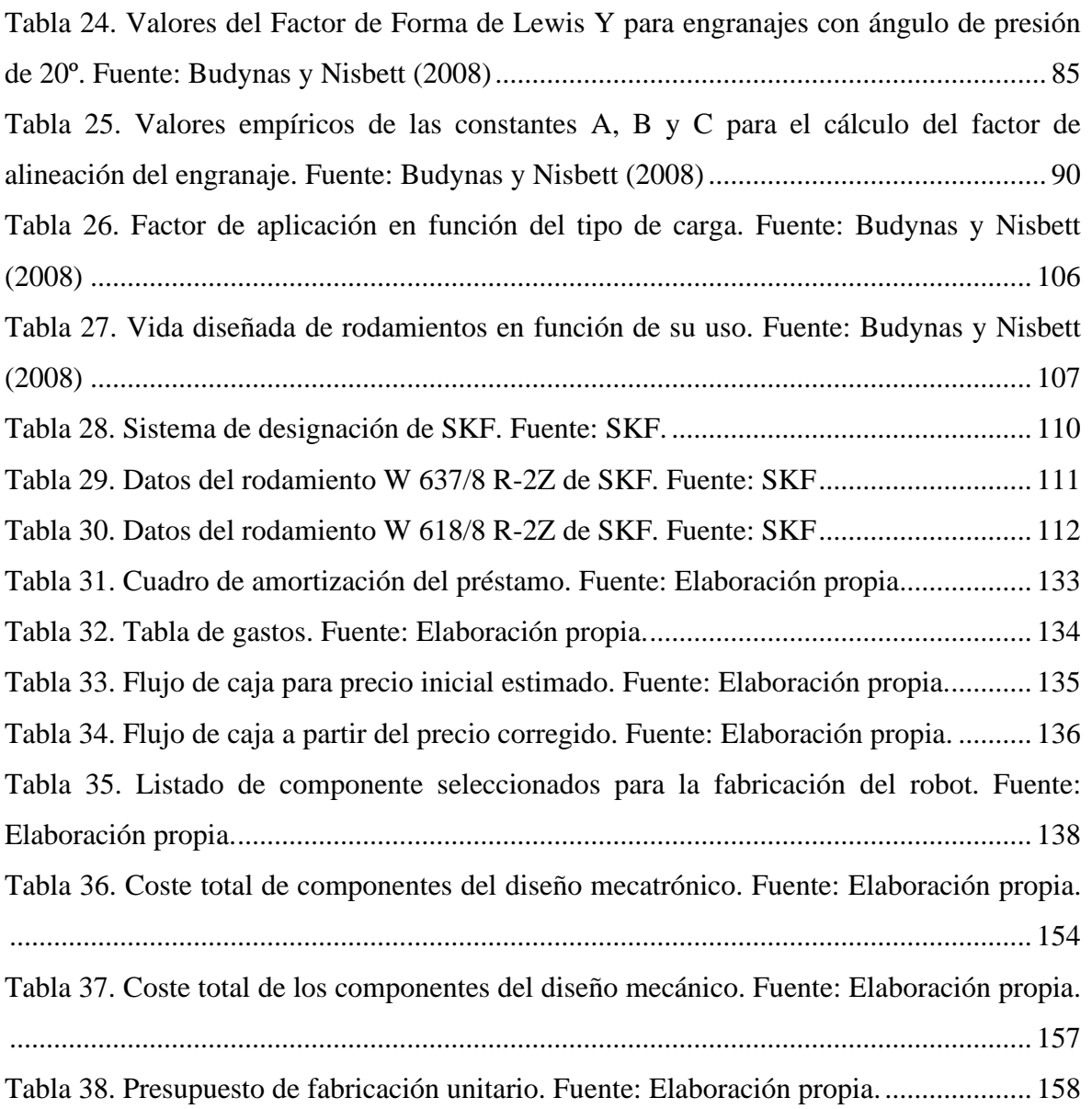

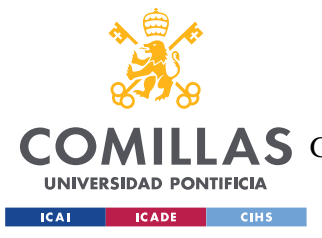

# **Capítulo 1. INTRODUCCIÓN**

En este capítulo se hace una introducción del proyecto, explicando el contexto en el que se enmarca y describiendo la motivación del proyecto.

# *1.1 CONTEXTO*

La tecnología y el desarrollo de la robótica permiten no solo la mejora de la productividad en entornos industriales, también pueden suponer una ayuda en la vida de las personas.

En este proyecto el usuario al que se pretende ayudar es aquel con algún tipo de discapacidad mental, física o ambas. Se busca diseñar un robot que le pueda servir de ayuda a la hora de realizar la compra diaria en el supermercado.

El robot serviría de ayuda para localizar los productos y guiar al usuario. Por lo tanto, deberá de contar con una seria de sensores que le permitan recibir información de su entorno, en este caso un supermercado, y de actuadores para poder comunicarse correctamente con el usuario y darle las indicaciones pertinentes. Para esto, también habrá que considerar el ambiente del robot, el supermercado, que puede necesitar modificaciones para incorporar la infraestructura necesaria para la correcta navegación del robot por la tienda.

Inicialmente se mantuvieron reuniones iniciales con la fundación Esfera que sirvieron para acotar el marco del proyecto, identificando el problema a solucionar de un robot de apoyo a una persona con necesidades especiales y el proyecto contaría con la realimentación de la fundación, pero debido a la situación excepcional que se ha vivido en estos meses, no se podrá contar con dicha realimentación durante el desarrollo del proyecto.

9

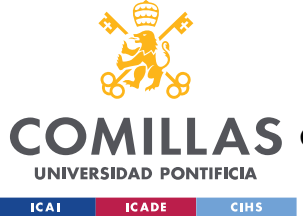

# *1.2 MOTIVACIÓN*

El desarrollo de este proyecto se enmarca en el ámbito de los derechos humanos y la integración de personas con discapacidad, pues pretende ayudar a las personas con algún tipo de discapacidad mental, física o ambas, a poder realizar una actividad cotidiana para muchas personas como es hacer la compra en un supermercado.

Para ciertas personas esta tarea puede suponer un desafío más grande de lo habitual, y lo que se busca es dotarles de la ayuda necesaria para que les sea más sencillo, pues como afirma la ONU (1948) en la Declaración Universal de Derechos Humanos:

Toda persona tiene derecho a un nivel de vida adecuado que le asegure, así como a su familia, la salud y el bienestar, y en especial la alimentación, el vestido, la vivienda, la asistencia médica y los servicios sociales necesarios; tiene asimismo derecho a los seguros en caso de desempleo, enfermedad, invalidez, viudez, vejez u otros casos de pérdida de sus medios de subsistencia por circunstancias independientes de su voluntad.

Además, como se indicará en el estado de la cuestión, la tecnología y la robótica avanzan, no solo hacia el desarrollo de la productividad industrial, sino que en los últimos años ha surgido el nuevo foco de los robots de servicios, diseñados para ayudar al usuario privado en su vida personal, por ello el desarrollo de un robot que facilite la compra a las personas con discapacidad tiene especial sentido en estos tiempos.

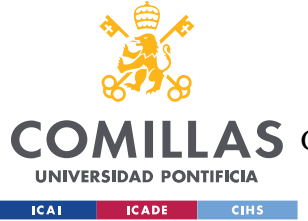

*DESCRIPCIÓN DE LAS TECNOLOGÍAS*

# **Capítulo 2. DESCRIPCIÓN DE LAS TECNOLOGÍAS**

Para que el robot realice las tareas requeridas se le dotará del controlador, los sensores y actuadores necesarios.

Se usará un controlador del tipo Raspberry pi, Arduino o similar para gestionar el sistema.

Para recibir la información de su entorno se le dotará de los sensores necesarios para poder leer las etiquetas con información sobre los productos o su ubicación en el supermercado y sensores para que el robot pueda desplazarse por el supermercado y navegar con facilidad (ejemplos: lectores QR para recibir información del supermercado y sensores ultrasonidos para facilitar la navegación por el supermercado).

Para que el robot se comunica correctamente con el usuario se le incorporaran los actuadores adecuados que faciliten la transmisión de información para facilitar la compra al usuario y para realizar las acciones de desplazamiento (ejemplos: pantalla led para comunicarse con el usuario y motores que controlen el movimiento).

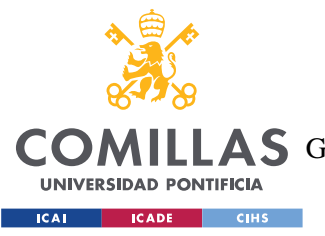

UNIVERSIDAD PONTIFICIA COMILLAS ESCUELA TÉCNICA SUPERIOR DE INGENIERÍA (ICAI)

**COMILLAS** GRADO EN INGENIERÍA EN TECNOLOGÍAS DE TELECOMUNICACIÓN

DESCRIPCIÓN DE LAS TECNOLOGÍAS

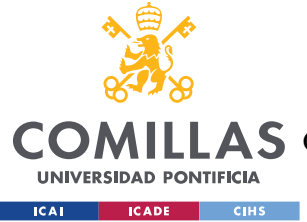

# **Capítulo 3. ESTADO DE LA CUESTIÓN**

# *1.1LA ROBÓTICA*

# **1.1.1PRE-ROBÓTICA**

El término "robot" deriva del checo "robota", que hace referencia al trabajo pesado y fue acuñado en la obra de ciencia ficción de Karel Capek (1921), Rossum's Univeral Robots (RUR), mostrado en la figura 1, para denominar a los autómatas descritos por el relato. El concepto de autómatas ya había sido previamente usado en la obra de su hermano Joseph Capek (1917), Opilec. Por lo que la autoría de este concepto es de origen dudoso, aunque el termino robota es acuñado por Karel (Hockstein et al.,2007).

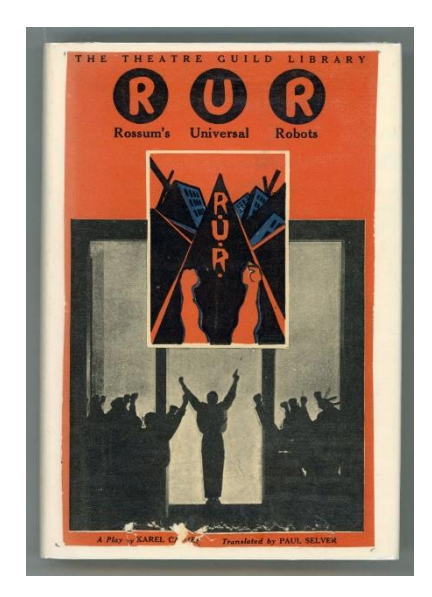

*Figura 1. Portada de Rossum's Universal Robots (RUR) obra de Karel Capek*

Con anterioridad al origen del concepto de robot desarrollado en el siglo XX, el ser humano ya buscaba la posibilidad de crear máquinas que le ayudasen en la realización de sus quehaceres.

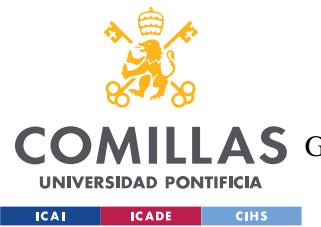

## *ESTADO DE LA CUESTIÓN*

Como explican Yates at al. (2011) la historia de las máquinas antecesoras de los robots atraviesa distintas épocas históricas y diversas zonas geográficas. Ya en el siglo XI A.C., en China, al rey Mu de Zhou le fue presentada una figura mecánica con forma humana que había sido ideada por Yan Shi, el equivalente a un ingeniero mecánico de la época. En el siglo IV, en la antigua Grecia, Arquitas de Tarento creo el diseño de un pájaro mecánico y Aristóteles divagaba sobre la posibilidad de crear maquinas que estuviesen al servicio de los hombres para evitar tener que formar nuevos aprendices y no depender de esclavos (La Política). También en la civilización griega, Ctesibio, discípulo de la escuela alejandrina fue pionero en aplicar los conceptos de neumática e hidráulica, a partir de los cuales diseño artilugios tales como un reloj de agua que contaba con figuras móviles o un órgano de agua mostrado en la Figura 2 (Toomer, 2015).

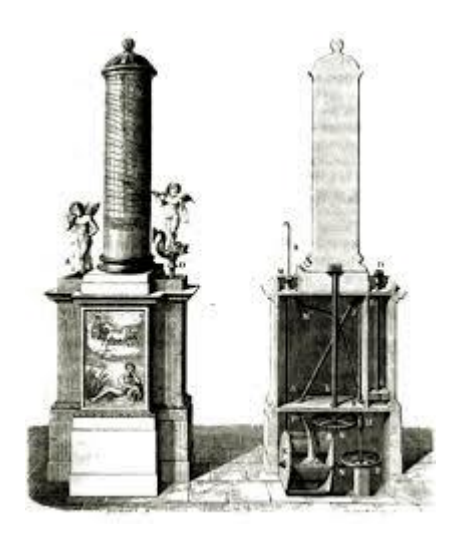

*Figura 2. Reloj de agua diseñado por Ctesibio. Fuente: Tooomer G. J. (2015)*

Tanto en la civilización griega como, posteriormente, en la romana se continuo con el desarrollo de estos incipientes robots, que en realidad solo realizaban acciones muy sencillas, pero especialmente estaban desinados al entretenimiento, ya que en estas civilizaciones la mano de obra no era problema y no surgía aun el interés en contar con máquinas para realizar los trabajos más pesados ya que se utilizaba a los esclavos para dichas tareas (Rosheim, 1994). Y en la civilización árabe Al‐Jazari creo en el siglo XII máquinas automáticas para el entretenimiento musical de las fiestas organizadas por la realeza. En el medievo europeo la población no mostraba un gran interés en el campo, pero cabe destacar la figura del italiano Leonardo Da

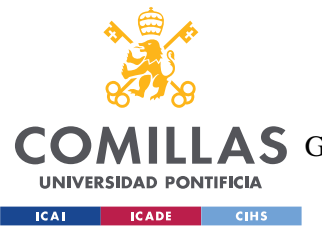

# *ESTADO DE LA CUESTIÓN*

Vinci. Este aporto una nueva visión a las máquinas y sus mecanismos al interpretarlas con enfoque anatómico, considerando los distintos componentes de las máquinas como sus "órganos" y a partir de ese estudio desarrollo los diseños de distintas máquinas y mecanismos desde resortes hasta máquinas hidráulicas, en la Figura 3 se muestra el esbozo de un odómetro realizado por Leonardo Da Vinci para poder medir las distancias. (Giraldo, 2004).

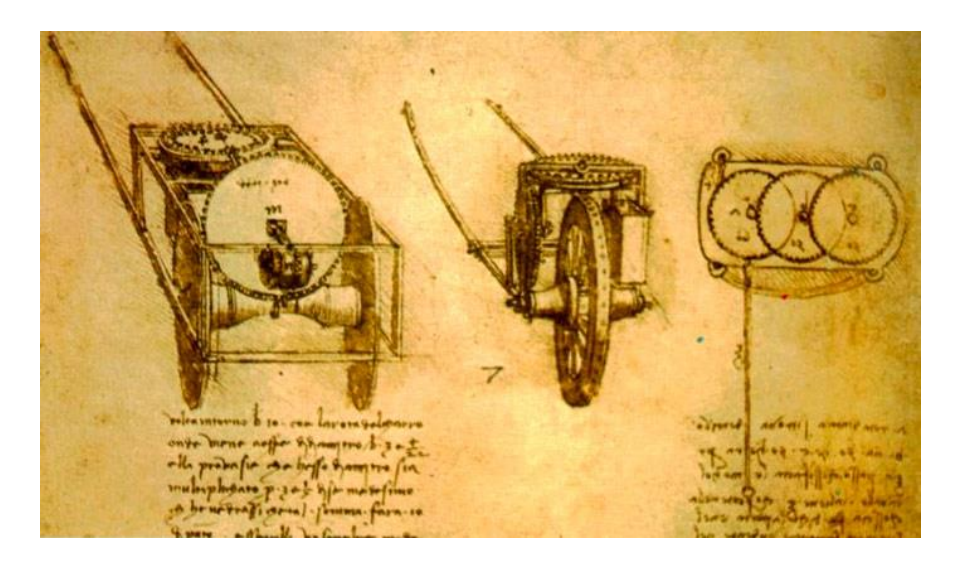

*Figura 3. Odómetro realizado por Leonardo Da Vinci. Giraldo, A. V. (2004)*

Pero se necesita de la revolución industrial y de los avances que conlleva para que el desarrollo de la robótica sea factible, pues para el desarrollo de la robótica, como de cualquier tecnología se necesitan dos factores: tanto los medios técnicos para llevarla a cabo, como una necesidad que pueda ser satisfecha por dicha tecnología. Aunque la revolución industrial tenga lugar entre los siglos XIII y XIX, como se ha mencionado al principio, no es hasta comienzos del siglo XX cuando la robótica comienza a asomar como una posibilidad real en el colectivo popular.

La robótica y la ciencia ficción van de la mano desde el comienzo, no solo por el propio origen del término robot. Un hito destacable en la historia de lo robótica también son las leyes de Asimov.

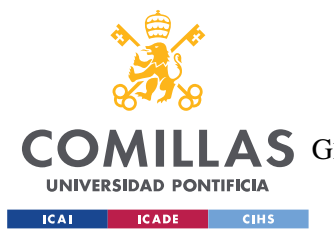

### *ESTADO DE LA CUESTIÓN*

Asimov fue un escritor y divulgador científico de origen ruso que con sus relatos cortos popularizo el concepto de los robots a las masas. Es estos relatos cortos donde, con el objetivo de controlar el comportamiento de los robots, Asimov establece las 3 leyes de la robótica (Hockstein et al., 2007). Estas 3 leyes que gobiernan en el comportamiento de los robots de sus obras son:

- 1. Un robot no debe herir a un ser humano ni, por inacción, permitir que un ser humano salga herido.
- 2. Un robot debe obedecer las órdenes de un ser humano, excepto si esas órdenes contradijesen la primera ley.
- 3. Un robot debe proteger su propia existencia, siempre que esa protección no contradiga ni la primera ni la segunda ley.

Como se ha mencionado antes, para llevar a cabo avances se necesita de los medios y de un fin. Es gracias a la revolución industrial que la sociedad comienza a contar con los avances tecnológicos adecuados para la construcción de un robot. Además, también surgía la necesidad creciente de mano de obra en las fábricas, que habían aumentado exponencialmente durante la época, y gracias a los derechos que iban ganando los trabajadores al mismo tiempo, las empresas comienzan a implementar avances tecnológicos que mejoren la productividad.

En la figura 4, se muestra resumidamente una línea temporal con algunos de los acontecimientos representativos para la historia de la pre-robótica descritos previamente.

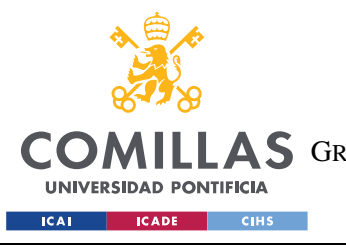

**UNIVERSIDAD PONTIFICIA COMILLAS**

ESCUELA TÉCNICA SUPERIOR DE INGENIERÍA (ICAI) A S GRADO EN INGENIERÍA EN TECNOLOGÍAS DE TELECOMUNICACIÓN

*ESTADO DE LA CUESTIÓN*

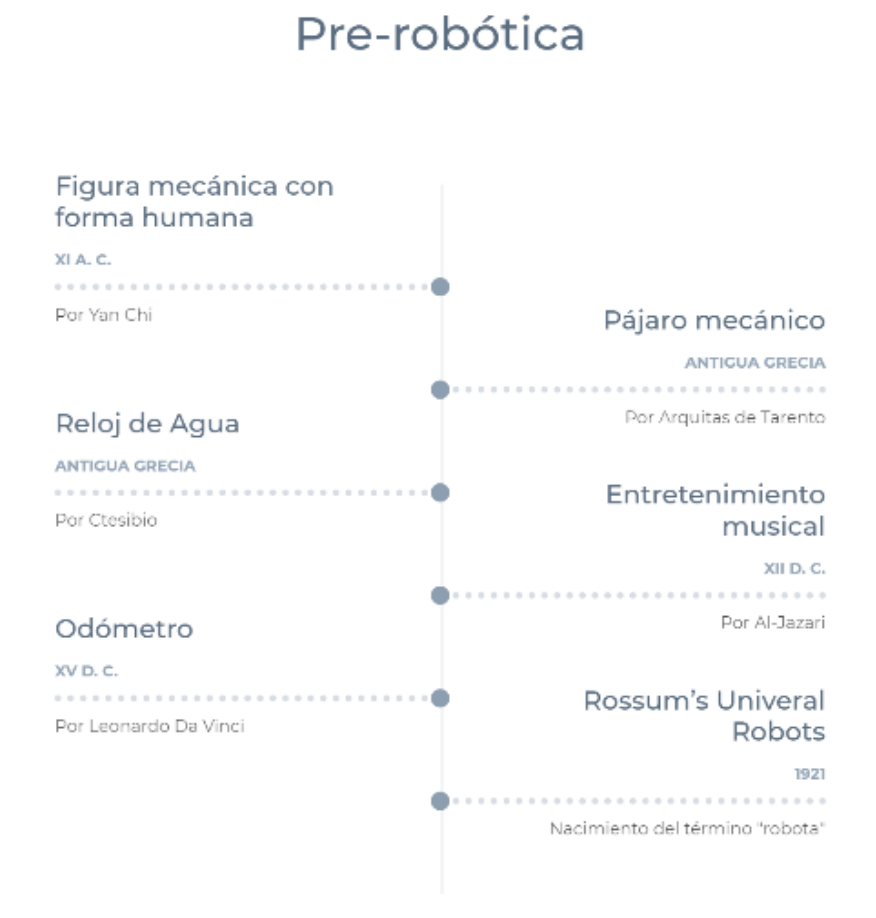

*Figura 4. línea temporal de la pre-robótica. Fuente: Elaboración propia*

# <span id="page-32-0"></span>**1.1.2 LAS CINCO GENERACIONES DE ROBOTS**

Se puede entender la revolución industrial como un proceso con distintas etapas, que han ido desarrollándose y sucediéndose a lo largo de los últimos siglos. La primera etapa tuvo lugar a finales del siglo XVIII y destaco por el empleo del agua y el vapor en la producción mecánica. Posteriormente, con la revolución que supuso la producción en masa y la producción en cadena, tuvo lugar la segunda etapa de la revolución industrial, donde destacan figuras como Henry Ford o Frederick Taylor. Y gracias a la automatización digital de los sistemas de producción y a los sistemas de tecnologías de información surge la tercera etapa. Muchos consideran que en la actualidad la sociedad se encuentra en una cuarta etapa de este desarrollo, constituida por

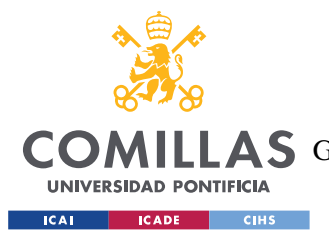

#### *ESTADO DE LA CUESTIÓN*

nuevas tecnologías como "el internet de las cosas", los robots autónomos y demás, que suponen un nuevo cambio de paradigma. (Bahrin et al., 2016).

Tras el largo camino que han recorrido las máquinas a lo largo de la historia, Zamalloa et al. (2017) sostienen que la robótica como tal comienza en la década de 1950, agrupando a las maquinas que se habían desarrollado hasta entonces en la categoría de "pre-robots". Dentro de la robótica, agrupan las distintas creadas en cinco generaciones: la primera, de 1950 a 1967, la de los robots manipuladores; la segunda, desde 1968 hasta 1977, la de los robos con control sensorizado; la tercera, desde 1978 hasta 1999, la de los robots industriales; la cuarta, desde el 2000 hasta 2017, está compuesta por los robots inteligentes; y la quinta, en la actualidad, son los robots colaborativos y personales.

Moravec (1994) describe los robots manipuladores como simples algoritmos de control, incapaces de captar y procesar información sobre su entorno, pues no lo perciben. Estos robots surgieron principalmente para ayudar en la producción de la creciente industria del automóvil americana, considerándose UNIMATE, mostrado en la Figura 5, como el primer robot conocido, este es una creación de la empresa General Motors, gigante estadounidense de la producción de automóviles que empleaba a dicho robot para tareas sencillas y mecánicas para acelerar su proceso de producción.

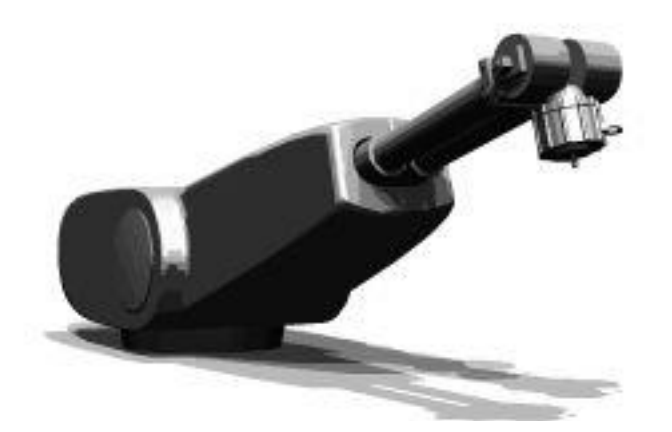

*Figura 5. UNIMATE, primer robot de la historia, de General Motors. Fuente: Carnegie Mellon* 

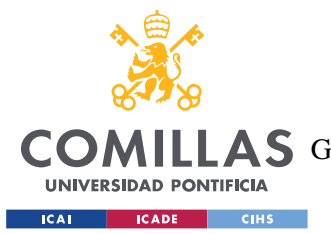

# *ESTADO DE LA CUESTIÓN*

Los robots sensorizados, la segunda generación descrita por Zamalloa et al. (2017) se caracteriza por comenzar a suplir la principal carencia que se ha mencionado con los robots de la primera generación, la imposibilidad de percibir su entorno, pues, como indican su nombre, estos robots están dotados de sistemas de sensores, como cámaras o sensores táctiles de presión, que les permitente percibir cambios en su ambiente, siendo Shakey, mostrado en la figura 6, el primer robot sensorizado, una creación del Stanford Research Institute.

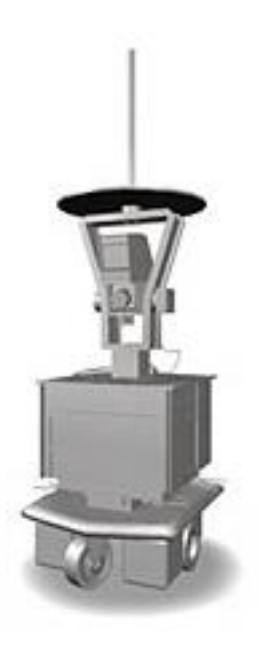

*Figura 6. Shakey, robot creado por el Stanford Research Institute. Fuente: Carniege Mellon*

La tercera generación según la clasificación de Moravec (1994) son los robots industriales. Estos robots ya cuentan con ordenadores incorporados y lenguajes de programación propios, por lo que es posible reprogramarlos. Esta generación de robots marca para muchos el comienzo de una nueva era, denominada como "Era de los robots", Es al final de esta generación, finales de la década de 1990, que empieza a ser concebida la posibilidad de los robots fuera de la industria y se crean kits como el LEGO Mindstorm, mostrado en la figura 7, como ayuda para enseñar la robótica y sus principios, destaca la modularidad de este tipo de kits, compuestos por multitud de piezas intercambiables lo que permite infinitud de combinaciones y creaciones únicas y personalizables.

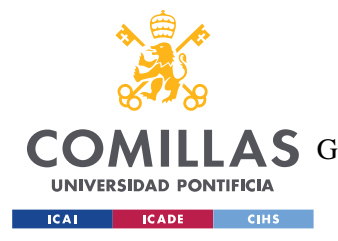

*ESTADO DE LA CUESTIÓN*

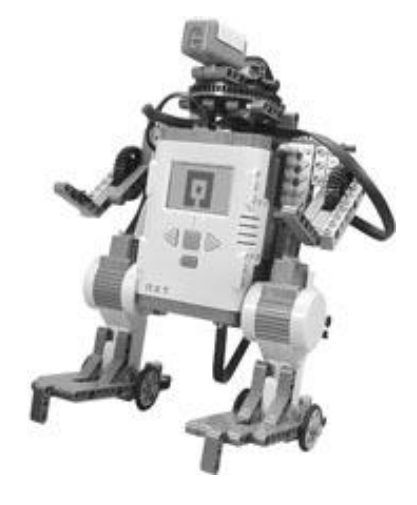

*Figura 7. LEGO Mindstorms. Fuente: Carnegie Mellon.* 

Los robots inteligentes son la cuarta generación descrita por Zamalloa et al. (2017). El cambio de paradigma que representan este tipo de robots consiste en que no solo son capaces de detectar información, contando con sensores aún más modernos que las generaciones previas, y trabajar con ella, sino que también pueden aprender de ella razonando mediante procesos lógicos. Los robots comienzan a incorporarse paulatinamente al día a día de la sociedad, ejemplo de ello es el robot Roomba, la primera aspiradora robot mostrada en la figura 8. Con el mayor énfasis en los robots que interaccionan con el ser humano, la robótica industrial ha sufrido cierto declive y los avances se han ralentizado. Y muchos esfuerzos comienzan a enfocarse en la incipiente inteligencia artificial, en la que sí que se observa una aceleración en el desarrollo de innovaciones.

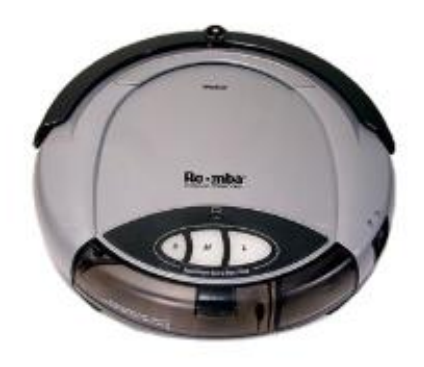

*Figura 8. Primer robot roomba de la empresa iRobot. Fuente: Carnegie Mellon.*
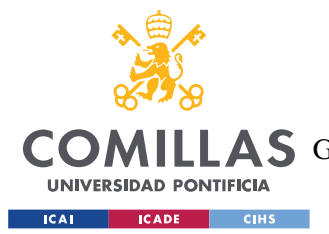

#### *ESTADO DE LA CUESTIÓN*

Como explican en sus estudios Zamalloa et al. (2017), durante la segunda mitad del siglo XX, los avances de la robótica se centraban en industrias como la del automóvil y principalmente estaban enfocados a mejorar la productividad de las fábricas. Mientras que en siglo surge un desarrollo de la robótica más enfocado al consumidor. Es por ello por lo que definen la quinta generación de robots como robots especialmente colaborativos y personales, que compartan entorno con las personas y que ayuden a humanos a realizar actividades cotidianas.

## **1.1.3 ROBOTS DE SERVICIOS**

Dentro de la industria general de los robots se pueden distinguir dos subcategorías: los robots industriales y los robots de servicios. Los robots industriales son aquellos participes en procesos de manufacturación. Como se ha mencionado anteriormente, eran estos robots, los industriales, aquellos que tuvieron un mayor desarrollo durante la segunda mitad del siglo XX, pues era necesario incrementar la producción de las plantas de fabricación debido a la creciente demanda de determinados productos, sin embargo, en los últimos años se ha ralentizado la innovación de esta clase de robots (Shukla y Shukla, 2012).

Shukla y Shukla (2012) señalan que los robots de servicios, sin embargo, han acelerado su crecimiento a lo largo del siglo XXI. Es difícil concretar que se entiende por robot de servicios, se suele emplear la definición por negación considerando así que es aquel robot que realiza sus funciones fuera de un entorno industrial.

Además, dentro de los robots de servicios, cabe la clasificación en: robots de servicio profesionales y robots de servicio personales (Wynsberghe, 2016). Los robots de servicio profesionales son aquellos cuya función se enmarca en un ámbito comercial o profesional, como por ejemplo los sistemas de vigilancia como el robot Knightscope, mostrado en la figura 9, o los robots encargados de saludar a clientes o realizar entregas.

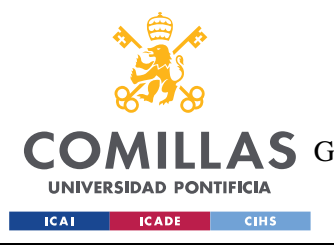

*ESTADO DE LA CUESTIÓN*

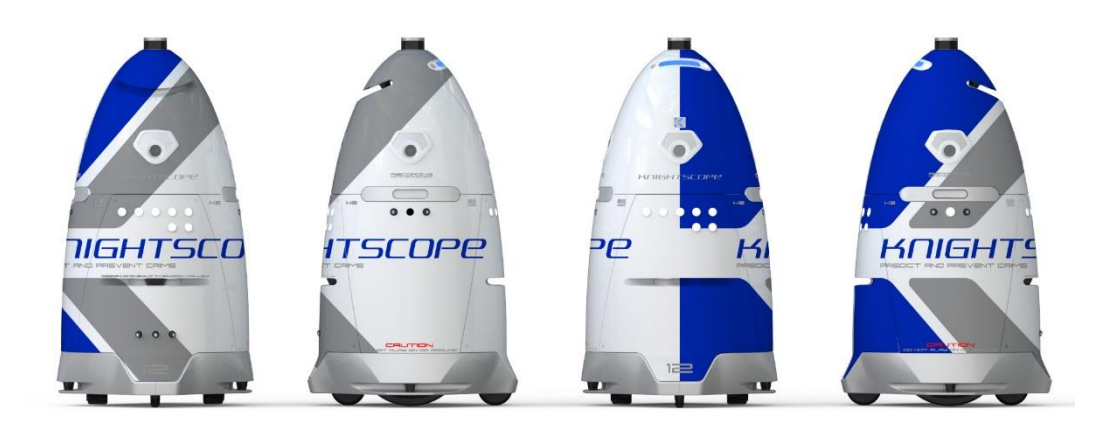

*Figura 9. Knightscope. Fuente: Carnegie Mellon.*

Los robots de servicio personales, por su parte, son aquellos destinados al uso personal y privado, normalmente en el propio domicilio. Ejemplos de robots de servicio personales son la, ya mencionada previamente, aspiradora Roomba, mostrada en la figura 8, y los robots de entretenimiento.

Como señala Wynsberghe (2016), debido a la expansión que está teniendo el uso de robots de servicios en los últimos tiempos, estos deben de ser capaces de coexistir con los humanos, y, para ello, es frecuente que se les dote de cierta inteligencia artificial.

## *1.2 ROBOTS MÓVILES*

La Real Academia Española establece cuatro acepciones para el término "robot":

1. m. Máquina o ingenio electrónico programable que es capaz de manipular objetos y realizar diversas operaciones.

2. m. robot que imita la figura y los movimientos de un ser animado.

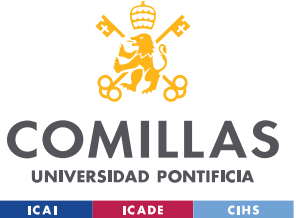

3. m. Persona que actúa de manera mecánica o sin emociones.

4. m. Inform. Programa que explora automáticamente la red para encontrar información.

Nehmzow (2012) explica que la movilidad de los robots y máquinas ha sido algo que siempre ha fascinado a los desarrolladores de tales invenciones, pues siempre sea intentado replicar el movimiento y la forma de actuar de seres vivos, lo que concuerda con la segunda acepción de la Real Academia Española para el término robot.

Para lograr esto, que un robot imite lo más fielmente posible el comportamiento que tendría un ser vivo, no solo se necesita que reproduzca el movimiento, también es importante que puede percibir su entorno para responder adecuadamente. Cómo se logra esto será tratado más adelante, en el apartado 1.3 componentes de un robot.

Los robots móviles, como su propio nombre indica, son aquellos que tienen la capacidad de desplazarte de una localización a otra diferente, no se encuentran confinados en un único sitio. Dentro de los robots móviles pueden encontrarse dos tipos principales: aquellos que tienen un desplazamiento prefijado, por un lado, y los robots autónomos, por otro. Nehmzow (2012) explica que la diferencia entre unos y otros reside en que los robots autónomos son capaces de adaptarse a cambios en el entorno. Un robot de desplazamiento prefijado tiene una ruta a seguir ya configurada y, por ejemplo, un obstáculo en el camino trazado previamente les impediría terminar de realizar su misión. Mientras que un robot autónomo debería ser capaz de reaccionar ante el obstáculo y evaluar posibles rutas alternativas, gracias a la tecnología de la que está dotado.

Dentro de las alternativas para la locomoción de los robots móviles existen varios tipos, siendo los dos más frecuentes el uso de piernas/patas y el empleo de ruedas, también existen otros modos como los robots oruga, pero a continuación solo se van a desarrollar con detalle los dos principales.

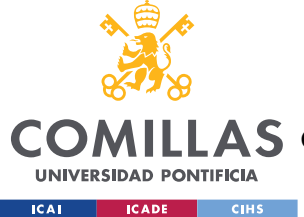

## **1.2.1 ROBOTS CON PIERNAS/PATAS**

Este tipo de sistema de movimiento intenta replicar al movimiento de los mamíferos. Su principal ventaja es la facilidad de la que dota al robot para superar obstáculos frente a otros sistemas de locomoción, incluso por terrenos inestables. Además, hay que considerar que en la actualidad la sociedad diseña los espacios principalmente para que las personas se muevan andando, por ello, un robot con piernas se encontrara con menos problemas a la hora de desplazarse por estos espacios frente a un robot con ruedas de igual forma que una persona en silla de ruedas tendrá más problemas en el desplazamiento que una persona andando.

Respecto a las desventajas, es importante considerar el concepto de "coste de transporte". El coste de transporte hace referencia a la cantidad de energía que un robot necesita para desplazarse de un punto a otro. Los robots con piernas o patas presentan un coste de transporte mucho más elevado a los robots con ruedas, esto es debido a que, aunque un robot con ruedas cuenta con pérdidas de energía debidas a la fricción entre las ruedas y el terreno sobre el que se desplaza, un robot con patas no solo disipa energía por el contacto entre la pata y el suelo, sino que la principal perdida de energía se produce por no ser un movimiento continuado. Esto es debido a que cada pierna debe frenar y acelerar constantemente, y la energía empleada para ello es prácticamente irrecuperable (Siegwart, 2011). Además, otra complicación de los robots con piernas o patas es que requieren de un mayor número de motores que los robots de ruedas, que pueden funcionar con tan solo dos motores y, por tanto, el resultado con robots muy pesados (Ignell et al., 2012).

## **1.2.2 ROBOTS CON RUEDAS**

Este tipo de sistema de locomoción no es una réplica del comportamiento de los seres vivos, pues no suele estar presente en ellos, Ignell et al. (2012) considera que la ausencia de ruedas en seres vivos es debido a que, al ser la evolución un proceso por pasos, los organismos no encuentran ninguna ventaja en la presencia de proto-ruedas, pues no son útiles, por lo tanto, la

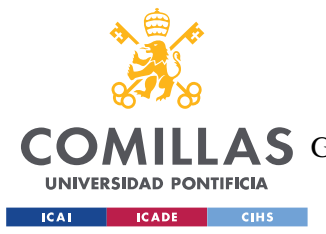

#### *ESTADO DE LA CUESTIÓN*

evolución descarta ese sistema de movimiento al no reportar beneficios en sus estados iniciales. También es importante destacar que, aunque para los humanos sea fácil de desarrollar, para la naturaleza es prácticamente imposible crear un organismo con partes completamente independientes y capaces de girar en torno al resto.

La principal ventaja de los sistemas con ruedas es que son más sencillos y baratos, pues se pueden programar de forma más sencilla y requieren de una menor cantidad de motores. Estos robots destacan en superficies sin obstáculos y lisas, pues son los más eficientes energéticamente en este tipo de superficies (Ortigoza, 2007).

Dentro de este tipo de sistemas se pueden distinguir cuatro tipos de rueda diferentes, mostrados en la figura 10, (Siegwart, 2011):

- a) Ruedas de tipo convencionales: Tienen un eje primario de rotación y para, cambiar la dirección del desplazamiento, la rueda ha de rotar sobre un eje vertical. Este eje de rotación vertical coincide con el punto de contacto de la rueda con el suelo.
- b) Ruedas de tipo castor: Al igual que las ruedas de tipo convencional, las de tipo castor tienen un eje primario de rotación y para, cambiar la dirección del desplazamiento, la rueda ha de rotar sobre un eje vertical. Pero, a diferencia de las ruedas de tipo convencional, en las ruedas de tipo castor el punto de contacto de la rueda con el suelo no está alineado con el eje de rotación vertical.
- c) Ruedas de tipo omnidireccional/suecas: Este tipo de rueda tiene un funcionamiento parecido a la rueda de tipo convencional, peros su principal diferencia son los pequeños rodillos que presenta alrededor de la rueda, normalmente a 90 o 45 grados. Estos pequeños rodillos permiten el movimiento en direcciones distintas a la principal con poca resistencia.
- d) Ruedas de tipo bola: Este tipo de ruedas permiten el movimiento en todas las direcciones del plano. Una forma común de diseñarlas es simulando las ruedas de ratón del ordenador, pues este se puede desplazar en todas las direcciones de la superficie sobre la que se encuentre apoyado.

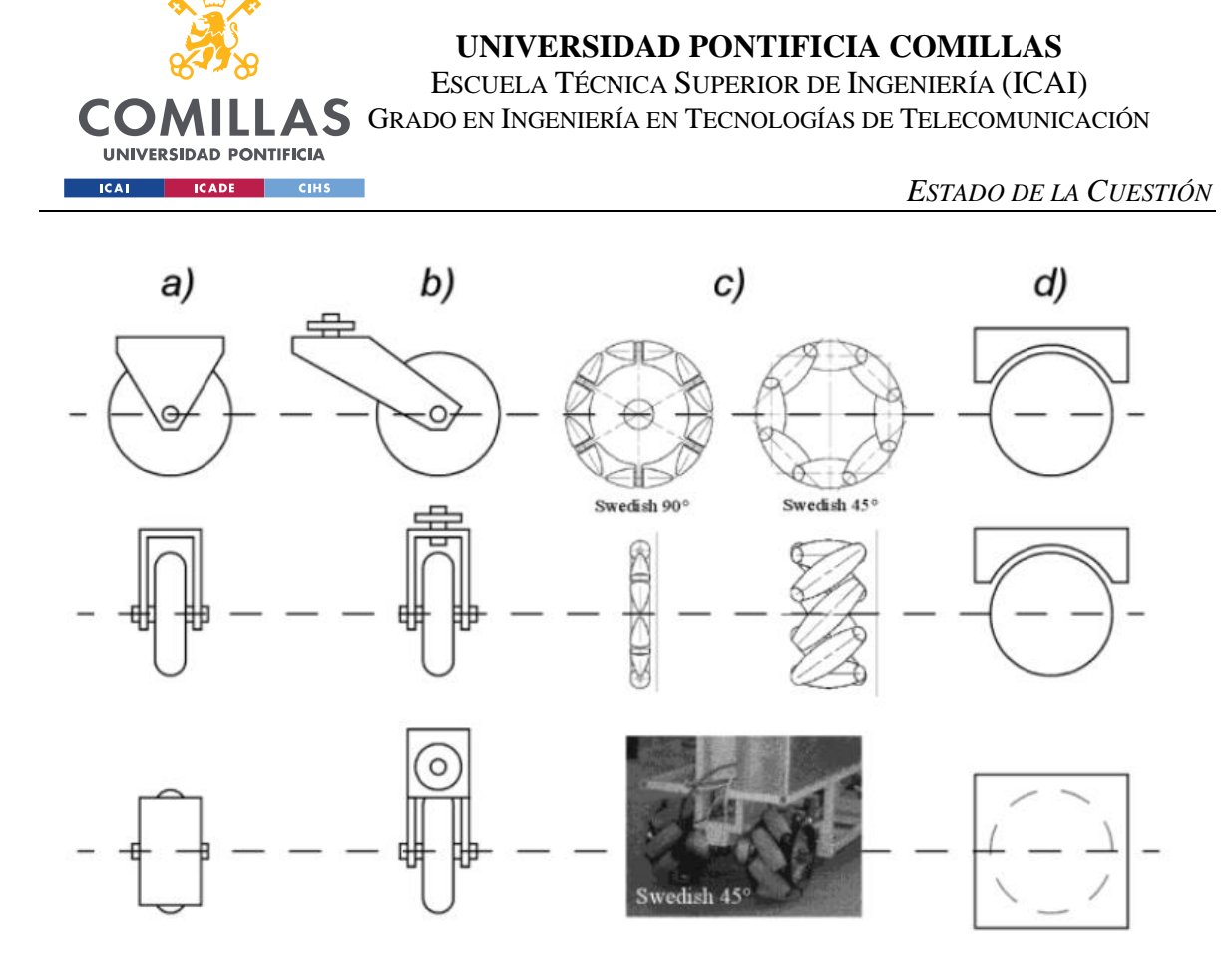

*Figura 10. Tipos de ruedas. Fuente: Siegwart, R., Nourbakhsh, I. R., & Scaramuzza, D. (2011)*

## *1.3 COMPONENTES DE UN ROBOT*

En esta sección se definen los tres componentes principales de un robot: los sensores, los actuadores y el sistema de control.

Los sensores son los receptores de información del robot, a través de ellos capta su entorno y los cambios a su alrededor (Niku, 2020). Es común compararlos con los sentidos de los humanos, vista, oído, gusto, olfato y tacto, pues su función es similar, percibir el ambiente en el que se encuentra para, posteriormente ser capaz de la mejor respuesta posible a cada

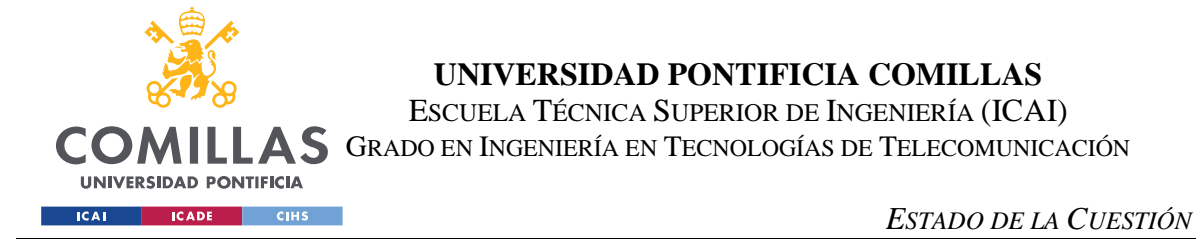

situación. En un robot este tipo de sensores pueden ser, por ejemplo, de velocidad, de temperatura o de presión, un ejemplo de estos sensores se muestra en la figura 11.

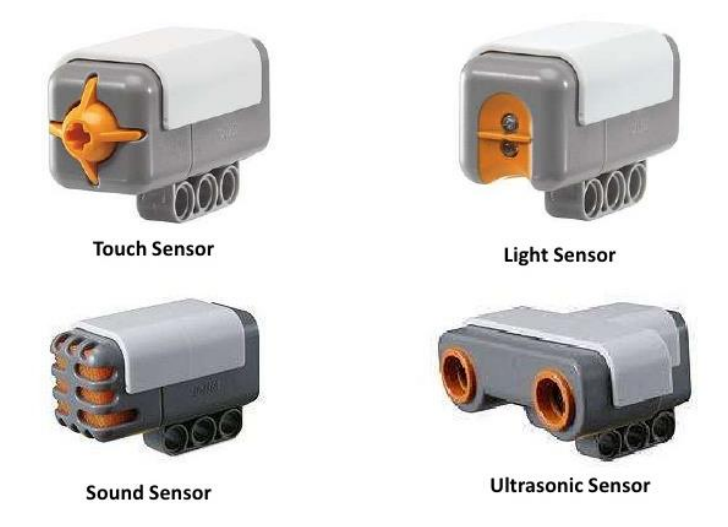

*Figura 11. Ejemplo de distintos tipos de sensores del robot Lego Mindstorm. Fuente: Lego*

Los actuadores, por su parte son los encargados de realizar las acciones que requiere el robot. Son comparables a los músculos de los humanos (Niku, 2020). El controlador les indica lo que tienen que hacer y los actuadores lo llevan a cabo. Los tipos de actuadores más comunes son los motores de corriente alterna y los servomecanismos, por ejemplo, el motor que hace girar las ruedas en un robot en la proporción que le indique el controlador.

El sistema de control es el encargado de recibir la información de los sensores y procesarla, en función de la información recibida debe tomar la decisión de qué hacer. Cuando el sistema de control decide lo que va a hacer le envía las señales correspondientes a los actuadores para que lo realicen. Un ejemplo sencillo de entender del funcionamiento de este sistema son las aspiradoras autónomas, cuando el controlador recibe la información de que los sensores han detectado un contacto, el controlador decide que se debe cambiar de trayectoria pues la actual debe tener algún obstáculo y enviar indicaciones a los motores de las ruedas para que actúen en consecuencia.

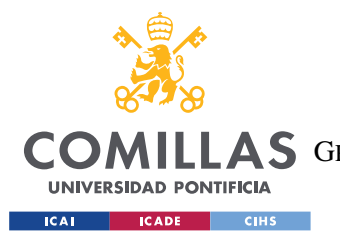

## **UNIVERSIDAD PONTIFICIA COMILLAS**

ESCUELA TÉCNICA SUPERIOR DE INGENIERÍA (ICAI) COMILLAS GRADO EN INGENIERÍA EN TECNOLOGÍAS DE TELECOMUNICACIÓN

*ESTADO DE LA CUESTIÓN*

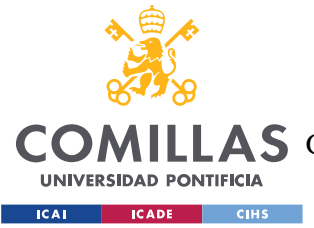

# **Capítulo 4. DEFINICIÓN DEL TRABAJO**

## *4.1 JUSTIFICACIÓN*

Como se ha indicado en el estado de la cuestión, el hombre lleva buscando soluciones para crear maquinas que estén al servicio de las personas. La robótica ha sido en los últimos tiempos la perfecta herramienta para llevar a la realidad dichos proyectos, permitiendo mejoras tanto la productividad de sistemas como en el bienestar y calidad de vida de las personas.

En este proyecto se busca diseñar un robot para facilitar la vida a personas con algún tipo de discapacidad tanto mental como física. Las personas con algún tipo de discapacidad representan el 5,9% de la población según la nota de prensa publicada por el Real patronato sobre discapacidad (2018). Sin embargo, muchas veces, los avances de la técnica no repercuten en mejoras en su calidad de vida. Con este proyecto se busca poner las nuevas tecnologías al servicio de estas personas, para contribuir a cerrar parte de la brecha de desigualdad que los separa de otras partes de la sociedad.

Constantemente los supermercados que implementan soluciones para facilitar el proceso de compra a sus clientes, desde las cajas de auto pago hasta compra online. Con este proyecto se busca poner el foco de dichas soluciones que faciliten la experiencia de compra en los usuarios que más lo necesitan, las personas con discapacidad, puesto que la compra es un proceso necesario en el día a día de las personas, importante para vivir con cierta autonomía y que muchas veces puede resultar un problema.

Para el proyecto se considerará el punto de vista de una empresa que fabrique los robots y se los venda a supermercados, por lo que será importante considerar los beneficios. Pero, cabe destacar que la inversión en sistemas de ayuda por parte de los supermercados, como el que se desarrollará en este proyecto, son beneficiosas para todos los agentes involucrados. Desde el usuario al que está destinado el producto, que mejora su calidad de vida, su

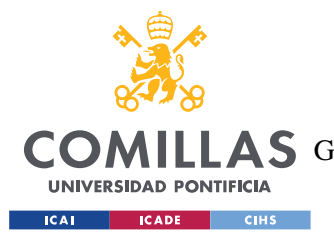

#### *DEFINICIÓN DEL TRABAJO*

autonómica y autoestima, pasando por el fabricante que recibe un beneficio económico, sin olvidar a los propios supermercados, que, con la adquisición de los dispositivos de ayuda, contribuyen a su RSC, mejorando su imagen, conectando con nuevos clientes y mejorando el compromiso de sus compradores con la marca al preocuparse por el bienestar social del conjunto de la ciudadanía.

## *4.2 OBJETIVOS*

El objetivo de este proyecto es el diseño de un robot que permitiese facilitar la tarea de hacer la compra a personas con discapacidad mental, para ello el robot debe adaptarse a las necesidades especiales del usuario dotándolo de los sensores y actuadores necesarios para facilitar la comunicación entre usuario y robot.

Los principales objetivos que se busca resolver para facilitar tal comunicación entre usuario y robot son los siguientes:

- Movimiento autónomo del robot: Se estudiará la posibilidad de que el robot se mueva por la tienda y la persona le siga o, que al contrario sea el robot quien siga al usuario.
- Adaptación del entorno: Se debe realizar una propuesta de las medidas que debería implementar un espacio que pretendiese dar la posibilidad de usar este tipo de ayudas, esto incluye:
	- o Ayudas en el camino: estudio de las posibles alternativas para que el robot se desplazase por la tienda
	- o Lectura de información: se estudiarán los posibles sistemas para que el robot pueda recibir la información de los productos disponibles en el supermercado y su ubicación.

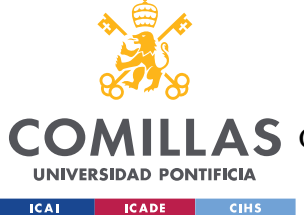

- Señales de salida/aviso: Esto hace referencia al estudio de las diferentes posibilidades para que el robot transmita la información al usuario, ya que el fin último del proyecto es facilitarle el proceso de compra a este.

## *4.3 METODOLOGÍA*

Los pasos que se van a seguir en el desarrollo del proyecto son los siguientes:

- Contacto previo con los robots diseñados para educar en los derechos humanos y desarrollo de juegos con dichos robots que ayuden a estudiar el comportamiento social en este contexto y educar en el conocimiento de los derechos humanos.
- Estudio del estado de la cuestión: Información sobre los avances del campo hasta el momento.
- Análisis de las necesidades especiales concretas que se buscan satisfacer con el robot a diseñar.
- Diseño de un sistema que permita solucionar las necesidades de los usuarios, diseñando un robot y dotándole de los sensores, actuadores y controladores necesario para tal fin.
- Selección de los componentes necesarios: Como se ha mencionado anteriormente el diseño del robot requiere de unos sensores, actuadores y controladores, se estudiará las posibles alternativas para cada uno de ellos haciendo un análisis de las características, ventajas e inconvenientes de cada una.
- Estudio económico: en función de los componentes seleccionados se realizará un estudio económico.
- Otras posibles tareas por definir en función del desarrollo del estudio y el acceso al material del que se disponga son
	- o Pruebas de los subsistemas que componen el robot
	- o Diseño de la plataforma
	- o No se podrán realizar pruebas de campo debido a las limitaciones de tiempo, acceso al material debido a la cuarentena.

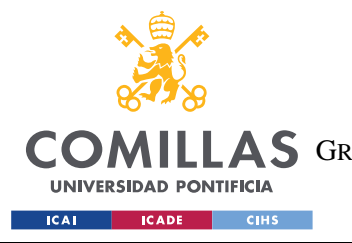

*DEFINICIÓN DEL TRABAJO*

## *4.4 PLANIFICACIÓN*

Presentación temporal de las actividades a realizar.

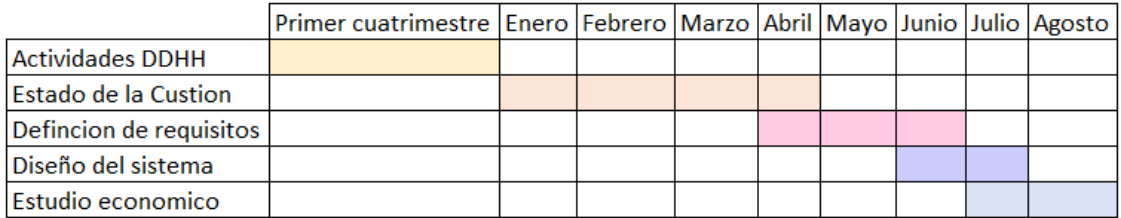

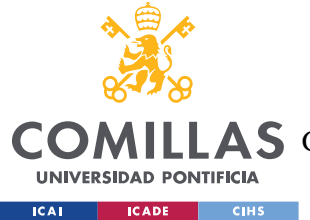

# **Capítulo 5. SISTEMA DESARROLLADO**

En este apartado se explica el desarrollo del diseño del robot. Para organizar la información se comienza con una explicación del diseño del sistema, donde se explica lo que se espera del robot y las funciones que va a tener que realizar para encuadrar las posteriores decisiones de diseño, tomadas para optimizar el funcionamiento del sistema. A continuación, se establecerá el diseño mecatrónico del sistema, donde se determinarán los componentes electromecánicos necesarios para que el robot pueda realizar las funciones que han sido descritas. En la sección de diseño mecánico, se procederá al estudio de una posible transmisión externa para optimizar la propia de los motores del robot. Además, se incluye una sección acerca del diseño del entorno, donde se detalla el entorno de trabajo del robot, los requerimientos del supermercado y su funcionamiento en este. Puesto que para el uso del robot se parte de la premisa de que se contará con una aplicación móvil que permita la comunicación entre el dispositivo y el usuario, en la sección de requisitos de la aplicación móvil se detallan los requerimientos que ha de tener dicha aplicación, de cara a futuros desarrollos de la misma. Ante la imposibilidad de construir el robot en medio de la pandemia, se ha optado por incluir una descripción de las pruebas del sistema que habría que realizar para comprobar tanto el correcto funcionamiento de los componentes aislados, como de los subsistemas que comprenden al robot y del funcionamiento del robot en su conjunto. Por último, se elabora un estudio económico, partiendo del presupuesto realizado en un documento a parte con los costes de los componentes seleccionados durante los apartados de diseño mecatrónico y diseño mecánico, para estudiar la viabilidad económica del proyecto.

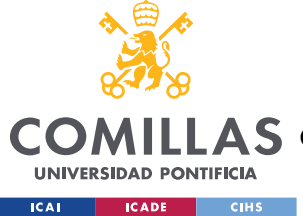

## *5.1 DISEÑO DEL SISTEMA*

Navegación por la tienda/lectura de información:

En cualquiera de las opciones el robot contará con un sensor ultrasonidos para detectar posibles obstáculos y poder detenerse y emitir una señal de aviso.

-Opción 1: El robot está dotado de un lector de códigos QR, este puede servir para:

-Ver que hay en cada pasillo y decidir si entrar o no. Para ello se colocarán códigos QR en la entrada de cada pasillo del supermercado, el robot irá por el camino principal, lee los QR de cada pasillo y si en algún código QR detectase que en ese pasillo se encuentra algún producto de los que tiene en la lista de la compra entra a ese pasillo.

-Ya en el propio pasillo para localizar cada uno de los productos en concreto. Para esto en cada estantería se colocará un código QR detallando las subcategorías de productos que se encuentran en ella, si alguno de los productos de la lista de la compra pertenece a estas subcategorías, el robot procederá a leer los códigos QR que contengan la información del producto y su situación en la estantería, por ejemplo, en que balda están, para que el usuario los pueda localizar más fácilmente; en caso de que ninguno de los productos de la lista de la compra pertenezca a esas subcategorías el robot continua hasta la siguiente estantería.

-Opción 2: Dotar al robot de un sensor para balizas RFID, el funcionamiento podría ser similar al caso del lector de códigos QR:

-Ver que hay en cada pasillo y decidir si entrar o no. Para ello se colocarán balizas RFID en la entrada de cada pasillo del supermercado, el robot irá por el camino principal y si en alguna baliza detectase que en ese pasillo se encuentra algún producto de los que tiene en la lista de la compra entra a ese pasillo.

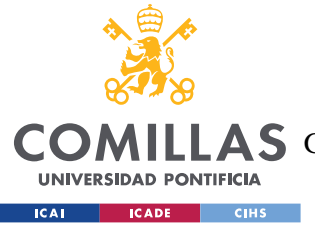

#### *SISTEMA DESARROLLADO*

-Ya en el propio pasillo para localizar cada uno de los productos en concreto. Para esto se colocan balizas que contengan la información del producto y su situación en la estantería, por ejemplo, en que balda están, para que el usuario los pueda localizar más fácilmente.

-Opción 3: El robot sigue un camino predeterminado, por ejemplo, marcado con una línea y dotando al robot de un sensor para que la pueda seguir. Un ejemplo de este tipo de navegación es el usado por los robots Ozobot, una característica distintiva de dicho robot es que el camino a seguir se le indica dibujando una línea con negra en un papel, y se le pueden indicar varios comandos con códigos de colores en dicha línea. El robot en este caso irá recorriendo todos los pasillos y leyendo toda la información (dentro de los pasillos están colocados códigos QR o balizas a la altura del robot que contienen la información del producto y su situación en la estantería, por ejemplo, en que balda están, para que el usuario los pudiese localizar más fácilmente).

El robot necesitará con cualquiera de estas opciones de navegación los motores correspondientes para controlar el movimiento.

#### Comunicación usuario->robot:

-Lista de la compra: El usuario introduce mediante una aplicación móvil la lista de la compra de todos los productos que desea comprar. La lista funciona con un sistema que agrupe en la aplicación los productos según categorías del tipo "Categoría.Marca.Tipo.Tamaño", esta categorización no solo resulta útil al elaborar la lista de la compra en la aplicación, sino que también se utilizará para para agrupar los artículos en categorías por pasillos y dentro de estos por estanterías según las distintas categorías (un ejemplo seria "refrescos.cocacola.light.1litro") para que el robot decida a la entrada de cada pasillo del supermercado si entrar o no (así, en el ejemplo de la bebida refrescante solo entra en el pasillo en el que se encuentren situados los refrescos).

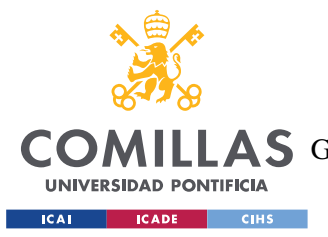

#### *SISTEMA DESARROLLADO*

-Informar de que se ya se ha cogido el producto. Puesto que el robot se detendrá cuando detectase un producto que se encontraba en la lista de la compra del usuario para informarle y darle tiempo a recogerlo, el usuario deberá indicarle a través de la aplicación que ya ha recogido el producto para que el robot pueda seguir la marcha.

Nota: El dispositivo móvil desde el que se encontrase la aplicación puede ser el particular del usuario, o puede ser un móvil/tableta del supermercado y se encontrase situado en el carrito de la compra para facilitar la manejabilidad.

#### Comunicación robot->usuario:

-Se dota al robot de una matriz led para facilitar la comunicación en el usuario realizando las siguientes tareas:

-Indicar cuando se va a girar/entrar en un pasillo para facilitar el seguimiento por parte del usuario

-Indicar en que estante se encuentran los productos. Si el robot lee esta información en las etiquetas podría parecer en la matriz led el número de balda en el que están situados para que al usuario le sea más sencillo localizarlos.

-Actuador que emita sonidos. Este puede ser útil en caso de que el robot detecte con el sensor ultrasónico que hay algún obstáculo en su camino, que no solo se detenga, sino que también pueda emitir algún sonido de aviso.

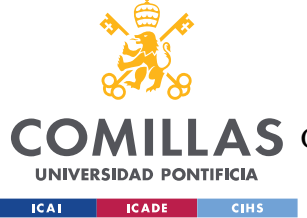

## *5.2 DISEÑO MECATRÓNICO*

El diseño mecatrónico consiste en los componentes eléctricos y electrónicos del sistema. En este apartado se definen los componentes que va a emplear esta área del robot, se explica cómo se conectan entre sí y además se procede a la selección de elementos concretos para determinar la lista de materiales requeridos y posteriormente elaborar un presupuesto del coste de fabricación de un robot. Además, se explica cómo interactúan dichos elementos en el caso concreto del robot, es decir, las funciones que realiza cada uno para poder llevar a cabo los requisitos del robot.

## **5.2.1 DIAGRAMA DE BLOQUES**

En la figura 12 se presenta un diagrama de bloques del diseño mecatrónico del robot, en él se muestran los sensores y actuadores con los que contará y los elementos para permitir que desarrolle las funciones que le son requeridas

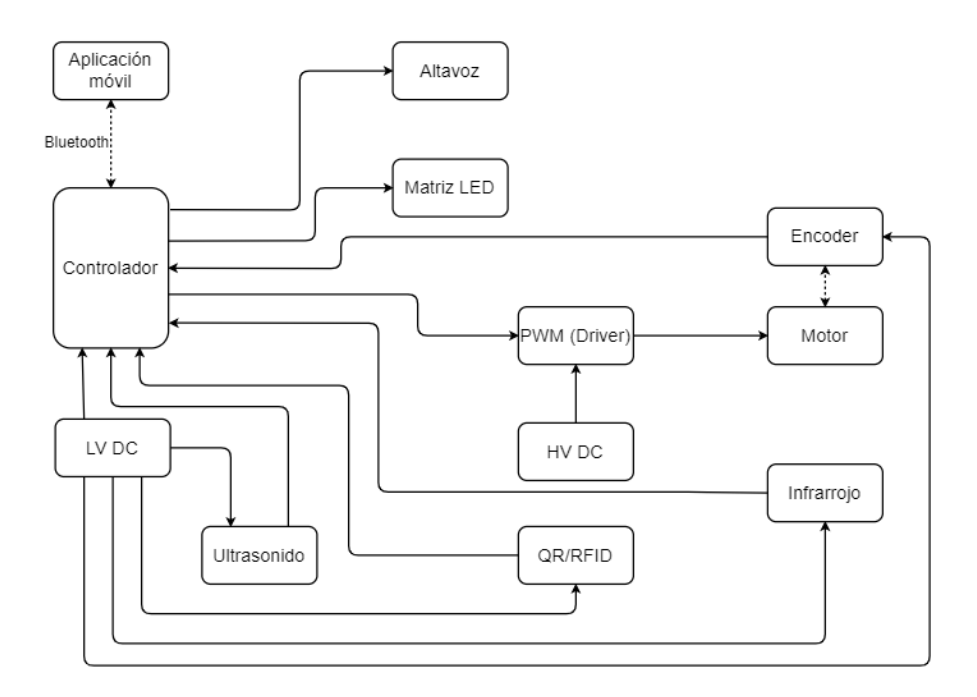

*Figura 12. Diagrama de bloques del diseño mecatrónico. Fuente: Elaboración propia*

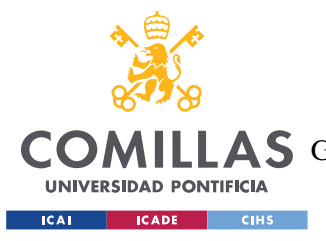

## **5.2.2 DESCRIPCIÓN DE LOS ELEMENTOS**

En esta sección se desarrollan los elementos que forman parten del diseño y su función en el sistema, posteriormente se procederá a seleccionar los modelos que formaran parte del robot.

## *5.2.2.1 Controlador*

El controlador está conectado a una batería de baja tensión para alimentarse.

Recibe información del sensor ultrasónico para evitar obstáculos, del lector QR/RFID para leer la información de los productos, del sensor de infrarrojos para continuar por el camino marcado en el suelo del supermercado y de la aplicación para recibir la lista de la compra y las órdenes del usuario, por ejemplo, indicarle cuando ha recogido el producto deseado y puede seguir.

El controlador transmite información a los actuadores. Estos son la matriz LED incorporada en el robot para mostrar información, los altavoces que incorporan para avisar en caso de incidencia y los motores conectados a las ruedas, la comunicación con estos últimos se realiza a través de un PMW.

## *5.2.2.2 Motor*

Los motores se encargan de mover las ruedas del robot en función de la información que reciben del controlador a través del PMW, también a través de este se alimentan de la batería de alto voltaje

## *5.2.2.3 Encoder*

Los canales A y B del encoder están conectados a puertos digitales del controlador y estos canales se usan en cuadratura para determinar la posición del rotor del motor. Por ello están

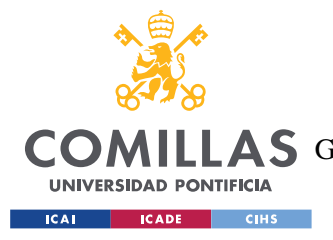

#### *SISTEMA DESARROLLADO*

conectados al motor, formando parte de este generalmente, y al controlador para transmitirle la información.

## *5.2.2.4 PMW*

Este elemento se encuentra conectado al controlador y se emplea para amplificar la señal de control para alimentar los motores. Está conectado a la batería de baja alto voltaje para alimentar al motor, al que también está conectado.

## *5.2.2.5 HV DC*

La batería de alto voltaje se emplea para alimentar a los motores, ya que la tensión de la batería de bajo voltaje no es suficiente para estos.

Esta batería está conectada al PMW para alimentar a los motores.

## *5.2.2.6 Sensor de ultrasonidos*

Este sensor se incorpora en el robot para detectar si hubiera algún obstáculo en su camino, por ejemplo, alguien que ha dejado su carrito de la compra en mitad del pasillo, y poder informar al controlador para que se detenga.

Este sensor se alimenta de la batería de bajo voltaje y transmite la información recibida al controlador.

## *5.2.2.7 Sensor de infrarrojos*

Este sensor se incorpora en el robot para detectar el camino marcado en el suelo del supermercado e indicar por donde seguir.

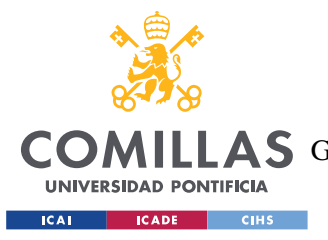

#### *SISTEMA DESARROLLADO*

Este sensor se alimenta de la batería de bajo voltaje y transmite la información recibida al controlador.

## *5.2.2.8 Lector códigos QR*

En el diseño del robot se considera la posibilidad de incorporar cualquiera de las dos tecnologías para la lectura de la información de los pasillos, las estanterías y los productos.

Este sensor se alimenta de la batería de bajo voltaje y transmite la información recibida al controlador.

## *5.2.2.9 Altavoz*

Este actuador se incluye para avisar de posibles incidencias al entorno, por ejemplo, si se encuentra con algún carrito abandonado en mitad del pasillo emitirá una señal acústica para que el propietario del obstáculo se dé cuenta y lo aparte.

Este actuador está conectado al controlador para recibir las órdenes.

## *5.2.2.10 Matriz LED*

Este actuador se incluye para mostrar información al usuario, por ejemplo, indicarle la estante en el que se encuentra el producto que busca.

Este actuador está conectado al controlador para recibir las órdenes.

## *5.2.2.11 LV DC*

La batería de bajo voltaje alimenta tanto al controlador como a los sensores ultrasónico, infrarrojo y al lector QR/RFID

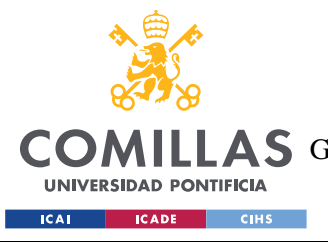

## **5.2.3 ELECCIÓN DE LOS ELEMENTOS**

En esta sección se seleccionan los modelos específicos de los componentes del diseño mecatrónico:

## *5.2.3.1 Controlador*

Para la elección del controlador se consideran dos de las marcas más conocidas en el sector: Arduino y Raspberry pi. A continuación, se muestra en la tabla 1 una comparativa de los modelos seleccionados de Arduino para comprobar si sus especificaciones técnicas cumplen con los requisitos del robot diseñado.

| <b>Nombre</b>           | <b>Arduino UNO</b> | <b>Arduino Mega</b> | Portenta H7 |  |
|-------------------------|--------------------|---------------------|-------------|--|
|                         | <b>WiFi Rev2</b>   | 2560 Rev3           |             |  |
| <b>Microcontrolador</b> | ATmega4809         | ATmega2560          | STM32H747XI |  |
| Voltaje de              | 5V                 | 5V                  | 5V          |  |
| operación               |                    |                     |             |  |
| <b>Memoria</b>          | <b>48 KB</b>       | 256 KB              | 2MB         |  |
| <b>RAM</b>              | 6,144B             | <b>8 KB</b>         | 1 MB        |  |
| Velocidad del reloj     | <b>16 MHz</b>      | <b>16 MHz</b>       | 64 MHz      |  |

*Tabla 1. Comparativa controladores Arduino. Fuente: Arduino.*

En la tabla 1 se presentando dos de los modelos más comunes de Arduino, Arduino UNO y Arduino Mega, y también se ha incluido el Portenta H7, modelo más potente de la marca. Para las tareas que va a ser necesario que realice el robot, como puede ser el uso de una cámara para la lectura de códigos QR, se necesitaría un controlador con una mayor capacidad RAM que la disponible en los modelos de Arduino mostrados en la tabla superior.

A continuación, en la tabla 2, se muestra una comparativa de controladores de Raspberry pi, para analizar si sus especificaciones técnicas cumplen con los requisitos del robot diseñado.

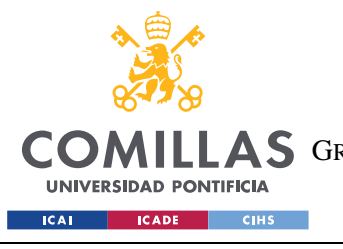

**UNIVERSIDAD PONTIFICIA COMILLAS**

ESCUELA TÉCNICA SUPERIOR DE INGENIERÍA (ICAI) A S GRADO EN INGENIERÍA EN TECNOLOGÍAS DE TELECOMUNICACIÓN

#### *SISTEMA DESARROLLADO*

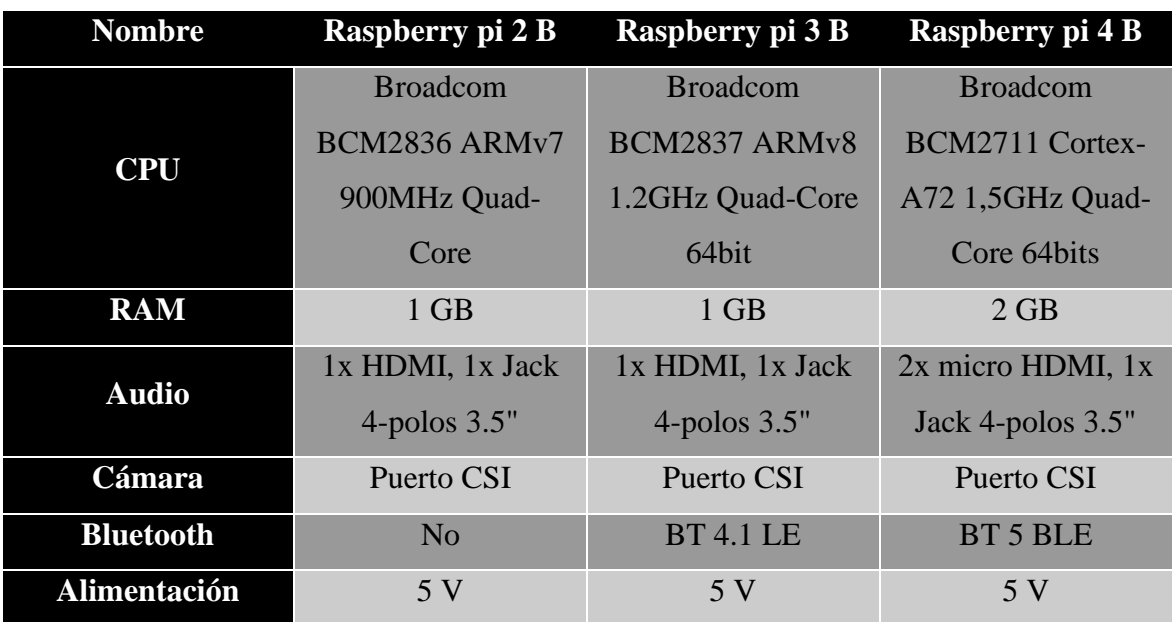

*Tabla 2. Comparativa Raspberry pi. Fuente: Raspberry pi*

En base a la información presentada en la tabla 2, se descarta la posibilidad de emplear el modelo "Raspberry pi 2 B" puesto que se ha definido previamente la necesidad de contar con capacidad para conexiones bluetooth, empleada para la comunicación entre el controlador y la aplicación en el dispositivo móvil del usuario, y dicho modelo no permite este tipo de conectividad.

Entre los modelos "Raspberry pi 3 B" y "Raspberry pi 4 B", se observa que ambos servirían puesto que cuentan con dicha conexión bluetooth, puerto para audio y para conectar una cámara, empleada como lector QR. El modelo "Raspberry pi 4 B" cuenta con mayor capacidad de memoria y otras características mejoradas, pero no son precisas para el funcionamiento que se le daría. Por lo tanto, el modelo "Raspberry pi 3 B" es suficiente para cumplir con los requisitos y es el escogido.

## *5.2.3.2 Motor*

En este apartado se procederá a la elección del motor, y si es necesario se procederá posteriormente, en la sección dedicada al diseño mecánico, a calcular la transmisión en

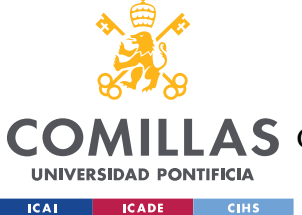

#### *SISTEMA DESARROLLADO*

función de los parámetros de este. Para ello habrá que partir de la velocidad lineal máxima a la que se desea que se mueva el robot. Con esta velocidad y con el par que se necesite, que también se calculara en este apartado, se determinara que motor emplear.

### **5.2.3.2.1 Determinación de la velocidad**

Para este cálculo se parte de la base de que la velocidad media de marcha de una persona es de 5km/h. Como el robot va a ser usado en supermercados, en un ambiente controlado y teniendo en consideración las posibles limitaciones de los usuarios, se considerará esta velocidad, 5km/h como velocidad lineal máxima del robot. En condiciones normales se contaría con la retroalimentación de la fundación para determinar si se requeriría una velocidad máxima diferente, pero debido a que no es posible, se prosigue el modelaje con esta velocidad.

A continuación, se procede al cálculo de la velocidad de giro de las ruedas del robot. Para ello seleccionaremos unas ruedas de radio 4 centímetros.

$$
\omega = \frac{v}{r} = \frac{5 \, km/h}{4 \, cm} = 34,72 \, \frac{rad}{s} = 331,57 \, rpm
$$

*w: velocidad de giro de las ruedas v: velocidad lineal del robot r: radio de las ruedas*

### **5.2.3.2.2 Determinación del par**

En esta sección se determina el par de la carga, el robot, a partir del peso estimado y del coeficiente de fricción entre las gomas y el suelo. Al robot se le estima un peso de 1,5kg, que se comprobara posteriormente, cuando se hayan seleccionado todos los materiales. El coeficiente de rozamiento entre la rueda y la superficie puede variar según el tipo de suelo

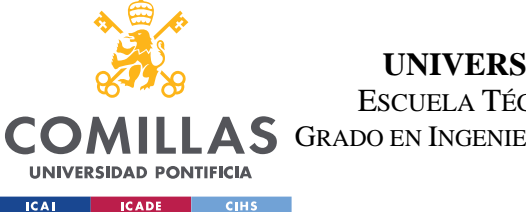

*SISTEMA DESARROLLADO*

del supermercado, la temperatura y la presión (Barquins y Roberts, 1986), un valor razonable que estimar es 0,85, que se usará a continuación.

El cálculo de la fuerza de fricción se realiza a partir de las siguientes ecuaciones:

$$
F_r = \mu * N
$$

$$
N = P = m * g
$$

De las que se obtiene que:

$$
F_r = \mu * m * g = 0.85 * 1.5 * 9.81 = 12.5N
$$

*Fr: Fuerza de rozamiento Μ: Coeficiente de rozamiento N: Fuerza normal P: Peso m: Masa g = Gravedad*

Considerando el radio de las ruedas se obtiene un par total de la carga de:

 $M_{t,total} = F_r * r = 12.5 * 4 = 0.500N * m = 51.02kgf * mm$ 

Puesto que al robot se le va a dotar 2 motores, cada motor soportará la mitad del par total, por lo tanto:

$$
M_t = \frac{M_{t, total}}{2} = \frac{51,02}{2} = 25,5kgf * mm
$$

*Mt, total: Par de la carga total r: Radio de las ruedas Mt: Par de la carga que soporta cada motor*

## **5.2.3.2.3 Selección del motor**

Para la selección del motor se ha consultado la gama de motores "37D Metal Gearmotors" del fabricante Pololu.

A continuación, en la tabla 3, se muestra una comparativa, provista por el fabricante donde se muestran los modelos #4750, #4747 y #4757, siendo la única diferencia entre los 2 últimos la incorporación de un encoder en el modelo #4757 cuando el modelo #4747 no cuenta con uno.

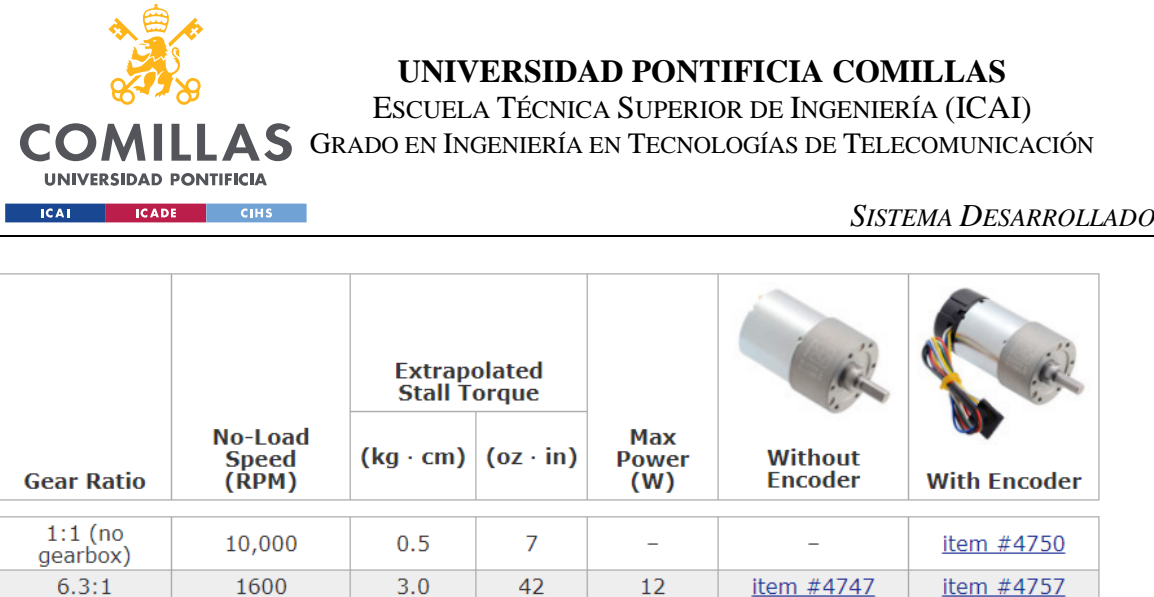

*Tabla 3. Comparativa de los modelos #4750, #4747 y #4757. Fuente: Pololu*

El robot necesita que cada motor tenga una velocidad de 331rpm y un par de 25kgf\*mm. Como se observa en la tabla 3, el par de parada, el que produce cuando la velocidad de salida es nula, del modelo #4750 es de tan solo 5kgf\*mm, por lo que se necesitaría una reductora de gran relación de transmisión para que funcionase. Como los modelos #4747 y #4757 cuentan con una reductora ya incorporada se procede al estudio de dichos modelos para comprobar si serían funcionales.

En la tabla 4 se representan los parámetros del motor modelo #4757 suministrados por el proveedor:

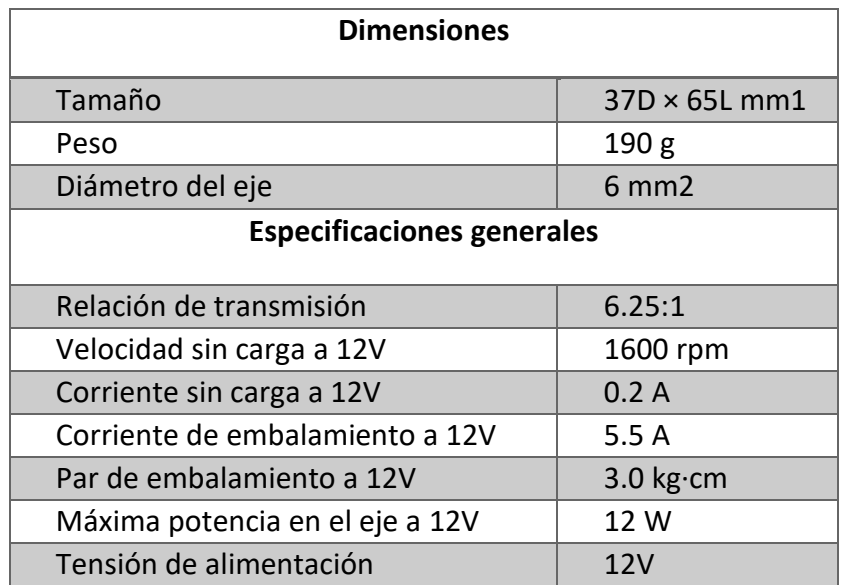

*Tabla 4. Parámetros del motor #4757 suministrados por el proveedor.*

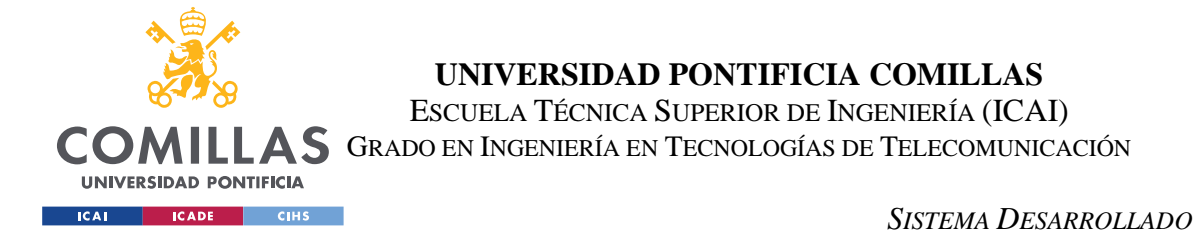

A continuación, la figura 13 muestra la gráfica de funcionamiento del motor, provista por el fabricante en la ficha técnica del modelo, en ella se representa el punto con velocidad 331rpm y par de 25kgf\*mm:

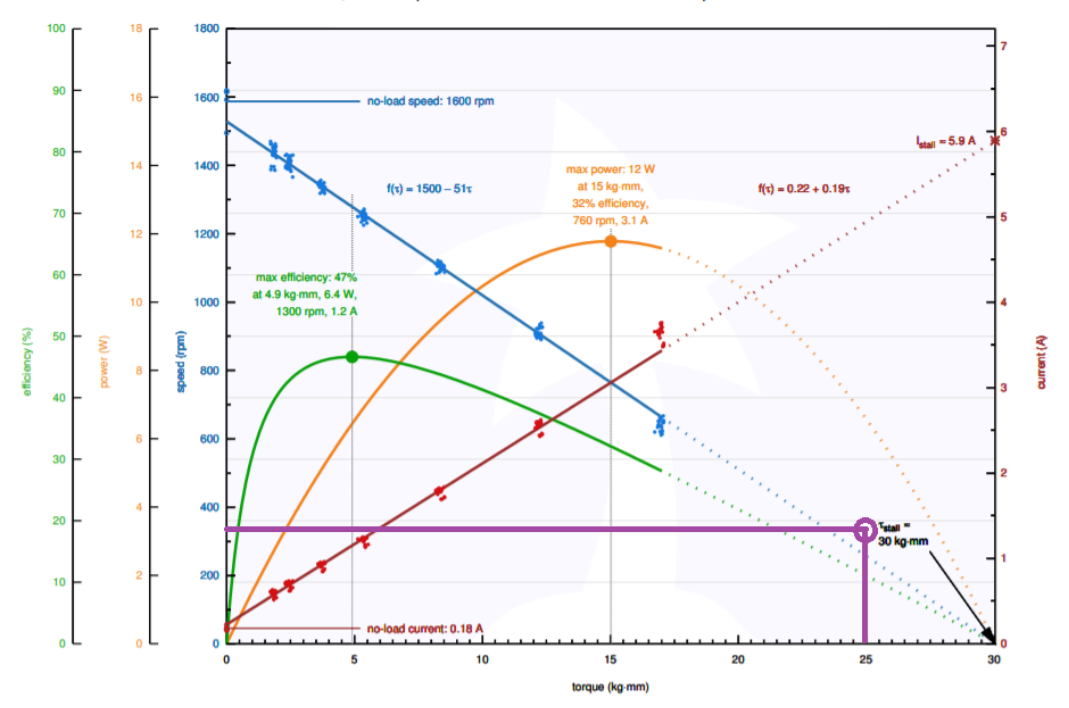

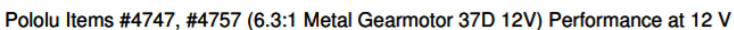

*Figura 13. Gráfica de funcionamiento de los modelos #4747 y #4757. Fuente: Elaboración propia sobre gráfica Pololu.*

En la figura 13, se observa que el punto se encuentra fuera de la zona de funcionamiento del motor, por estar por encimad de la línea azul. Posteriormente, en el diseño mecánico se comprobará si este motor se puede usar al añadir una transmisión reductora interna que desplace el punto de funcionamiento a la zona útil de la gráfica de funcionamiento del motor.

#### *5.2.3.3 Encoder*

No es necesario seleccionar un encoder independiente, puesto que al elegir el motor se ha optado por un modelo con encoder incorporado, el modelo 37D Metal Gearmotors #4757, frente al modelo #4747 que no contaba con encoder. Por lo tanto, el diseño ya incorpora dicho elemento.

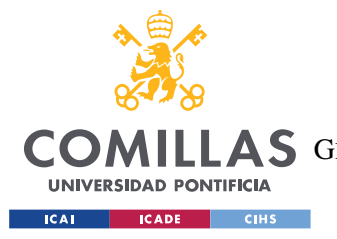

## *5.2.3.4 PMW*

Para la selección del controlador PWM se seleccionan los disponibles de la marca Pololu, mismo fabricante que el de ambos motores. En la tabla 5 se muestran las diferentes alternativas ofrecidas por el fabricante, y posteriormente se seleccionará aquella que se vaya a incluir en el robot asegurándose de que cumple con todos los requisitos necesarios. En dicha tabla no se han incluido los controladores para motores de alta potencia debido a que no es el caso de los motores de los que está dotado el robot.

|                                  | <b>DRV8835</b> | <b>MAX14870</b> | <b>MC33926</b> |
|----------------------------------|----------------|-----------------|----------------|
| <b>Canales de motor</b>          |                |                 |                |
| Voltaje mínimo de                | 1,5            | 4,5             |                |
| funcionamiento $(V)$             |                |                 |                |
| Voltaje máximo de                | 11             | 36              | 28             |
| funcionamiento (V)               |                |                 |                |
| Corriente de salida continua (A) | 12             |                 |                |

*Tabla 5. Comparativa de controladores PWM. Fuente: Pololu.*

Como se observa en la tabla 5, todos los controladores PWM incluidos en la comparativa cuentan con dos canales de motor, esto es importante pues si contasen solo con uno, solo podrían alimentar a un motor por lo que quedarían descartados del proceso de selección.

Observando el voltaje máximo, se descarta el modelo "DRV8835" puesto que tienen un voltaje de 11 voltios y los motores seleccionados previamente emplean un voltaje de 12 voltios y la batería que se seleccionará para alimentarlos tiene esta misma tensión, por lo que no serían compatibles.

Como se puede observar en la figura 16, en la que se muestra el punto de funcionamiento del motor, la corriente de funcionamiento del motor es de 1,6 amperios. Por lo tanto, los dos controladores posibles restantes son compatibles con el uso del motor, se elige el controlador

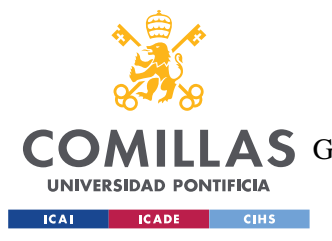

#### *SISTEMA DESARROLLADO*

PWM "MAX14870" por ser suficiente, puesto que el PWM "MC33926" excede los requerimientos del robot.

## *5.2.3.5 HV DC*

La batería de alto voltaje se emplea para alimentar a los motores, ya que la tensión de la batería de bajo voltaje no es suficiente para estos ya que, como se muestra en la tabla 4, la tensión de dichos motores es de 12 voltios. Por lo tanto, se procederá a la selección de una batería capaz de alimentarles a 12 voltios durante una duración determinada.

Se consulta la sección de baterías industriales recargables de la empresa Panasonic y se obtiene que la categoría con mejores coincidencias es la de baterías del tipo VRLA, dentro de dicha categoría la empresa clasifica los distintos tipos de batería según su aplicación, esto se muestra en la tabla 6:

| <b>Aplicación</b>                                                                                      | <b>Serie</b> |
|----------------------------------------------------------------------------------------------------|--------------|
| Alimentación de respaldo para estaciones base,<br>televisión por cable y decodificadores de televisión | $LC-V0 LC-P$ |
| Alimentación de respaldo para centros de datos,<br>transporte por tuberías y tránsito ferroviario      | LC-QA        |
| Alimentación de respaldo para UPS y PBS                                                                | $UP-$        |
| Alimentación principal para equipos de comunicación,<br>coches eléctricos y herramientas eléctricas    | LC-R O LC-XC |
| Energía solar                                                                                          | LC-T         |
| Alimentación de respaldo para turbinas eólicas                                                         | LC-WT        |

*Tabla 6. Series de las baterías VRLA de Panasonic según aplicación. Fuente: Panasonic*

Por lo que se seleccionan las baterías de la serie LC-R o LC-XC, siguiendo las recomendaciones del fabricante. Se comienza estudiando las de la serie LC-R pues tienen

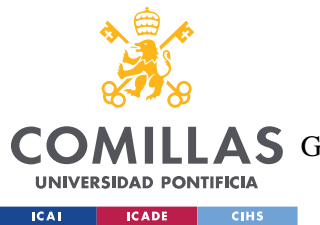

#### *SISTEMA DESARROLLADO*

una menor capacidad nominal, por lo que si se encuentra alguna que cumpla con los requisitos del robot no será necesario recurrir a una de mayor capacidad. En la tabla 7 se presentan los modelos de dicha serie que tengan una tensión de 12 voltios.

| <b>Denominación</b> | Capacidad de Peso (kg) |      |
|---------------------|------------------------|------|
|                     | carga (Ah)             |      |
| <b>LC-R121R3</b>    | 1,3                    | 0,55 |
| <b>LC-R123R2</b>    | 2,2                    | 0,80 |
| <b>LC-R123R4</b>    | 3,4                    | 1,15 |
| <b>LC-R124R5</b>    | 4,5                    | 1,45 |
| <b>LC-R127R2</b>    | 7,2                    | 2,50 |
| <b>LC-RA1212</b>    | 12                     | 3,80 |
| <b>LC-RA1215</b>    | 15                     | 4,15 |

*Tabla 7. Capacidad de carga de las baterías de la serie LC-R. Fuente: Panasonic*

Para el cálculo de la batería, un parámetro fundamental a considerar es la capacidad de carga o almacenamiento de la batería, que define la duración durante la que se puede extraer de la batería una corriente de un determinado amperaje [\(Dechavesmotion,](https://dechavesmotion.com/teoria-sobre-baterias-1/#:~:text=Los%20cuatro%20par%C3%A1metros%20m%C3%A1s%20importantes,suministrar%20en%20Amperios%20(A).) 2019)

Para determinar qué capacidad de almacenamiento se requiere a la batería se calcula la energía que requieren los motores para su funcionamiento, a partir de esta, se obtiene la capacidad de almacenamiento necesaria de una batería capaz de suministrar dicha energía.

La energía requerida por los motores se obtiene como:

$$
E_m = P * T = n_m * M_t * \omega_m * T = 2 * 17,37 * 42,03 * 2 * 3600 = 125078
$$

*Em: Energía del motor [J] P: Potencia movida por el motor [N\*m/s] T: Tiempo de uso [s] nm: Número de motores [-] Mt: Par requerido por cada motor [N\*m] ωm: Velocidad de giro del motor [rad/s]*

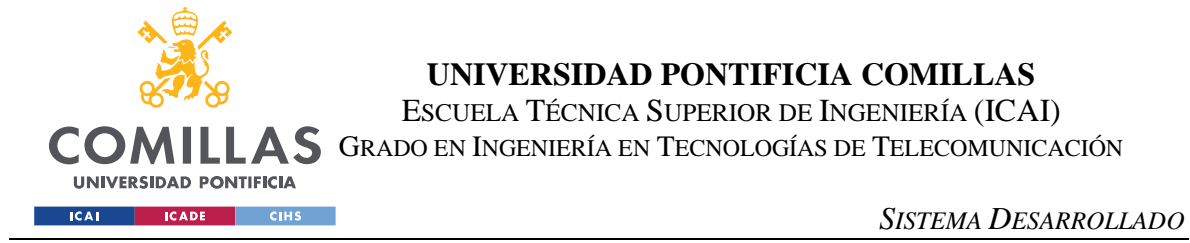

Una vez obtenida la energía requerida por los motores, la capacidad nominal de una batería capaz de suministrar dicha energía se obtiene a partir de la siguiente ecuación:

$$
CN_{b,min} = \frac{E_m}{V_m * 3600} = \frac{125078}{12 * 3600} = 2,90
$$

*CNb,min: Capacidad nominal de la batería mínima [Ah] Em: Energía del motor [J] Vm: Tensión del motor [V]*

Como se puede observar en la tabla 7, la capacidad nominal de una batería influye directamente en el peso de esta, cuanta mayor sea la capacidad con la que cuente una batería, mayor será su peso. Por ello se selecciona entre las baterías mostradas en la tabla 7 aquella que, cumpliendo con la condición de tener la capacidad nominal mínima calculada anteriormente tenga menor peso, en este caso la batería que cumple con dichas condiciones es la denominada "LC-R123R4".

## *5.2.3.6 Sensor de ultrasonidos*

En la tabla 8 se presentan las diferentes alternativas consideradas para la selección del sensor de ultrasonidos.

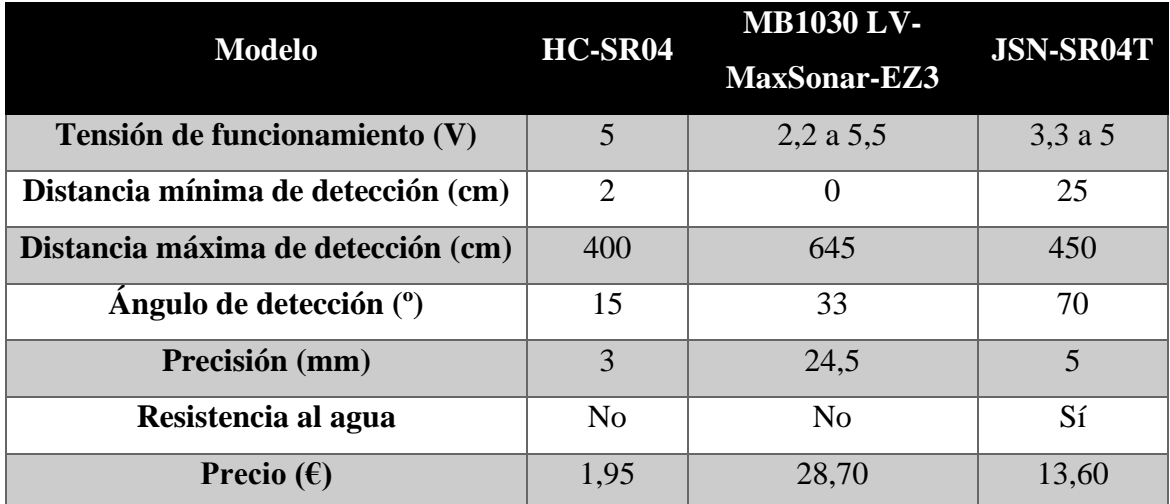

*Tabla 8. Comparativa de sensores ultrasónicos. Fuente Bricogeek.*

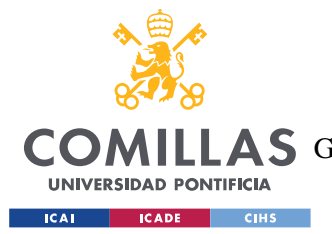

#### *SISTEMA DESARROLLADO*

Entre las alternativas presentadas en la tabla 8, se comprueba que todos los sensores estudiados tienen un rango de distancias de detección correcto, como su función va a ser detectar posibles obstáculos inesperado y puntuales en el supermercado un alcance de más de 4 metros no es necesario, pues solo interesan los objetos situados a una distancia menor de la distancia de seguridad que se establezca, tal que le dé tiempo a frenar al robot una vez detectado el obstáculo para evitar una posible colisión.

Se escoge el modelo "HC-SR04" debido a que cumple con los requerimientos necesarios, mientras que otras opciones presentan prestaciones adicionales, estas no resultan necesarias para la funcionalidad del robot, y presenta un coste significativamente menor que el del resto de los modelos estudiados, siendo la opción con coste inmediatamente superior un 700% más cara.

### *5.2.3.7 Sensor de infrarrojos*

El sistema de seguimiento de línea empleado en este robot se base en el uso de sensores de infrarrojos, para determinar la posición de una línea negra. Para desarrollar tal función, se necesita que el robot cuente con varios sensores alineados, para ello, se agrupan en matrices, disponibles en este formato en el mercado debido a lo común de su uso.

A continuación, en la tabla 9, se presentan las características de las gamas de matrices LED suministradas por el fabricante Pololu, para proceder a seleccionar en qué gama buscar el modelo concreto necesario.

| Gama                | OTR         | OTRX        |
|---------------------|-------------|-------------|
| Tensión $(V)$       | $2,9$ a 5,5 | $2,9$ a 5,5 |
| Alcance óptimo (mm) |             | 10          |

*Tabla 9. Comparativa de las gamas de sensores infrarrojos de Pololu. Fuente: Pololu*

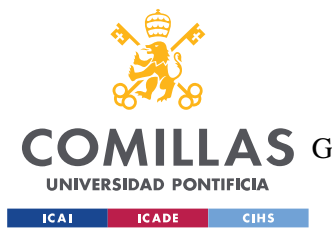

#### *SISTEMA DESARROLLADO*

Como se puede apreciar en la tabla 9, ambas gamas de sensores infrarrojos pueden funcionar en el mismo rango de tensiones. La diferencia entre una gama de sensores y la otra es el alcance óptimo, es decir, la distancia a la que se debería encontrar la superficie negra para que el sensor detectase su presencia correctamente. Puesto que el entorno en el que se va a situar el robot es un supermercado, y que cabe la posibilidad de que hubiese restos de productos en el suelo, se elige la gama con una mayor distancia óptima para poder situar el sensor lo más distanciado y elevado posible del suelo. Como medida de precaución adicional, en la parte inferior del robot, delante de estos sensores infrarrojos, se recomienda colocar una protección con forma de cuña para apartar posibles obstáculos y no dañar o bloquear los sensores.

Una vez seleccionada la gama con mayor alcance óptimo, "QTRX" se procede a la selección del modelo concreto se sensor, para esto se han descartado previamente las matrices con menos de 8 sensores, puesto que se consideran un mínimo necesario para el correcto seguimiento de la línea. Los candidatos se muestran en la tabla 10.

| <b>Modelo</b>     | Número de | Longitud de<br>la matriz | <b>Distancia</b><br>entre los |
|-------------------|-----------|--------------------------|-------------------------------|
|                   | sensores  | (mm)                     | sensores (mm)                 |
| <b>OTRX-HD-09</b> | 9         | 37                       | 4                             |
| QTRX-HD-11        | 11        | 45                       | 4                             |
| QTRX-HD-13        | 13        | 53                       | $\overline{4}$                |
| QTRX-MD-08        | 8         | 61                       | 8                             |
| <b>OTRX-HD-15</b> | 15        | 61                       | $\overline{4}$                |
| <b>OTRX-MD-13</b> | 13        | 101                      | 8                             |
| <b>OTRX-HD-25</b> | 25        | 101                      | $\overline{4}$                |
| QTRX-MD-16        | 16        | 125                      | 8                             |
| <b>OTRX-HD-31</b> | 31        | 125                      | $\overline{4}$                |

*Tabla 10. Comparativa de los sensores infrarrojos de la gama QTRX. Fuente: Pololu*

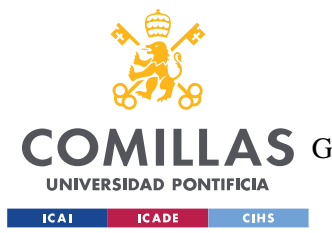

#### *SISTEMA DESARROLLADO*

Respecto a las alternativas mostradas en la tabla 10, puesto a que la línea negra que se encontrará trazada en el suelo del supermercado para ser seguida por el robot se estima que tendrá un ancho de 3 centímetros, se seleccionan como alternativas las matrices con una longitud de 101 milímetros. Con dicha longitud de matriz se presentan dos alternativas existentes, al no ser necesaria una alta precisión, puesto que el robot se encontrará siguiendo una única línea de grosor considerable, se opta por la matriz con mayor distancia entre los sensores, 8mm, puesto que esto permite reducir el número de sensores incorporados en la matriz. Por lo tanto, el modelo seleccionado de sensor es el QTRX-MD-13.

## *5.2.3.8 Lector de códigos QR*

La lectura de códigos QR se realiza con una videocámara convencional, y se procesa la imagen para obtener la información contenida en el código QR. Para la elección de dicha cámara se ha optado por consultar los modelos disponibles por Raspberry pi, mismo fabricante que el controlador central del sistema para asegurar una correcta compatibilidad y sencillo montaje. Las opciones disponibles de cámaras en el catálogo de dicho fabricante se muestran en la tabla 11.

|                            | Camara             | <b>Camara</b>      | <b>HQ</b> Camara |
|----------------------------|--------------------|--------------------|------------------|
| <b>Modelo</b>              | <b>Module v1</b>   | Module v2          |                  |
| <b>Resolución</b> (Mpx)    | 5                  | 8                  | 12,3             |
| <b>Sensor</b>              | OmniVision         | Sony IMX219        | Sony IMX477      |
|                            | OV5647             |                    |                  |
| Resolución del sensor (px) | $2592 \times 1944$ | $3280 \times 2464$ | 4056 x 3040      |
| <b>Uso de lentes</b>       | N <sub>0</sub>     | N <sub>0</sub>     | Sí               |
| Precio $(\epsilon)$        | 25                 | 25                 | 50               |

*Tabla 11. Comparativa de cámaras para el lector de códigos QR. Fuente: Raspberry pi.*

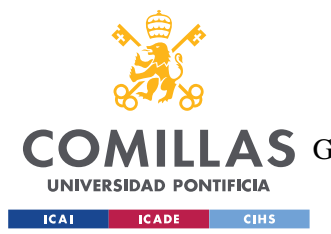

#### *SISTEMA DESARROLLADO*

Se puede observar en la tabla 11 que el modelo "High Quality Camara" tiene unas prestaciones superiores a las versiones anteriores, para aprovechar su máximo rendimiento se necesita adquirir lentes por separado, por la funcionalidad que se le va a dar, no se requiere de una cámara puntera, con un coste asociado más elevado. Entre las otras dos opciones restantes, al ser el precio suministrado por el fabricante el mismo, se selecciona la cámara de mayor resolución. Por lo tanto, se incorpora en el robot el modelo "Camara Module v2" de Raspberry pi.

### *5.2.3.9 Altavoz*

Para la elección del altavoz se busca un dispositivo que conectar a la salida Jack 3.5 incorporada en el Raspberry pi. Se han descartado los altavoces que, aun teniendo conexión Jack, necesiten alimentación externa, pues esto supondría una complicación adicional a la hora de cargar el robot y un mayor consumo. Las opciones para dicho altavoz se encuentran recogidas en la tabla 12.

| SKU           | <b>ADA1732</b> | <b>ADA3968</b> | <b>ADA1313</b> |
|---------------|----------------|----------------|----------------|
| Diámetro (mm) | 102            | 40             | 77,8           |
| Peso $(g)$    | 249,4          | 27,3           | 50,48          |
| Potencia (W)  | 20             |                |                |
| Precio $(f)$  | 14,00          | 4,50           | 2,00           |

*Tabla 12, Comparativa de altavoces. Fuente: ThePiHut.*

Teniendo en cuenta que el uso que se le dará al altavoz incorporado en el robot es puntual, puesto que de él solo se requiere que emita un sonido de alerta ante circunstancias anómalas como la presencia de obstáculos en el camino, para avisar de su presencia. De los altavoces presentado en la tabla 12, se comienza descartando el modelo "ADA1732" puesto que consume una potencia mucho mayoro al resto de altavoces considerados y tiene un peso significativamente superior sin ser esto necesario para el correcto funcionamiento. Entre las

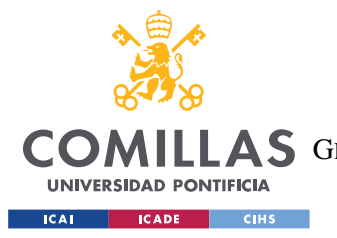

#### *SISTEMA DESARROLLADO*

dos opciones restantes se opta por el modelo "ADA3968" puesto que teniendo un peso menor cuenta con una potencia ligeramente superior al "ADA1313", sin ser desmesurada, por lo que permite emitir sonidos más fácilmente perceptibles para las personas que se encuentren en su entorno.

### *5.2.3.10 Matriz LED*

A continuación, en la tabla 13 se muestran las matrices LED seleccionadas para la comparativa. Para esta preselección solo se han considerado matrices LED RGB, descartando aquellas que solo pueden mostrar un color predeterminado, debido a los requerimientos del sistema puesto que se usaran códigos de color para identificar las estanterías, y la matriz LED debe ser capaz de representar dicho código de forma identificable. También se ha restringido la búsqueda a pantallas rectangular pues encajan mejor en el diseño del sistema.

| <b>SKU</b>                      | <b>ADA3826</b> | <b>ADA2279</b> | ADA420                      |
|---------------------------------|----------------|----------------|-----------------------------|
| Número de LEDs                  | 64x32          | 64x32          | 32x16                       |
| Pitch (mm)                      | 4              | 3              | 6                           |
| <b>Dimensiones</b> (mm)         | 255x128        | 191x96         | 192x96                      |
| <b>Flexible</b>                 | Sí             | No             | N <sub>o</sub>              |
| Tensión (V)                     | $\overline{5}$ | 5              | 5                           |
| Peso $(g)$                      | 69,7           | 189,0          | 170                         |
| Corriente $(A)$                 | 4              | 4              | $\mathcal{D}_{\mathcal{A}}$ |
| <b>Precio</b> $(\pmb{\pounds})$ | 92,50          | 83,00          | 23,00                       |

*Tabla 13. Comparativa de matrices LED. Fuente: ThePiHut.*

Puesto que la matriz se encontrará fijada al robot y en posición plana, resulta innecesario adquirir el modelo "ADA3826" puesto que representa un mayor coste. Puesto que un tamaño comúnmente empleado para las letras representadas en matrices LED es de 7 pixeles de altura, y puesto que no se planea usar la matriz LED para escribir cuatro líneas de texto se

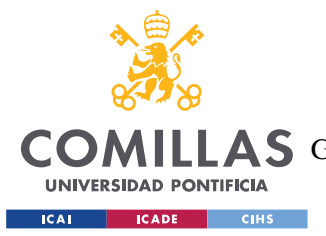

#### *SISTEMA DESARROLLADO*

descarta el modelo "ADA2279" en favor del "ADA420" pues este, tiene una cantidad de pixeles adecuada, un tamaño correcto para las dimensiones del robot y un menor coste, además de requerir un menor corriente de consumo.

En caso de requerir presentar una mayor cantidad de información se podría pasar de emplear una matriz LED a una pantalla LCD, usando el puerto HDMI del controlador, ya que se ha observado que se encuentran disponibles por un coste similar al de las matrices LED con mayor número de pixeles presentadas anteriormente. En este diseño no se incluye dicho tipo de pantalla puesto que el usuario contará con un dispositivo móvil en el que se encuentra instalada la aplicación de comunicación con el robot, por lo que si se necesita recurrir a una pantalla de este tipo se usará la del dispositivo móvil.

## *5.2.3.11 LV DC*

Una vez se han seleccionado el conjunto de elementos a los que alimentara la batería de baja tensión, 5 voltios, se procede a calcular el consumo total de la suma de estos elementos para conocer tanto el consumo total, como la capacidad de almacenamiento requerida por la batería, dichos consumos se muestran en la tabla 14.

| <b>Elemento</b>             | Consumo      |  |
|-----------------------------|--------------|--|
|                             | (mA)         |  |
| <b>Controlador</b>          | 350          |  |
| <b>Matriz LED</b>           | 2000         |  |
| Cámara                      | 200          |  |
| Sensor ultrasónico          | 15           |  |
| <b>Sensores infrarrojos</b> | 31           |  |
| <b>Altavoz</b>              | Despreciable |  |
| <b>TOTAL</b>                | 2596         |  |

*Tabla 14. Consumo de los elementos alimentados a 5 voltios. Fuente: Elaboración propia.*
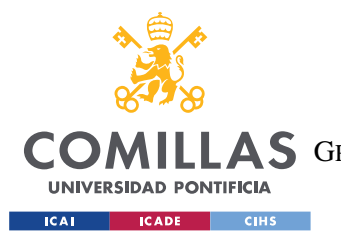

*SISTEMA DESARROLLADO*

A continuación, se presentan en la tabla 15 las opciones consideradas para la batería de 5 voltios.

|                 | Capacidad de   | <b>Corriente de</b> | Peso $(g)$ | Precio $(\epsilon)$ |
|-----------------|----------------|---------------------|------------|---------------------|
| <b>Elemento</b> | almacenamiento | salida $(A)$        |            |                     |
|                 | (mAh)          |                     |            |                     |
| <b>POWERADD</b> | 20000          | 3,1                 | 431        | 19,99               |
| <b>KINPS</b>    | 10000          | 2,4                 | 272        | 10,99               |
| <b>RIWNII</b>   | 5000           | 2,1                 | 104        | 12.99               |

*Tabla 15. Comparativa de baterías de 5V. Fuente: Amazon.*

Como para el cálculo de la batería de 12 voltios se ha estimado un funcionamiento continuado máximo del robot a 2 horas de movimiento, la capacidad de almacenamiento mínima requerida por la batería de 5 voltios es de 5192mAh. Por lo tanto, se descarta el modelo RIWNII, puesto que se considera que la capacidad de almacenamiento está demasiado cerca del límite requerido y como el tiempo estimado para el cálculo de la batería de 12 voltios solo considera el tiempo en movimiento del robot, y este estará parado mientras el usuario busque, identifique y recoja los artículos, se quiere evitar la posibilidad de que dejen de funcionar los sensores a mitad del proceso.

Se elige la batería KINPS puesto que el modelo POWERADD presenta un peso y precio más elevado debido a su mayor capacidad de almacenamiento, el robot no necesita una capacidad de almacenamiento tan elevada en dicha batería puesto que de ser necesario un funcionamiento tan prolongado se requeriría la carga de la batería de 12 voltios de todas formas.

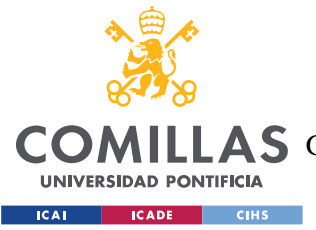

### **5.2.4 FUNCIONAMIENTO DEL SISTEMA**

Esta sección está dedicada a explicar cómo funciona el sistema, para poder conocer como interactúan los distintos elementos en él presentes entre ellos. Además, se enfoca de forma que se explique cómo será el funcionamiento real del robot, una vez que este situado en su entorno de trabajo, el supermercado. Para ello se detalla como reciben información del entorno, la procesan y actúan en consecuencia los componentes del robot para realizar las funciones de seguimiento de línea, detección de obstáculos, desplazamiento por el supermercado y lectura de códigos QR.

### *5.2.4.1 Seguimiento de línea*

Para el seguimiento de la línea se emplean sensores infrarrojos. El funcionamiento de este tipo de sensores consiste en emitir luz infrarroja que se refleja en el suelo y posteriormente recibir la señal reflejada. Estos sensores son útiles para el seguimiento de líneas puesto que la luz infrarroja no se refleja en superficies de color negro, por lo tanto, el robot al no detectar la señal reflejada puede saber la posición de la línea que está siguiendo en el suelo.

El motivo de que este tipo de sensores se agrupen en matrices, es que permite detectar si la trayectoria se está desviando de la línea para corregirlo, puesto que si, por ejemplo, el robot se desvía hacia la izquierda, los sensores situados en la parte derecha del robot no detectarán la señal infrarroja reflejada puesto que será absorbida por el color negro de la línea del suelo.

Además, la agrupación en matrices también permite al robot conocer la presencia de bifurcaciones en el camino, puesto que habrá más sensores que no detecten la señal reflejada.

Por lo tanto, la presencia de estos sensores permite al robot:

- Detectar las líneas negras que habrán sido marcadas en el suelo del supermercado, para saber el recorrido que debe seguir
- Mantener su trayectoria conforme a las líneas marcadas en el suelo del supermercado pues, como se ha indicado anteriormente, la presencia de varios sensores agrupados

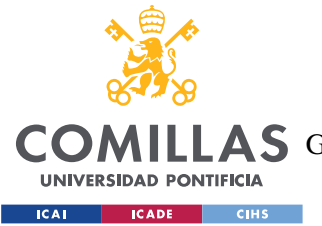

#### *SISTEMA DESARROLLADO*

en matrices permite analizar las posibles desviaciones del robot para que el controlador indique a los motores que deben modificar la trayectoria. Por ejemplo, si se detecta que el robot está desviándose hacia la izquierda de la línea, por lo que los sensores de la derecha detectan que la señal infrarroja no está siendo reflejada en esa zona, el controlador aumentará la velocidad del motor de la izquierda hasta que los sensores infrarrojos vuelvan a detectar que la línea está situada en el centro del robot. Detectar las bifurcaciones en el camino, puesto que el supermercado está compuesto por varios pasillos perpendiculares entre sí y el robot deberá decidir qué pasillo tomar. Suponiendo que el robot se encuentra avanzando por el pasillo central del

supermercado y ha detectado que en el siguiente pasillo lateral a la derecha hay algún producto de su interés, al llegar a la intersección, la matriz de sensores de infrarrojos permitirá al robot detectar la bifurcación para que el controlador pueda aumentar la velocidad del motor que hace girar a las ruedas situadas en la parte izquierda del robot y así realizar el giro a la derecha y poder seguir la línea que lo guía por el pasillo donde se encuentra el producto deseado.

# *5.2.4.2 Detección de obstáculos*

La detección de posibles obstáculos se realiza gracias a la presencia de sensores ultrasónicos. El funcionamiento de este tipo de sensores consiste en emitir ondas acústicas de ultrasonidos y recibir el reflejo de dichas ondas acústicas, producido al impactar estas contra un objeto, generalmente un obstáculo en el camino de robots como el que se está diseñando. Al realizar este proceso se mide el tiempo transcurrido desde que el sensor emite la onda ultrasónica hasta que recibe el reflejo de la misma, en función del intervalo transcurrido entre ambas acciones y conociendo la velocidad de transmisión de las ondas acústicas en el medio, aire en este caso, se puede calcular la distancia a la que se encuentra el obstáculo en la trayectoria del robot.

En este robot, el sensor ultrasónico permite medir la distancia de los obstáculos que el sensor se pudiese encontrar en su camino, por ejemplo, personas paradas en mitad de un pasillo del supermercado, y actuar en consecuencia. Para ello se definiría una distancia de seguridad y al recibir el controlador la información de que el sensor ha detectado un obstáculo a una

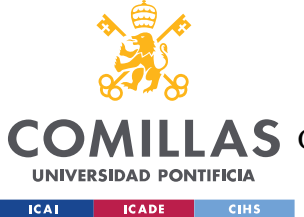

#### *SISTEMA DESARROLLADO*

distancia menor que la de seguridad, el controlador detendrá al robot, cortando la alimentación de los motores y hará sonar el altavoz como señal de aviso.

La programación del robot debe estar diseñada de tal forma que este proceso se repita un determinado número de veces por segundo.

# *5.2.4.3 Movimiento*

El robot diseñado cuenta con dos motores corriente continua, un para controlar cada lado del robot. Para la correcta circulación del motor por el supermercado, es necesario que el controlador pueda variar la velocidad de ambos motores de modo que le permita realizar acciones como giros para seguir la línea marcada en el suelo de este supermercado. Si desea girar, por ejemplo, hacia la derecha es necesario que las ruedas del lado izquierdo del robot giren a mayor velocidad que las ruedas del lado derecho del robot.

Para variar la velocidad de giro de un motor se emplea el controlador PWM. Puesto que no se puede variar la tensión de la fuente de alimentación el controlador PWM se encarga de hacer alimentar al motor solo con una parte porcentual de dicha tensión en el tiempo. Para realizar esto, el controlador no reduce la tensión que recibe el motor, sino que permite alimentar al motor solo una parte de la unidad de tiempo, por ejemplo, si se quiere que el motor gire al 70% de la velocidad nominal, el controlador alimentará al motor a la tensión nominal solo un 70% de cada pequeña unidad de tiempo. Este sistema se conoce como modulación por ancho de pulsos, PWM por sus siglas en inglés. (Holmes y Lipo, 2003)

Este sistema ayuda al robot a controlar su dirección puesto que, como se ha explicado anteriormente, en ocasiones uno o ambos motores del robot deberán modular si velocidad para realizar giros. Por ejemplo, cuando el robot se esté desviando hacia la izquierda de la línea negra marcada en el suelo y los sensores infrarrojos lo detecten, el controlador se encarga de hacer que el motor de la izquierda gire a mayor velocidad que el de la derecha hasta que el robot corrija su trayectoria. Para ello el controlador PWM dará pulsos más largos de tensión al motor de la izquierda que al de la derecha para que este gire a mayor velocidad.

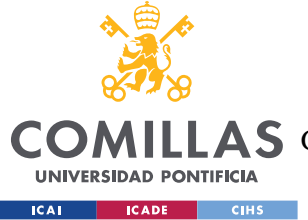

# *5.2.4.4 Lectura*

Una función imprescindible del robot es la detección de los productos de la lista de la compra para guiar al usuario hasta ellos. Para identificar los productos situados en cada zona del supermercado el robot cuenta con una cámara que actúa como lector de códigos QR.

Dichos códigos QR contienen información sobre las categorías o productos que se encuentran en una zona. En el supermercado se va a contar con dos tipos de códigos:

- Los que indican la información que hay en una pareja de pasillo a izquierda y derecha del camino, en adelante códigos de pasillo, que se encuentran colocados en los bajos de las estanterías que dan al pasillo principal antes de la entrada a la pareja de pasillos a los que hacen referencia.
- Los que indican la información que hay en una pareja de estanterías a izquierda y derecha del camino, en adelante códigos de estantería, que se encuentran colocados en la zona baja del comienza de una de las estanterías a las que hacen referencia.

Todos los códigos QR se sitúan al mismo lado respecto al camino del robot, derecha y a la altura de la cámara, esto facilita la lectura de dichos códigos en menor tiempo pues no es necesario el movimiento de la cámara. Aunque estén situados a un solo lado contienen la información de lo que se encuentra tanto a derecha como a izquierda del robot.

Los productos se agrupan en categorías y dentro de las categorías en familias. En cada pasillo puede haber varías categorías y dentro de cada pasillo, en cada estantería puede haber varias familias, pero de una misma categoría. Se supone un máximo de 99 categoría y 99 familias por categoría

Para codificar la información empleada en el código QR se emplean los sistemas indicados en las tablas 16 y 17, para los códigos de pasillo y los códigos de estantería respectivamente.

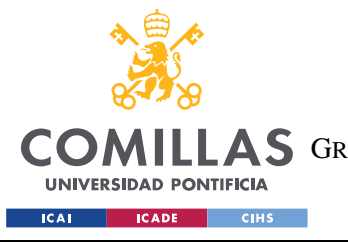

ESCUELA TÉCNICA SUPERIOR DE INGENIERÍA (ICAI) **A S** GRADO EN INGENIERÍA EN TECNOLOGÍAS DE TELECOMUNICACIÓN

### *SISTEMA DESARROLLADO*

| Campo                  | Número de caracteres Valores posibles |       |
|------------------------|---------------------------------------|-------|
| Número de etiqueta     | 3                                     | 1-999 |
| Tipo de código         |                                       |       |
| Categoría 1 Izquierda  | $\overline{2}$                        | 1-99  |
| Categoría 2 Izquierda  | $\mathfrak{D}$                        | 1-99  |
|                        |                                       |       |
| Categoría 10 Izquierda | $\mathcal{D}_{\mathcal{A}}$           | 1-99  |
| Categoría 1 Izquierda  | $\overline{2}$                        | 1-99  |
| Categoría 2 Izquierda  | $\mathcal{D}_{\mathcal{A}}$           | 1-99  |
| $\cdot$                |                                       |       |
| Categoría 10 Izquierda | っ                                     | 1-99  |

*Tabla 16. Sistema de códigos QR de pasillo. Fuente: Elaboración propia.*

La información, presentada en la tabla 16, que contendrá cada código QR de pasillo consiste en:

- El número de etiqueta, sistema para clasificar todas las localizaciones en las que se encuentra situada un código QR.
- Tipo de código, que hace referencia a si es un código de pasillo o de estantería, tomando los valores 1 y 2 respectivamente. En este caso, al tratarse de códigos de pasillo valdrá 1.
- Categorías, se considera que tanto en el pasillo de la izquierda como en el de la derecha pueda haber un máximo de 10 categorías por pasillo.

El robot analiza los campos dedicados a las categorías para compararlos con las categorías de productos de la lista de la compra. En caso de encontrar alguna coincidencia el robot entrara en el pasillo correspondiente, si hay coincidencia en ambos el programa debe estar diseñado para almacenar dicha información y entrar primero a uno y luego al otro antes de reincorporarse al recorrido por el pasillo principal, si no hubiera ninguna coincidencia el

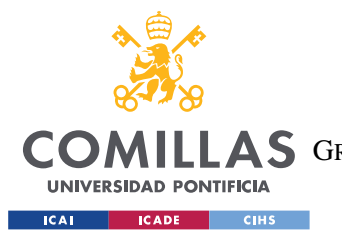

*SISTEMA DESARROLLADO*

robot continua por el pasillo principal. Se indicará con una flecha en la matriz LED la dirección que vaya a tomar el robot ante cada cruce.

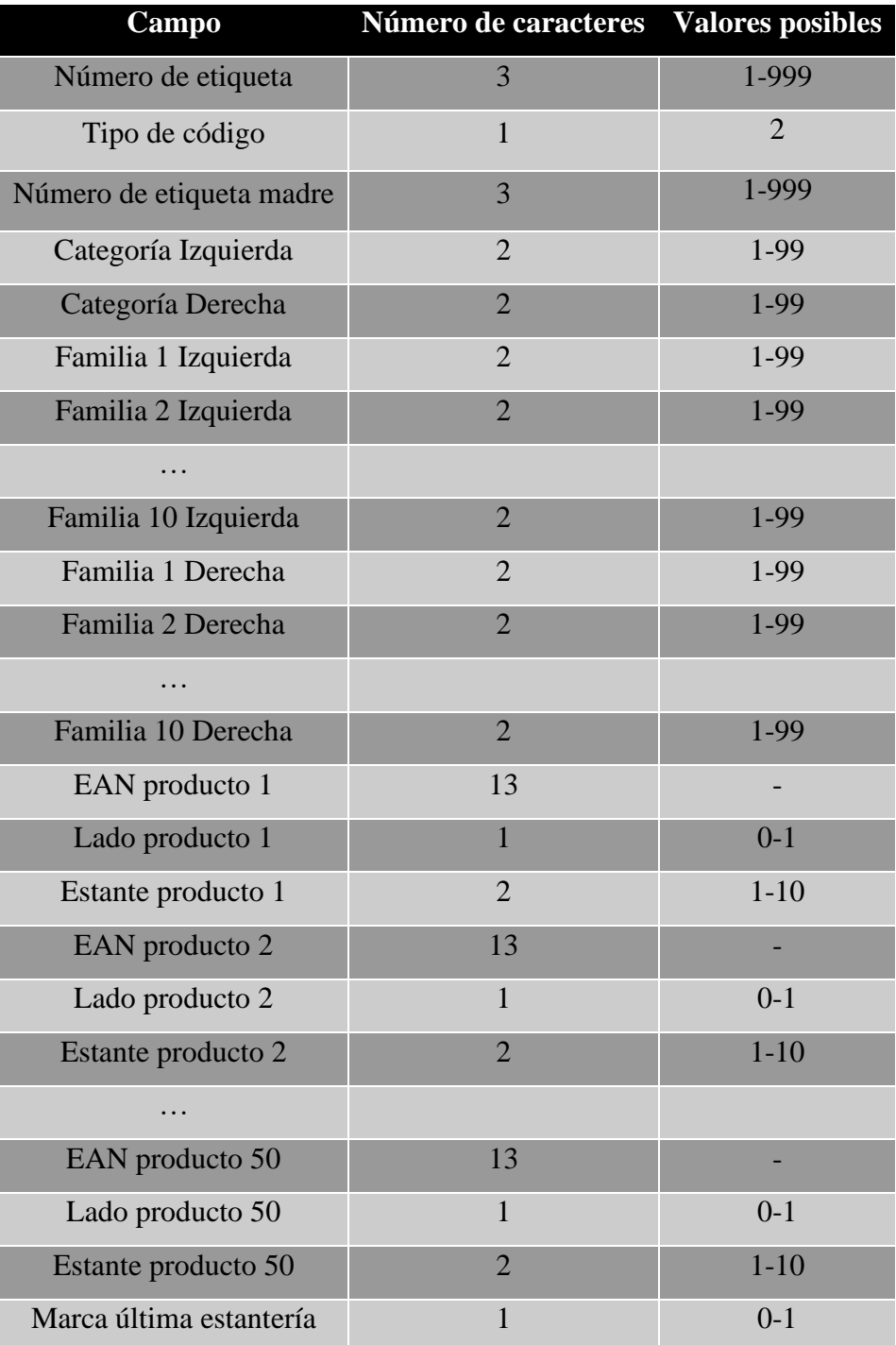

*Tabla 17. Sistema de códigos QR de estantería. Fuente: Elaboración propia.*

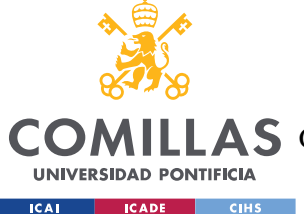

La información, presentada en la tabla 17, que contendrá cada código QR de estantería consiste en:

- El número de etiqueta, sistema para clasificar todas las localizaciones en las que se encuentra situada un código QR.
- Tipo de código, que hace referencia a si es un código de pasillo o de estantería, tomando los valores 1 y 2 respectivamente. En este caso, al tratarse de códigos de estantería valdrá 2.
- Número de etiqueta madre, contiene el número de la etiqueta de pasillo correspondiente al pasillo en el que se encuentra la etiqueta de estantería.
- Categorías, se considera que, en cada estantería, tanto la del lado izquierdo como la del lado derecho, solo puede haber un tipo de categoría.
- Familia, se considera que, en total, en cada estantería puede haber productos de un máximo de 10 familias diferentes.
- EAN producto, corresponde al EAN de cada producto, código usado para clasificar los productos de venta al por menor. Se considera que, en cada par de estanterías, suma de la situada a la izquierda y la situada a la derecha, puede haber un máximo de 50 artículos diferentes.
- Lado producto, indica para un producto determinado, que será identificado por su EAN, en qué lado se encuentra el estante que lo contiene, pudiendo tomar valores 0 y 1 en función de si es la izquierda o la derecha.
- Estante producto, indica para un producto determinado, que será identificado por su EAN, el número de estante, dentro de una estantería concreta, que será identificada por el lado, en el que se encuentra. Puede tomar valores de 1 a 10 porque se supone que ese es el máximo de estantes que puede haber por estantería.
- Marca de última estantería, sirve para indicar cuando el robot se encuentra ante el ultimo par de estanterías en un pasillo para poder dar la vuelta, siendo 0 si no es final de pasillo y 1 si sí es final de pasillo.

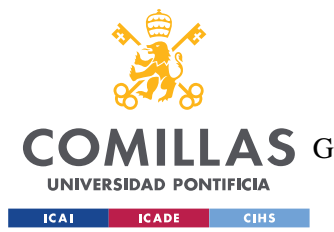

#### *SISTEMA DESARROLLADO*

Una vez que el robot ha entrado a un pasillo en donde ha detectado que hay alguna categoría que le interesa, va analizando las etiquetas de estantería situadas a lo largo de este. Si comprueba que la categoría de la izquierda coincide con la de algún producto de la lista de la compra, procede a comparar los campos de familia de la izquierda con las familias de los productos que se encuentren en la lista de la compra. En caso de que haya coincidencia entre las familias, se comparan los EAN de los productos de esa familia que se encuentran en la lista de la compra con los EAN de los productos que se encuentran en la estantería. Si existe alguna coincidencia, el robot se para y muestra en el display la información para localizar el producto hasta que el usuario el indique mediante la aplicación que ha recogido el producto. Realiza el mismo proceso con la estantería de la derecha. Una vez que ha comprobado que no hay más productos por recoger en dicho par de estanterías procede a comprobar si el código QR contiene una marca de final pasillo, con lo que dará la vuelta y volverá al pasillo central. Si no es marca de final de pasillo, comprueba si las categorías del pasillo en el que se encuentran coinciden con algún producto de los restantes en la lista de la compra, si es así continua hasta la siguiente etiqueta de estantería, donde repetirá el proceso, pero si no encuentra más coincidencias retorna al pasillo principal.

# *5.3 DISEÑO MECÁNICO*

En esta sección se agrupan los cálculos realizado para el diseño mecánico del robot. El primer paso que realizar será el estudio de la relación de transmisión ideal, para comprobar si pudiera optimizarse la transmisión del robot añadiendo una transmisión externa. De ser este el caso se procederá a la elección de los componentes de la transmisión, el piñón y la corona que ayuden al sistema a alcanzar la relación de transmisión óptima. Una vez determinados ambos componentes de la transmisión se procederá a la comprobación de la resistencia de esta, tanto por fallos a flexión como por contacto o picadura. Si se obtuviese que la transmisión diseñada no es capaz de resistir la carga requerida se procedería a rediseñarla. Cuando se haya diseñado una transmisión capaz de resistir, se procederá al

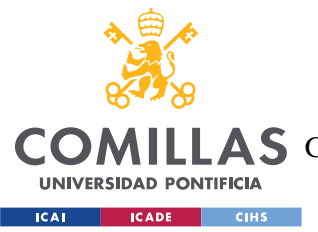

diseño del eje que una dicha transmisión con las ruedas del robot y a la selección de los rodamientos a incluir para la sujeción del eje.

# **5.3.1 DISEÑO DE LA TRANSMISIÓN IDEAL**

En este apartado se procederá al cálculo de la transmisión necesaria para comprobar si al añadir una reductora externa el motor podría trabajar dentro de la zona de funcionamiento determinada por el fabricante. Para ello habrá que calcular la inercia del motor y de las ruedas para obtener la relación de transmisión N ideal, una aproximación para comprobar si la transmisión será útil para el robot. De ser ese el caso, se procederá posteriormente al cálculo de la relación de transmisión óptima. Para llevar a cabo los cálculos posteriormente presentados se han encontrado las ecuaciones en Budynas y Nisbett (2008).

# *5.3.1.1 Cálculo de la inercia del motor*

Para el cálculo de la inercia del motor se parte del dato de la inercia del motor #4750, que es de 2,78\*10<sup>-6</sup> kg\*m<sup>2</sup>, la relación entre dos motores del mismo modelo, pero con relaciones de transmisión diferentes viene dada por la relación de transmisión de ambos, por lo tanto, se obtiene que la inercia del motor #4757 viene dada por:

$$
J_{4757} = J_{4750} * r t_{4757}^2 = 2{,}78 * 10^{-6} * 6{,}25^2 = 1{,}086 * 10^{-4} \text{kg} * \text{m}^2
$$

*J4757: Inercia del modelo #4757 J4750: Inercia del modelo #4750 rt4757: Relación de transmisión del modelo #4757*

# *5.3.1.2 Cálculo de la inercia de las ruedas*

Para el cálculo de la inercia de las ruedas es necesario seleccionar un modelo en el que basarse, buscando que tenga el radio empleado en los cálculos previos se selecciona "Rueda

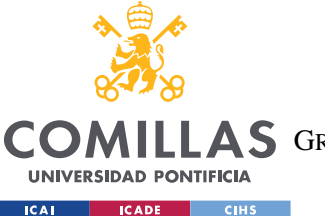

#### *SISTEMA DESARROLLADO*

de goma 80 mm – RP1-80" y se aproximará la inercia de esta como un cilindro hueco de goma. Las propiedades de dicha rueda se muestran en la tabla 18, presentada debajo:

| Diámetro (mm)             | 80                   |  |
|---------------------------|----------------------|--|
| Ancho de la rueda (mm)    | 30                   |  |
| Capacidad de carga (kg)   | 60 por rueda         |  |
| Diámetro sin del eje (mm) | 11,5                 |  |
| Diámetro con del eje      | M <sub>8</sub>       |  |
| <b>Bandaja</b>            | Goma                 |  |
| <b>Núcleo de Ruedas</b>   | Polipropileno        |  |
| <b>Dureza de la Rueda</b> | <b>Medio Duro</b>    |  |
| Cojinete eje              | Cojinete de Rodillos |  |

Tabla 18. Propiedades de la rueda

Como se ha mencionado anteriormente, la inercia de cada rueda de aproximará como un cilindro de goma, la ecuación para obtener la inercia de un cilindro es la siguiente:

$$
J_{\rm r} = \frac{M_{\rm r}}{2} * (r_{ext}^2 + r_{int}^2)
$$

Por lo que se observa que para calcular la inercia de la rueda se debe obtener su masa, como no es un dato provisto por el fabricante la masa se obtendrá con el volumen de la rueda y la densidad de la goma, considerando esta de 1200kg/m<sup>3</sup>, con la ecuación:

$$
V_r = a_r * \pi * (r_{ext}^2 - r_{int}^2) = 0.03 * \pi * (0.04^2 - (0.04 - 0.00575)^2) = 5.12 * 10^{-5} m^3
$$
  

$$
M_r = \rho_g * V_r = 1200 * 5.12 * 10^{-5} = 0.061 kg
$$

Por lo tanto, al sustituir en la ecuación de la inercia se obtiene que la inercia de cada rueda es:

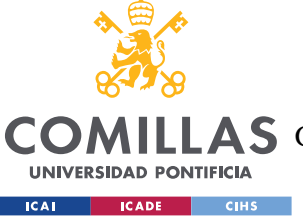

*SISTEMA DESARROLLADO*

$$
J_r = \frac{M_r}{2} * (r_{ext}^2 + r_{int}^2) = \frac{0.061}{2} * (0.04^2 + (0.04 - 0.00575)^2) = 8.52 * 10^{-5} kg * m^2
$$

Como se ha mencionado anteriormente, el robot estará dotado de 2 motores, por lo tanto, la inercia de la carga que soporte cada uno será la suma de la inercia de dos ruedas, puesta que el total de ruedas del coche son 4, por lo tanto, la inercia de la carga que soporta cada motor se obtiene como:

$$
J_c = \frac{\sum_{n_r} J_r}{n_m} = \frac{4 * 1.70 * 10^{-4}}{2} = 1.70 * 10^{-4} kg * m^2
$$

*Jr: Inercia de la rueda Mr: Masa de la rueda rext: Radio exterior de la rueda rint: Radio interior de la rueda Vr: Volumen de la rueda ar: Ancho de la rueda ρg: Densidad de la goma Jc: Inercia de la carga que soporta cada motor nr: Número de ruedas nm: Número de motores*

### *5.3.1.3 Cálculo de la relación de transmisión ideal*

Para el cálculo inicial de la relación de transmisión se realizan una serie de aproximaciones iniciales que consisten en ignorar las inercias de los engranajes y los efectos de la fricción al considerarlas despreciables frente a las inercias del motor y de la carga. Para este cálculo se emplea la siguiente ecuación:

$$
(J_c + N_i^2 * J_m) * \frac{\partial \omega_c}{\partial_c} = N_i * M_m
$$

De esta, despejando se obtiene que:

$$
\frac{\partial \omega_c}{\partial_c} = \frac{N \cdot M_m}{(J_c + N_i^2 \cdot J_m)}
$$

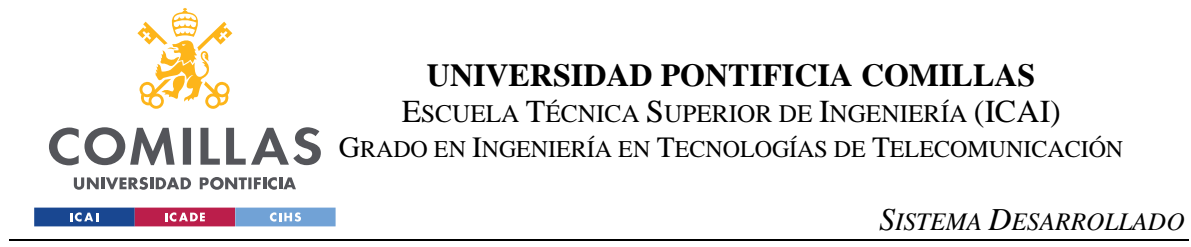

Para optimizar la relación de transmisión se deriva la aceleración angular de la carga con respecto a dicha relación de transmisión y se iguala a 0:

$$
\frac{\partial}{\partial N_i} * (\frac{\partial \omega_c}{\partial c}) = \frac{(J_c + N_i^2 * J_m) * M_m - N * M_m * (2 * N_i * J_m)}{(J_c + N_i^2 * J_m)^2} = 0
$$

De dicha ecuación se obtiene la siguiente relación:

$$
N_i = \sqrt{\frac{J_c}{J_m}} = \sqrt{\frac{1,70 \times 10^{-4}}{1,086 \times 10^{-4}}} = 1,26
$$

*Jc: Inercia de la carga Ni: Relación de transmisión ideal Jm: Inercia del motor ωc: Velocidad de giro de la rueda Mm: Par del motor*

Por lo tanto, se obtiene una relación de transmisión reductora de 1,26. A continuación se comprueba que dicho punto este dentro de la zona de funcionamiento del motor, como se había buscado anteriormente y se había comprobado que sin relación de transmisión el punto quedaba fuera de funcionamiento. Para esto se calcula la carga vista desde el motor al aplicar la relación de transmisión con:

$$
\omega_c' = \omega_c * N_i = 331{,}57 * 1{,}26 = 415{,}46 \, rpm
$$

$$
M'_c = \frac{M_c}{N_i} = \frac{25,51}{1,26} = 20,36 \, kgf * mm
$$

*ωc: Velocidad de giro de la carga vista desde el motor sin transmisión ω'c: Velocidad de giro de la carga vista desde el motor con transmisión Ni: Relación de transmisión ideal Mc: Par de la carga vista desde el motor sin transmisión M'c: Par de la carga vista desde el motor con transmisión*

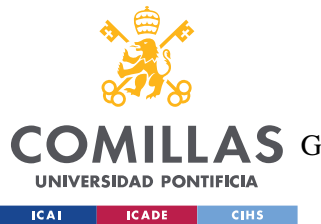

#### *SISTEMA DESARROLLADO*

En la figura 14 se vuelve a mostrar la gráfica de funcionamiento del motor, provista por el fabricante en la ficha técnica del modelo, en ella se representa el punto con velocidad 415,46 rpm y par de 25,36 kgf\*mm, correspondiente a la carga vista desde el motor con una reductora externa de relación de transmisión 1,26. Se puede observar cómo, gracias al uso de una transmisión reductora, el punto representado sí que queda dentro de la zona de funcionamiento, por lo tanto el motor podría cumplir con los requerimientos exigidos

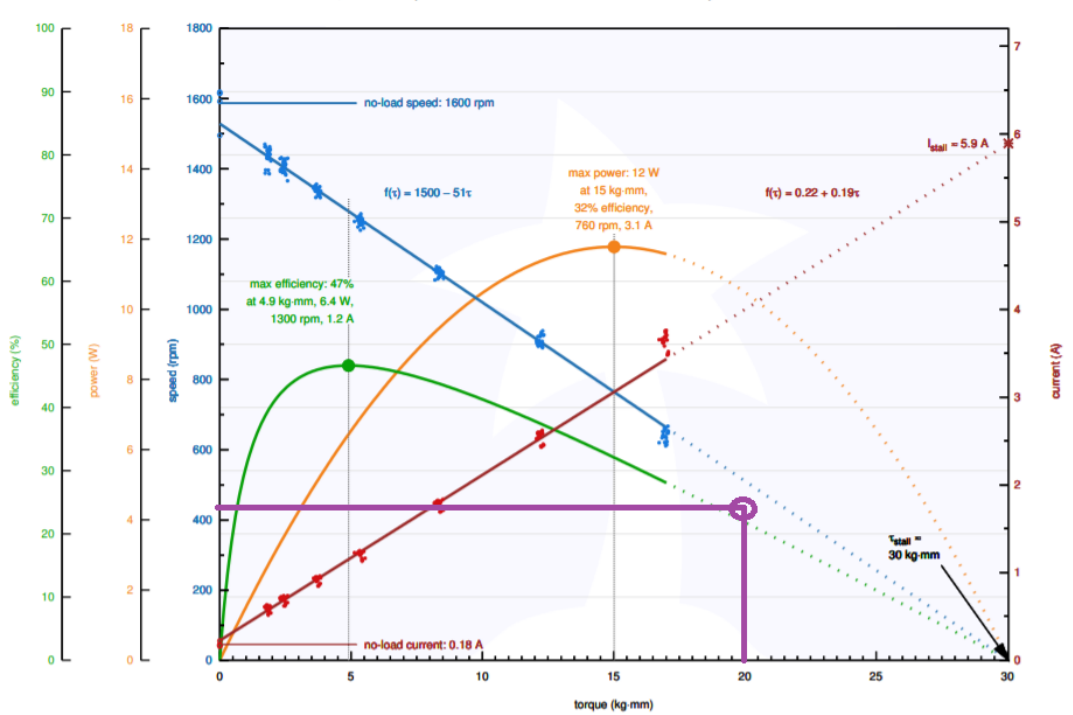

Pololu Items #4747, #4757 (6.3:1 Metal Gearmotor 37D 12V) Performance at 12 V

*Figura 14. Gráfica de funcionamiento del motor con transmisión reductora ideal. Fuente: Elaboración propia sobre gráfica Pololu.*

Además, realizando el cálculo de la transmisión ideal para el motor #4750, modelo sin reductora interna, con la ecuación obtenida anteriormente se obtiene que:

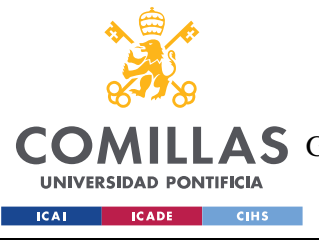

**UNIVERSIDAD PONTIFICIA COMILLAS** ESCUELA TÉCNICA SUPERIOR DE INGENIERÍA (ICAI)

AS GRADO EN INGENIERÍA EN TECNOLOGÍAS DE TELECOMUNICACIÓN

*SISTEMA DESARROLLADO*

$$
N_i = \sqrt{\frac{J_c}{J_{m4750}}} = \sqrt{\frac{1,70 * 10^{-4}}{2,78 * 10^{-6} \text{kg} * \text{m}^2}} = 7,83
$$

*Jc: Inercia de la carga Ni: Relación de transmisión ideal Jm4750: Inercia del motor #4750, sin reductora ωc: Velocidad de giro de la rueda Mm: Par del motor*

Esto justifica la elección de un modelo con reductora incorporada, de relación 6,25:1, y el cálculo de una transmisión externa complementaria buscando aproximarse lo máximo posible a la relación de transmisión ideal del mismo motor sin transmisión incorporada.

# **5.3.2 ELECCIÓN DEL PIÑÓN DE LA TRANSMISIÓN**

En el apartado anterior se ha realizado el cálculo de la relación de transmisión realizando una serie de aproximaciones iniciales que consisten en ignorar las inercias de los engranajes y los efectos de la fricción al considerarlas despreciables frente a las inercias del motor y de la carga. A continuación, al ver que con una primera aproximación se comprueba que una transmisión reducto ayuda a solucionar el problema y poder utilizar el motor, se va a calcular la relación de transmisión óptima, esta vez sin despreciar las inercias de los engranajes.

Como en este caso no se desprecian los engranajes, el primer paso es seleccionar el piñón del engranaje para poder calcular su inercia, que será empleada posteriormente en el cálculo de la relación de transmisión ideal.

Para la elección del piñón se ha seleccionado la compañía KHK, empresa líder del mercado de engranajes japones. De los 4465 resultando coincidentes para engranajes de acero disponibles en el catálogo se desea restringir la búsqueda. En la tabla 19 se muestran el número de resultados coincidentes con la base de datos tras aplicar criterios de selección.

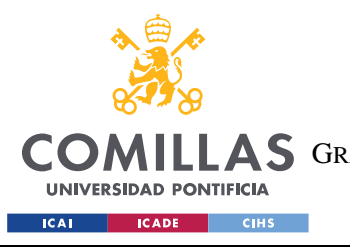

ESCUELA TÉCNICA SUPERIOR DE INGENIERÍA (ICAI) A S GRADO EN INGENIERÍA EN TECNOLOGÍAS DE TELECOMUNICACIÓN

### *SISTEMA DESARROLLADO*

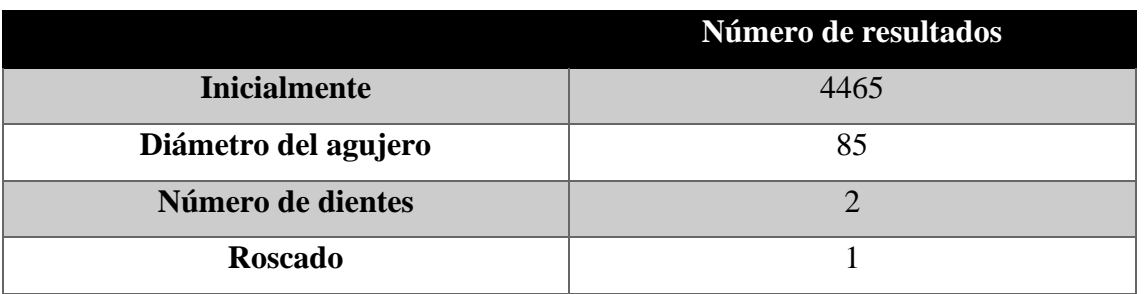

*Tabla 19. Resultados tras aplicar criterios de selección de piñones*

Los criterios de selección que han sido empleados en la tabla 19 se explican y desarrollan a continuación:

-Diámetro del agujero:

El diámetro del agujero no puede inferior al diámetro del eje de salida del motor, siendo preferiblemente del mismo diámetro que este. Por lo tanto, se impone el criterio de que el diámetro del agujero del piñón sea igual que el del eje de salida, como se indica en la tabla 4, 6 milímetros. Esto restringe las coincidencias con el catálogo disponible del fabricante a 85 resultados

Número de dientes: Para restringir el número de dientes se ha consultado Savage, Coy y Townsed (1982) donde se incluye la gráfica de la figura 15, que representa la relación de transmisión y el número de dientes óptimo para piñones con ángulo de presión de 20º, por lo que habrá que comprobar que el tornillo finalmente seleccionado tenga dicho ángulo de presión.

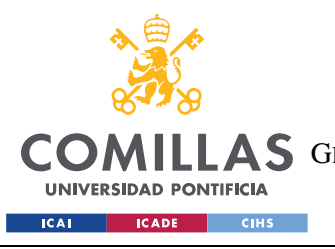

ESCUELA TÉCNICA SUPERIOR DE INGENIERÍA (ICAI) GRADO EN INGENIERÍA EN TECNOLOGÍAS DE TELECOMUNICACIÓN

*SISTEMA DESARROLLADO*

20 DEGREES

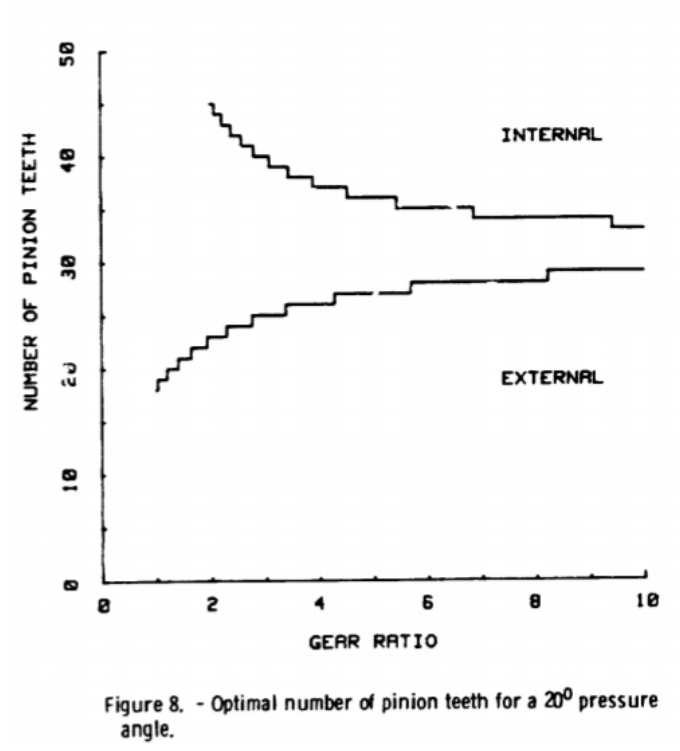

*Figura 15. Relación entre la relación de transmisión y el número de dientes óptimo para piñones con ángulo de presión de 20º. Fuente: Savage, Coy y Townsed (1982)*

Para consultar la tabla para seleccionar el número óptimo de dientes se empleará la relación de transmisión ideal de 1,26, calculada previamente. Con esta relación de transmisión se aproxima con la tabla que el número óptimo de dientes es de 19. Tras aplicar este criterio a la búsqueda con 85 resultados previamente se restringen las coincidencias con el catálogo disponible del fabricante a 2 resultados.

-Roscado:

Entre estos 2 piñones resultantes tras aplicar el criterio de selección anterior la diferencia es que uno cuenta con orificio roscado y el otro no, por lo que se selecciona el piñón que cuenta con orificio roscado para facilitar el posterior montaje al unirlo al motor.

En la tabla 20 se muestran los parámetros del piñón que serán usados posteriormente para el cálculo de la relación de transmisión óptima.

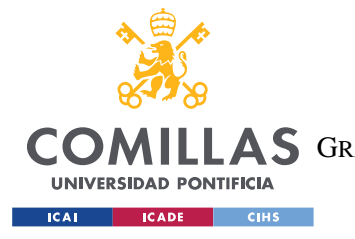

ESCUELA TÉCNICA SUPERIOR DE INGENIERÍA (ICAI) A S GRADO EN INGENIERÍA EN TECNOLOGÍAS DE TELECOMUNICACIÓN

### *SISTEMA DESARROLLADO*

| Número del catálogo           | <b>SSG1-19J6</b>             |  |
|-------------------------------|------------------------------|--|
| <b>Material</b>               | S45C                         |  |
| <b>Modulo</b>                 |                              |  |
| Número de dientes             | 19                           |  |
| Diámetro primitivo (mm)       | 19,0                         |  |
| Diámetro del eje (mm)         | 6 con agujero roscado        |  |
| Límite a flexión (Nm)         | 4,26                         |  |
| Durabilidad de la             | 1,73                         |  |
| superficie (Nm)               |                              |  |
| Grado de precisión            | <b>JIS N7</b>                |  |
| Ángulo de presión             | $20^{\circ}$                 |  |
| <b>Acabado de los dientes</b> | Rectificado                  |  |
| 'Tratamiento térmico          | Endurecimiento por inducción |  |
| <b>Dureza</b>                 | 50 - 60HRC                   |  |
| Peso (kg)                     | 0,029                        |  |

*Tabla 20. Parámetros del piñón seleccionado SSG1-19J6*

# **5.3.3 DISEÑO DE LA RELACIÓN DE TRANSMISIÓN ÓPTIMA**

Anteriormente se ha realizado el cálculo de la relación de transmisión realizando una serie de aproximaciones iniciales que consisten en ignorar las inercias de los engranajes y los efectos de la fricción al considerarlas despreciables frente a las inercias del motor y de la carga. En este apartado se va a calcular la relación de transmisión óptima, esta vez sin despreciar las inercias de los engranajes. Para llevar a cabo los cálculos posteriormente presentados se han encontrado las ecuaciones en Budynas y Nisbett (2008).

# *5.3.3.1 Cálculo del momento de inercia del piñón*

Para posteriormente proceder al cálculo de la relación de transmisión óptica se va a necesitar conocer el valor de la inercia del piñón, que va a ser calculada en este apartado. Para ello se va a aproximar el piñón a un cilindro:

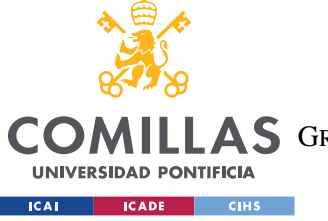

*SISTEMA DESARROLLADO*

$$
J_p = \frac{M_p}{2} * (r_{ext}^2) = \frac{0.029}{2} * (0.0095^2) = 1.31 * 10^{-6} kg * m^2
$$

*Jp: Inercia del piñón Mp: Masa del piñón rext: Radio exterior del piñón rint: Radio interior del piñón*

### *5.3.3.2 Cálculo de la relación de transmisión óptima*

En este apartado se procede al cálculo de la relación de transmisión óptima.

Primero se formula la ecuación del par del motor en función de las inercias y aceleraciones resultando:

$$
M_m = (J_m + J_p) * \alpha_m + \frac{(J_c + J_g) * \alpha_c}{N_{opt}}
$$

La aceleración del motor se puede expresar en función de la relación de transmisión como:

$$
\alpha_m = N_{opt} * \alpha_c
$$

*Mm: Par del motor Jm: Inercia del motor Jp: Inercia del piñón αm: Aceleración del motor Jc: Inercia de la carga Jg: Inercia de la corona αc: Aceleración de la carga Nopt: Relación de transmisión óptima*

A continuación, se establece la relación entre las inercias del piñón y de la corona con la relación de transmisión, partiendo de la aproximación de ambas piezas como cilindros:

$$
J_p = \frac{1}{2} * \rho * \pi * r_p^4
$$

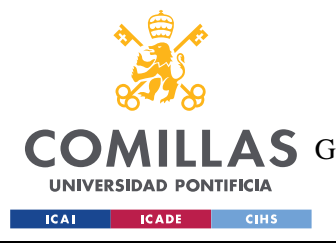

*SISTEMA DESARROLLADO*

$$
J_g = \frac{1}{2} * \rho * \pi * r_g *
$$

Partiendo de que el piñón y la corona son del mismo material, y por tanto tienen la misma densidad, se obtiene que:

$$
\frac{J_g}{J_P} = \left(\frac{r_g}{r_p}\right)^4 = N_{opt}^4
$$

*Jp: Inercia del piñón rp: Radio del piñón Jg: Inercia de la corona Rg: Radio de la corona*

Sustituyendo en la ecuación del par motor para expresarlo en función del momento de inercia del piñón y de la relación de transmisión sin conocer el momento de inercia de la corona y expresando la aceleración del motor en función de la de la carga:

$$
M_m = (J_m + J_p) * N_{opt} * \alpha_c + \frac{(J_c + N_{opt}^4 * J_p) * \alpha_c}{N_{opt}}
$$

Expresando dicha ecuación en función de la aceleración de la carga y posteriormente derivando la aceleración de la carga en función de la relación de transmisión óptima se obtiene:

$$
J_m + J_p + 3 * J_p * N_{opt}^2 = \frac{J_c}{N_{opt}^2}
$$

Al despejar la relación de transmisión óptima de esta ecuación se obtiene la ecuación resultante:

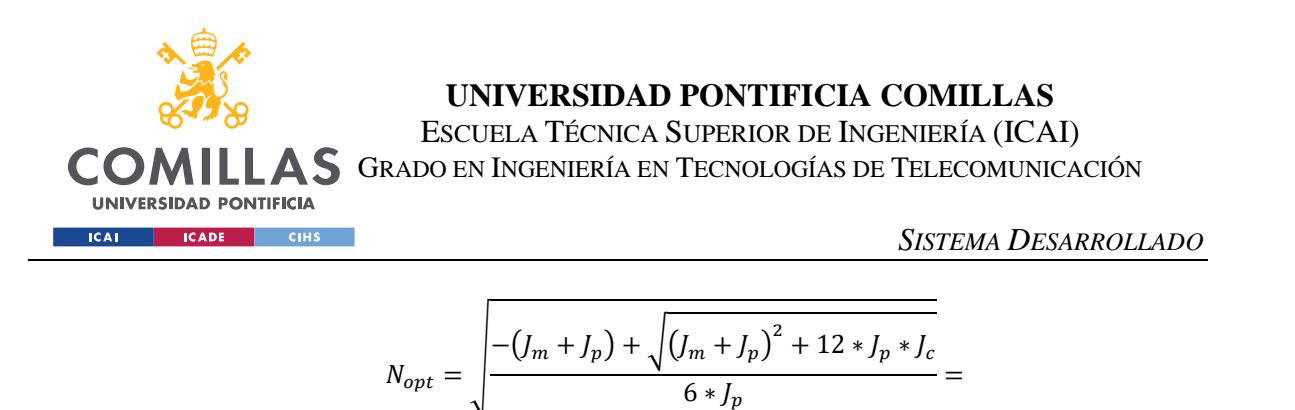

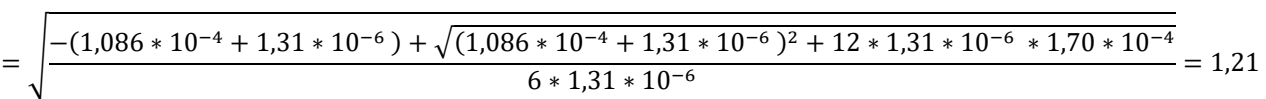

A continuación, en la figura 16 se vuelve a mostrar la gráfica de funcionamiento del motor, provista por el fabricante en la ficha técnica del modelo, en ella se representa el punto con velocidad 401,35 rpm y par de 21,07 kgf\*mm, correspondiente a la carga vista desde el motor con una reductora externa de relación de transmisión 1,26, la relación de transmisión óptima. Para comprobar si con dicha relación de transmisión el punto representado sigue quedando dentro de la zona de funcionamiento, por lo tanto, el motor puede cumplir con los requerimientos exigidos.

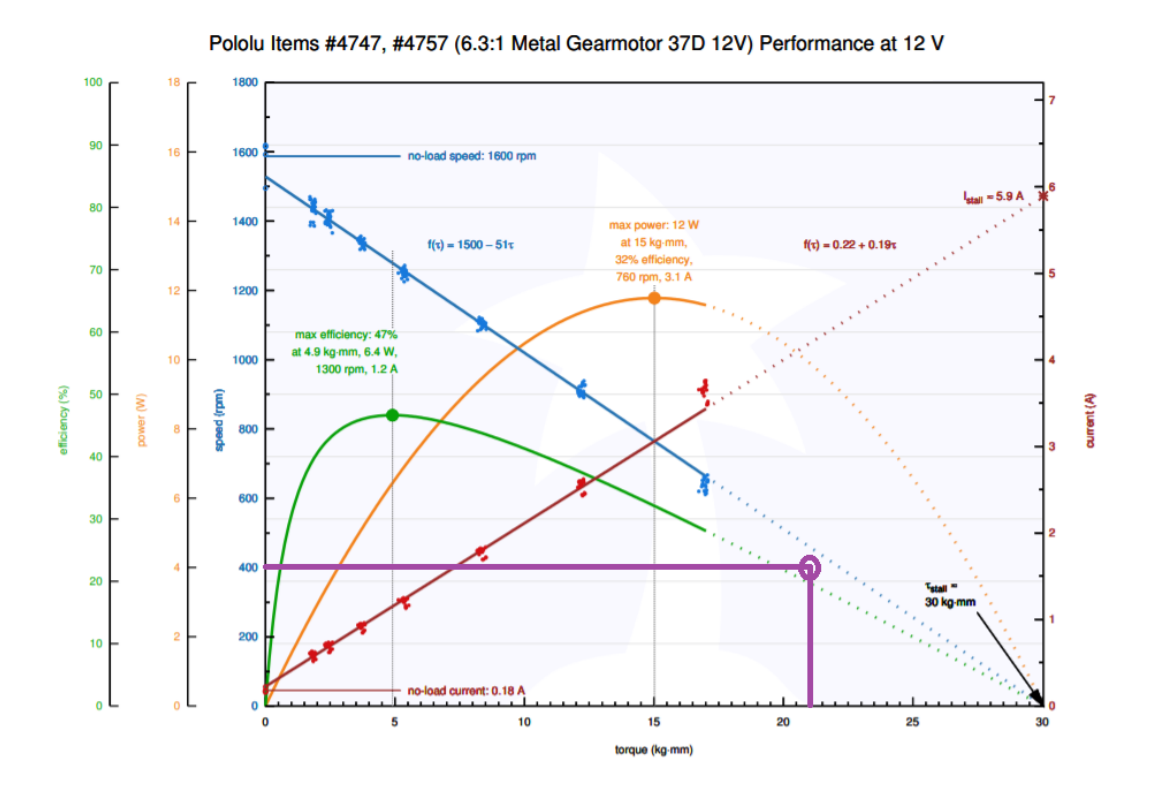

*Figura 16.Gráfica de funcionamiento del motor con transmisión reductora ideal. Fuente: Elaboración propia sobre gráfica Pololu*

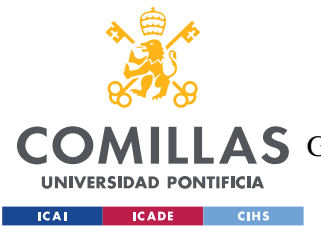

# **5.3.4 ELECCIÓN DE LA CORONA DE LA TRANSMISIÓN**

En el apartado anterior se ha realizado el cálculo de la relación de transmisión óptima considerando las inercias de los engranajes y los efectos de la fricción, sin despreciarlos frente a las inercias del motor y de la carga. Para dicho cálculo ha sido necesario haber seleccionado el piñón previamente, pero la selección de la corona aun no era posible puesto que depende de la relación de transmisión deseada.

Tras haber realizado el cálculo de la relación de transmisión ideal, a continuación, se procede a la selección de la corona deseada para la transmisión.

Para la elección de la corona, igual que para el piñón anteriormente se ha seleccionado la compañía KHK, empresa líder del mercado de engranajes japones. De los 4465 resultando coincidentes para engranajes de acero disponibles en el catálogo se desea restringir la búsqueda. En la tabla 21 se muestran el número de resultados coincidentes con la base de datos tras aplicar criterios de selección.

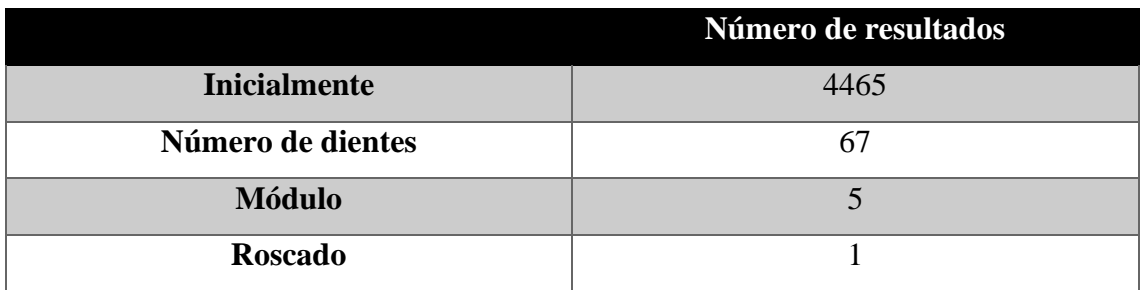

*Tabla 21. Resultados tras aplicar criterios de selección de coronas*

Los criterios de selección que han sido empleados en la tabla 21 se explican y desarrollan a continuación:

Número de dientes:

Para seleccionar el número de dientes de la corona se ha empleado la relación de transmisión óptima calculada previamente. Como se explica en Simmons y Maguire (2012), la relación de transmisión es el cociente del número de dientes de la corona entre el número de dientes del piñón. Por lo tanto:

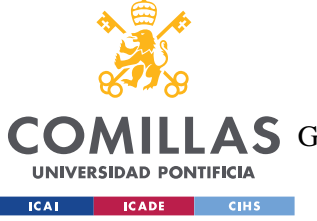

*SISTEMA DESARROLLADO*

$$
N_{opt} = \frac{nd_c}{nd_p} \Longrightarrow nd_c = N_{opt} * nd_p = 1,21 * 19 = 23
$$

*Nopt: Relación de transmisión óptima ndc: Número de dientes de la corona ndp: Número de dientes del piñón*

Con la relación de transmisión óptima se obtiene que el número óptimo de dientes necesarios de la corona es de 19. Tras aplicar este criterio a la búsqueda con 4465 resultados previamente se restringen las coincidencias con el catálogo disponible del fabricante a 67 resultados.

-Módulo:

Puesto que es necesario que tanto el piñón como la corona tengan el mismo modulo para asegurar el correcto encaje de los dientes. El módulo de la corona viene determinado por el del piñón, seleccionado previamente. Al ser el módulo del piñón la unidad, la búsqueda de la corona también deberá restringirse a engranajes cuyo modulo sea la unidad.

Tras aplicar este criterio a la búsqueda con 67 resultados previamente se restringen las coincidencias con el catálogo disponible del fabricante a 5 resultados.

### -Roscado:

Igual que con el caso del piñón, se selecciona la corona que cuenta con orificio roscado para facilitar el posterior montaje al unirlo al motor. Además, se seleccionará la corona con un diámetro interior igual al diámetro interior de las ruedas, M8, buscando facilitar la construcción del eje.

En la tabla 22 se muestran los parámetros de la corona que serán usados posteriormente para la comprobación de la resistencia del conjunto

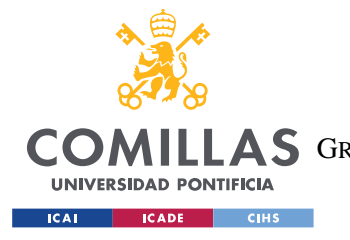

ESCUELA TÉCNICA SUPERIOR DE INGENIERÍA (ICAI) **A S** GRADO EN INGENIERÍA EN TECNOLOGÍAS DE TELECOMUNICACIÓN

### *SISTEMA DESARROLLADO*

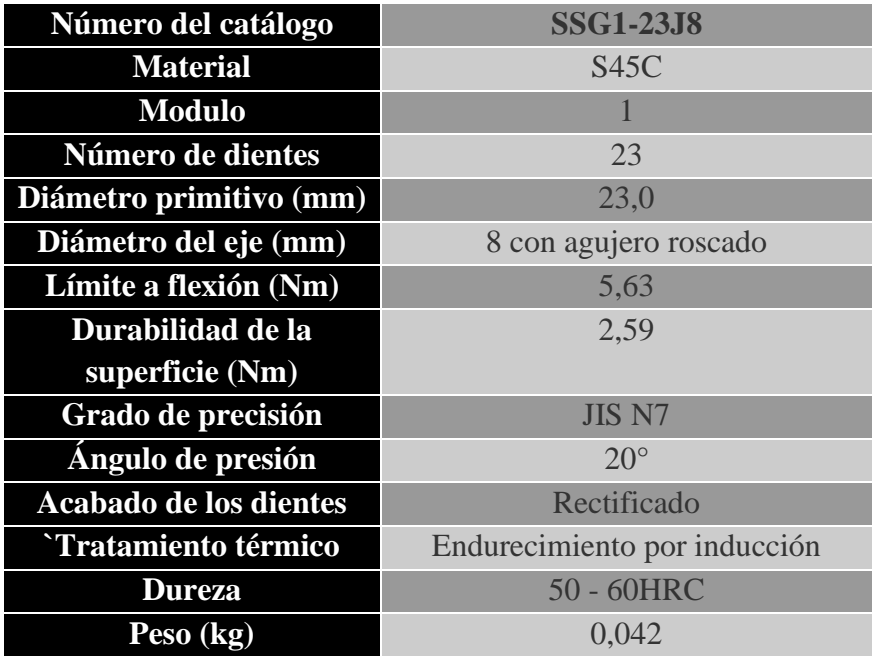

*Tabla 22. Parámetros del piñón seleccionado SSG1-23J8*

### **5.3.5 COMPROBACIÓN DE LA RESISTENCIA DEL ENGRANAJE**

En este apartado se va a comprobar que el diseño del engranaje sea correcto, para ello se estudiará su resistencia tanto a flexión como a contacto. Para realizar este estudio se utilizarán criterios AGMA obtenidos de Budynas y Nisbett (2008). Se obtendrán las tensiones equivalentes para ambos casos, flexión y contacto, en función de parámetros que dependen tanto de geometría de las piezas como del material. Se calculará el coeficiente de seguridad de cada caso para asegurarse de que la tensión equivalente es inferior a la permitida, se espera que así sea pues tanto piñón como corona son fabricados con acero, material altamente resistente, y la carga que soportan no es significativamente elevada. Los cálculos para flexión y contacto se realizarán tanto para el piñón como para la corona, para asegurarse que ambos elementos del engranaje resisten.

Para estos cálculos de resistencia es necesario conocer las características propias del material del que están hechos ambos elementos del engranaje, el piñón y la corona, en este engranaje ambos elementos se encuentran fabricados con acero S45C. Las características propias de dicho acero se encuentran definidas en la tabla 23, elaborada con información proporciona.

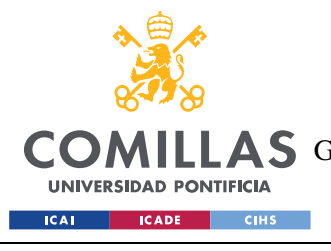

ESCUELA TÉCNICA SUPERIOR DE INGENIERÍA (ICAI) **A S** GRADO EN INGENIERÍA EN TECNOLOGÍAS DE TELECOMUNICACIÓN

*SISTEMA DESARROLLADO*

| Módulo de Young (GPa)    | 210  |
|--------------------------|------|
| Límite elástico (MPa)    | 343  |
| <b>Módulo de Poisson</b> | 0.27 |

*Tabla 23. Características del acero S45C. Fuente: CES EduPack.*

# *5.3.5.1 Resistencia a flexión*

En este apartado se estudiará la resistencia a flexión tanto del piñón como de la corona del engranaje. Para ello AGMA establece la siguiente ecuación para la obtención de la tensión equivalente de flexión:

$$
\sigma_{equiv,flex} = W^t * K_o * K_v * K_s * \frac{P_d}{F} * \frac{K_m * K_B}{J}
$$

*σequiv,flex: Tensión equivalente de flexión [psi] Wt: Fuerza tangencial [lbf] Ko: Factor de sobrecarga [-] Kv: Factor de velocidad [-] Ks: Factor de tamaño [-] Pd: Diametral pitch [in-1 ] F: Grosor de la zona dentada [in] Km: Factor de distribución de la carga [-] KB: Factor de espesor anular [-] J: Factor geométrico a flexión [-]*

Posteriormente se comparará la tensión equivalente de flexión con la tensión permitida de flexión para calcular el coeficiente de seguridad del engranaje y comprobar que resiste.

Cabe destacar que las unidades que se van a emplear a continuación se encuentran en sistema americano y no internacional al ser AGMA estadounidense.

A continuación, se procede a la obtención de los parámetros mencionados previamente necesarios para la obtención de la tensión equivalente de flexión.

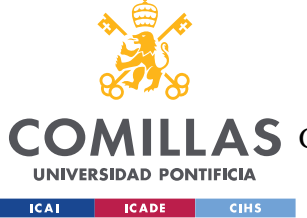

### **5.3.5.1.1 Cálculo de fuerza tangencial**

En este apartado se calcula la fuerza tangencial que experimenta el engranaje. La ecuación para hallar la fuerza tangencial es la siguiente, aunque el cálculo se realiza en unidades del SI el resultado se muestra también en sistema americano pues se usará en este posteriormente:

$$
W^{t} = \frac{60000 * H}{\pi * n * d} = \frac{60000 * 0,008}{\pi * 401,35 * 19} = 0,022 KN = 4,89 lbf
$$

*Wt : Fuerza tangencial [kN] H: Potencia transmitida [kW] n: Velocidad angular del lado del piñón [rpm] d: Diámetro del piñón [mm]*

El cálculo de la potencia transmitida se ha realizado a partir del par de la carga que soporta cada motor y de la velocidad angular de dicha carga, mediante la siguiente ecuación:

$$
H = M_t * \omega_t = \frac{0.25}{1000} * 34.72 = 0.008 kW
$$

*H: Potencia transmitida [kW] Mt: Par de la carga que soporta cada motor [kN] ωt: Velocidad angular de la carga [rad/s]*

Y la velocidad angular en el lado del piñón se ha obtenido con la velocidad angular de la carga y la relación de transmisión óptima calculada previamente:

$$
n = \omega_t * N_{opt} = 331{,}57 * 1{,}21 = 401{,}35rpm
$$

*n: Velocidad angular del lado del piñón [rpm] ωt: Velocidad angular de la carga [rpm] Nopt: Relación de transmisión óptima [-]*

La fuerza tangencial que experimenta el engranaje es la misma para piñón y corona.

$$
W_{pi\|\|\theta n}^t = 4.89 \; lbf
$$

 $W^t_{corona} = 4,89$  lbf

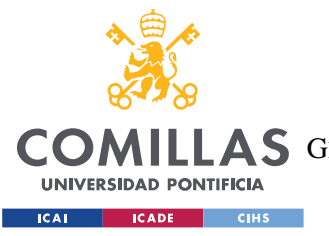

*Wt piñón: Fuerza tangencial que soporta el piñón [lbf] Wt corona: Fuerza tangencial que soporta la corona [lbf]*

# **5.3.5.1.2 Elección del factor de sobrecarga**

La función de este factor,  $K_0$ , es considerar las posibles desviaciones de la carga respecto a la carga tangencial calculada previamente,  $W_t$ . En este caso se presupone que la carga que soportan los engranajes es uniforme, tanto para el piñón como para la corona, y por tanto se asumen iguales a la unidad:

> $K_{\alpha,n}$ iñón = 1  $K_{o.corona} = 1$

*Ko,piñón: Factor de sobrecarga del piñón [-] Ko,corona: Factor de sobrecarga de la corona [-]*

# **5.3.5.1.3 Cálculo del factor de velocidad**

AGMA define este factor en función del proceso de fabricación de los dientes de los engranajes, puesto que este es desconocido, se calculará el factor de sobrecarga para las diferentes alternativas de fabricación consideradas por AGMA y se elegirá aquel que sea más desfavorable, será el mayor pues con él se obtiene una tensión equivalente de flexión mayor, y por tanto dimensionaremos para el peor supuesto posible. Las ecuaciones según cada proceso de fabricación son las siguientes:

Hierro fundido:

$$
K_v = \frac{600 + V}{600} = \frac{600 + 78,6}{600} = 1,001
$$

Perfil cortado o fresado:

$$
K_v = \frac{1200 + V}{1200} = \frac{1200 + 78.6}{1200} = 1,000
$$

Perfil acanalado o conformado:

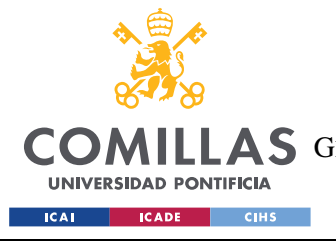

ESCUELA TÉCNICA SUPERIOR DE INGENIERÍA (ICAI) **A S** GRADO EN INGENIERÍA EN TECNOLOGÍAS DE TELECOMUNICACIÓN

*SISTEMA DESARROLLADO*

$$
K_v = \frac{50 + \sqrt{V}}{50} = \frac{50 + \sqrt{78.6}}{50} = 1,013
$$

Perfil rectificado:

$$
K_v = \sqrt{\frac{78 + \sqrt{V}}{78}} = \sqrt{\frac{78 + \sqrt{78.6}}{78}} = 1,004
$$

*Kv: Factor de velocidad [-] V: Velocidad lineal del punto de contacto de los engranajes [ft/min]*

La velocidad lineal del punto de contacto de los engranajes se calcula como:

$$
V = \omega_t * N_{opt} * r_p = 0,4 \frac{m}{s} = 78,6 \, ft/min
$$

*V: Velocidad lineal del punto de contacto de los engranajes [m/s] ωt: Velocidad angular del lado de la carga [rad/s] Nopt: Relación de transmisión óptima [-] rp: Radio del piñón [rpm]*

Como la velocidad lineal del punto de contacto de los engranajes es igual para piñón y corona, la constante de velocidad que se asume es la misma para ambos, la del perfil acanalado o conformado:

$$
K_{v,pi\\tilde{\text{no}}n} = 1,013
$$
  

$$
K_{v,corona} = 1,013
$$

*Kv,piñón: Factor de velocidad del piñón [-] Kv,corona: Factor de velocidad de la corona [-]*

#### **5.3.5.1.4 Cálculo del factor de tamaño**

El factor de tamaño sirve para considerar las posibles variaciones de las propiedades del material causadas por el tamaño de la pieza. La ecuación para cálculos se emplea a continuación, aunque ha de tenerse en consideración que AGMA define que el factor de tamaño siempre tiene que ser mayor o igual a la unidad, por lo que si se obtiene un resultado inferior se ha de aproximar a 1.

$$
K_{S}=1,192*\left(\frac{F*\sqrt{Y}}{P}\right)
$$

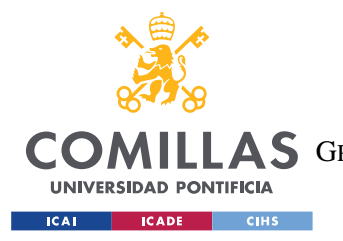

*SISTEMA DESARROLLADO*

Donde el pitch se obtiene a partir del diámetro primitivo del engranaje y del número de dientes de este:

$$
P = \frac{N_d}{d_p}
$$

*Ks: Factor tamaño [-] F: Grosor de la zona dentada [in] Y: Factor de forma de Lewis [-] P: Pitch [in-1 ] Nd: Número de dientes [-] dp: Diámetro primitivo [in]*

El factor de forma de Lewis se obtiene en función del número de dientes a partir de la tabla

24:

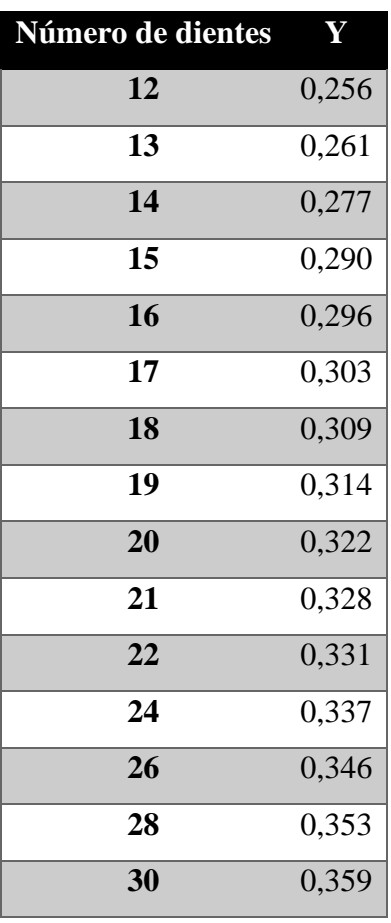

*Tabla 24. Valores del Factor de Forma de Lewis Y para engranajes con ángulo de presión de 20º. Fuente: Budynas y Nisbett (2008)*

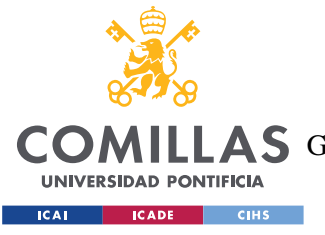

ESCUELA TÉCNICA SUPERIOR DE INGENIERÍA (ICAI) **A S** GRADO EN INGENIERÍA EN TECNOLOGÍAS DE TELECOMUNICACIÓN

*SISTEMA DESARROLLADO*

Piñón:

$$
P_p = \frac{N_{d,p}}{d_{p,p}} = \frac{19}{0,748} = 25,4 \ in^{-1}
$$

*Pp: Pitch del piñón [in-1 ] Nd,p: Número de dientes del piñón [-] dp,p: Diámetro primitivo del piñón [in]*

$$
K_{s,p} = 1,192 * \left(\frac{F_p * \sqrt{Y_p}}{P_p}\right) = 1,192 * \left(\frac{0,315 * \sqrt{0,314}}{25,4}\right) = 0,913
$$

*Ks,p: Factor tamaño del piñón [-] F <sup>p</sup>: Grosor de la zona dentada del piñón [in] Y <sup>p</sup>: Factor de forma de Lewis del piñón [-] P <sup>p</sup>: Pitch del piñón [in-1 ]*

Corona:

Para obtener el pitch de la corona no es necesario realizar la misma ecuación pues es un requisito de diseño que tanto piñón como corona tengan el mismo pitch pues si no se produciría un encaje correcto, por lo tanto, se estable el pitch de la corona igual que el del piñón:

$$
P_c = P_p = 25.4 \, in^{-1}
$$

*Pc: Pitch de la corona [in-1 ] Pp: Pitch del piñón [in-1 ]*

$$
K_{s,c} = 1,192 * \left(\frac{F_c * \sqrt{Y_c}}{P_c}\right) = 1,192 * \left(\frac{0,315 * \sqrt{0,334}}{25,4}\right) = 0,915
$$

*Ks,c: Factor tamaño de la corona [-] F <sup>c</sup>: Grosor de la zona dentada de la corona [in] Y <sup>c</sup>: Factor de forma de Lewis de la corona [-] P <sup>c</sup>: Pitch de la corona [in-1 ]*

Como tanto el factor de tamaño del piñón como da la corona resultan menores que la unidad se establece que:

$$
K_{s,p} = 1
$$
  

$$
K_{s,c} = 1
$$

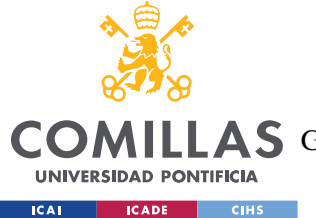

*Ks,p: Factor tamaño del piñón [-] Ks,c: Factor tamaño de la corona [-]*

# **5.3.5.1.5 Cálculo del factor de distribución de carga**

El factor de distribución de carga considera las posibles variaciones de la distribución de la carga en la zona de contacto de los engranajes. Bajo unas determinadas condiciones el factor de distribución de carga se puede aproximar al factor de distribución de la carga frontal, cuyo cálculo es más sencillo, por lo que a continuación se va a estudiar si este engranaje cumple con los requerimientos necesarios para realizar dicha aproximación. Estos requisitos son:

- Relación entre el grosor de la zona dentada y el diámetro primitivo del piñón tal que:

$$
\frac{F}{d_p} \le 2
$$

$$
\frac{8}{19} = 0.42 \le 2
$$

*F: Grosor de la zona dentada [mm] d: Diámetro primitivo del piñón [mm]*

- Que los engranajes estén montados entre rodamientos, lo cual se incluirá en el diseño.
- Que los grosores de la zona dentada sean menores de 40 pulgadas, requisito que se cumple pues tanto la corona como el piñón tienen grosor de 8 milímetros, que equivale a 0,315pulgadas.
- Que cuando haya contacto bajo carga, este se produzca sobre el grosor completo del elemento más estrecho. Esta condición se cumple pues, como se ha indicado anteriormente, tanto el piñón como la corona tienen el mismo grosor de la zona dentada, el contacto se produce sobre el grosor completo de ambos elementos.

Al cumplir las condiciones anteriores, el factor de distribución de carga se puede aproximar al factor de distribución de la carga frontal. La ecuación que se emplea para el cálculo de este factor es la siguiente:

$$
K_m = C_{mf} = 1 + C_{mc} * (C_{pf} * C_{pm} + C_{ma} * C_e)
$$

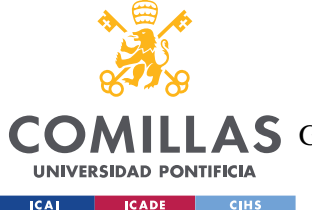

ESCUELA TÉCNICA SUPERIOR DE INGENIERÍA (ICAI)

**A S** GRADO EN INGENIERÍA EN TECNOLOGÍAS DE TELECOMUNICACIÓN

*SISTEMA DESARROLLADO*

*Km: Factor de distribución de carga [-] Cmf: Factor de distribución de la carga frontal [-] Cmc: Factor de corrección de la carga [-] Cpf: Factor de proporción del piñón [-] Cpm: Modificador de la proporción del piñón [-] Cma: Factor de alineación del engranaje [-] Ce: Factor de corrección de la alineación del engranaje [-]*

Donde los siguientes parámetros se obtienen en función de las características del engranaje:

Factor de corrección de carga:

 $C_{mc} = 1$  si dientes no coronados  $C_{mc} = 0.8$  si dientes coronados

En este caso se observa que tanto los dientes del piñón como los de la corona no son coronados, por lo tanto:

$$
C_{mc,p} = 1
$$

$$
C_{mc,c} = 1
$$

*Cmc,p: Factor de corrección de la carga, del piñón [-] Cmc,c: Factor de corrección de la carga, de la corona [-]*

Factor de proporción del piñón:

$$
C_{pf} = \frac{F}{10*d} - 0.025 \quad si \quad F \le 1 \quad in
$$
\n
$$
C_{pf} = \frac{F}{10*d} - 0.0375 + 0.0125 * F \quad si \quad 1 \le F \le 17 \quad in
$$
\n
$$
C_{pf} = \frac{F}{10*d} - 0.1109 + 0.0207 * F - 0.000228 * F^2 \quad si \quad 17 \le F \le 40 \quad in
$$

Donde es importante destacar que si:

$$
\frac{F}{10*d} < 0.05 \rightarrow \frac{F}{10*d} = 0.05
$$

*Cpf: Factor proporción del piñón [-] F: Grosor de la zona dentada [in] d: Diámetro primitivo [in]*

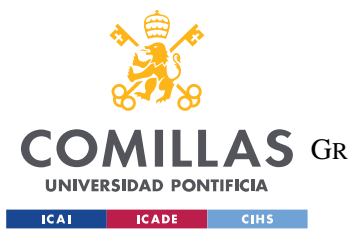

*SISTEMA DESARROLLADO*

Por lo tanto:

$$
\frac{F_p}{10*d_p} = \frac{0.315}{10*0.748} = 0.042 < 0.05 \rightarrow \frac{F_p}{10*d_p} = 0.05
$$

$$
\frac{F_c}{10*d_c} = \frac{0.315}{10*0.906} = 0.035 < 0.05 \rightarrow \frac{F_p}{10*d_p} = 0.05
$$

$$
C_{pf,p} = \frac{F_p}{10*d_p} - 0.025 = 0.025
$$

$$
C_{pf,c} = \frac{F_c}{10*d_c} - 0.025 = 0.025
$$

*Fp: Grosor de la zona dentada del piñón [in] Fc: Grosor de la zona dentada de la corona [in] dp: Diámetro primitivo del piñón [in] dc: Diámetro primitivo de la corona [in] Cpf,p: Factor proporción del piñón, para el cálculo del piñón [-] Cpf,c: Factor proporción del piñón, para el cálculo de la corona[-]*

- Modificador de la proporción del piñón:

Los dos valores sugeridos para este parámetro son 1 y 1,1, en función del diseño del montaje que se realice, como aún no se ha diseñado se asume el valor más desfavorable para obtener la mayor tensión de flexión equivalente posible tanto en el piñón como en la corona, por lo tanto:

$$
C_{pm,p} = 1,1
$$
  

$$
C_{pm,c} = 1,1
$$

*Cpm,p: Modificador de la proporción del piñón, para el cálculo del piñón [-] Cpm,c: Modificador de la proporción del piñón, para el cálculo de la corona [-]*

- Factor de alineación del engranaje:

El cálculo de este factor se obtiene en función de las condiciones en las que se vaya a instalar el engranaje a partir de la siguiente ecuación\_

$$
\mathcal{C}_{ma} = A + B \ast F + c \ast F^2
$$

Donde tanto A, B y C se obtienen de la tabla 25:

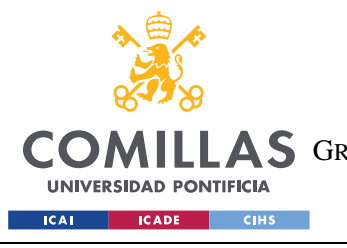

ESCUELA TÉCNICA SUPERIOR DE INGENIERÍA (ICAI) **A S** GRADO EN INGENIERÍA EN TECNOLOGÍAS DE TELECOMUNICACIÓN

*SISTEMA DESARROLLADO*

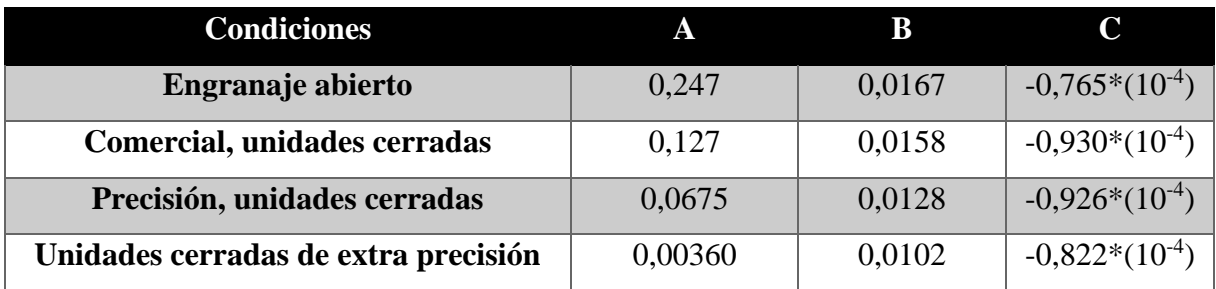

*Tabla 25. Valores empíricos de las constantes A, B y C para el cálculo del factor de alineación del engranaje. Fuente: Budynas y Nisbett (2008)*

Se va a diseñar como un engranaje abierto por lo que la ecuación resultante que se obtiene es:

$$
C_{ma,p} = 0,247 + 0,0167 \times F_p + (-0,765 \times 10^{-4}) \times F_p^2
$$
  
= 0,247 + 0,0167 \times 0,315 + (-0,765 \times 10^{-4}) \times 0,315^2 = 0,252  

$$
C_{ma,c} = 0,247 + 0,0167 \times F_c + (-0,765 \times 10^{-4}) \times F_c^2
$$
  
= 0,247 + 0,0167 \times 0,315 + (-0,765 \times 10^{-4}) \times 0,315^2 = 0,252

*Cpa,p: Factor de alineación del engranaje, para el cálculo del piñón [-] Cpa,c: Factor de alineación del engranaje, para el cálculo de la corona [-] Fp: Grosor de la zona dentada del piñón [in] Fc: Grosor de la zona dentada de la corona [in]*

Factor de corrección de alineación del engranaje:

Los dos valores sugeridos para este parámetro son 0,8 y 1, en función de si el engranaje es ajustado al ensamblarlo, se asume el valor más desfavorable para obtener la mayor tensión de flexión equivalente posible tanto en el piñón como en la corona, por lo tanto:

$$
C_{e,p} = 1
$$
  

$$
C_{e,p} = 1
$$

*Ce,p: Factor de corrección de alineación del engranaje, para el cálculo del piñón [-] Ce,c: Factor de corrección de alineación del engranaje, para el cálculo de la corona [-]*

Una vez se han obtenido todos los parámetros se procede al cálculo del factor de distribución de carga para el piñón y para la corona como:

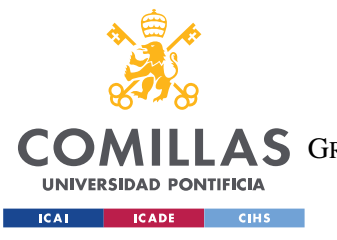

ESCUELA TÉCNICA SUPERIOR DE INGENIERÍA (ICAI) **A S** GRADO EN INGENIERÍA EN TECNOLOGÍAS DE TELECOMUNICACIÓN

*SISTEMA DESARROLLADO*

$$
K_{m,p} = C_{mf,p} = 1 + C_{mc,p} * (C_{pf,p} * C_{pm,p} + C_{ma,p} * C_{e,p})
$$
  
= 1 + 1 \* (0,025 \* 1,1 + 0,252 \* 1) = 1,28  

$$
K_{m,c} = C_{mf,c} = 1 + C_{mc,c} * (C_{pf,c} * C_{pm,c} + C_{ma,c} * C_{e,c})
$$
  
= 1 + 1 \* (0,025 \* 1,1 + 0,252 \* 1) = 1,28

*Km,p: Factor de distribución de carga, del piñón [-] Cmf,p: Factor de distribución de la carga frontal, del piñón [-] Cmc,p: Factor de corrección de la carga, para el cálculo del piñón [-] Cpf,p: Factor de proporción del piñón, para el cálculo del piñón [-] Cpm,p: Modificador de la proporción del piñón, para el cálculo del piñón [-] Cma,p: Factor de alineación del engranaje, para el cálculo del piñón [-] Ce,p: Factor de corrección de la alineación del engranaje, para el cálculo del piñón [-] Km,c: Factor de distribución de carga, de la corona [-] Cmf,c: Factor de distribución de la carga frontal, de la corona [-] Cmc,c: Factor de corrección de la carga, para el cálculo de la corona [-] Cpf,c: Factor de proporción del piñón, para el cálculo de la corona [-] Cpm,c: Modificador de la proporción del piñón, para el cálculo de la corona [-] Cma,c: Factor de alineación del engranaje, para el cálculo de la corona [-] Ce,c: Factor de corrección de la alineación del engranaje, para el cálculo de la corona [-]*

#### **5.3.5.1.6 Cálculo del factor de espesor anular**

Este factor se define en función del cociente entre las dos medidas de la pieza mostradas en la figura 17, que definen el factor de reserva.

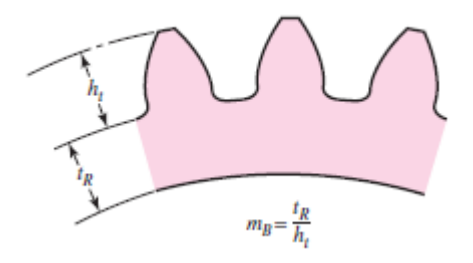

*Figura 17. Parámetros del factor de reserva mB. Fuente: Budynas y Nisbett (2008)*

El cálculo para obtener dicho factor de reserva tanto en el piñón como en la corona se presenta a continuación:

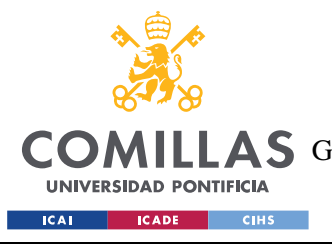

ESCUELA TÉCNICA SUPERIOR DE INGENIERÍA (ICAI) **A S** GRADO EN INGENIERÍA EN TECNOLOGÍAS DE TELECOMUNICACIÓN

*SISTEMA DESARROLLADO*

$$
m_{B,p} = \frac{t_{R,p}}{h_{t,p}} = \frac{5}{2.5} = 2
$$

$$
m_{B,c} = \frac{t_{R,c}}{h_{t,c}} = \frac{6}{2.5} = 2.4
$$

*mR,p: Factor de reserva del piñón [-] mR,c: Factor de reserva de la corona [-] tg,p: Espesor de la montura del piñón [mm] tg,c: Espesor de la montura de la corona [mm] ht,p: Profundidad total del engranaje-diente del piñón [mm] ht,c: Profundidad total del engranaje-diente de la corona [mm]*

Para factores de reserva mayores que 1,2, como sucede tanto en el piñón como en la corona, el factor de espesor anular se iguala a la unidad:

$$
K_{B,p} = 1
$$

$$
K_{B,c} = 1
$$

*KB,p: Factor de espesor anular del piñón [-] KB,c: Factor de espesor anular de la corona [-]*

#### **5.3.5.1.7 Elección del factor geométrico a flexión**

La selección del factor geométrico a flexión se realiza mediante la gráfica presentada en la figura 18, válida para engranajes con ángulos de presión de 20º, lo que se cumple tanto para el piñón como para la corona.
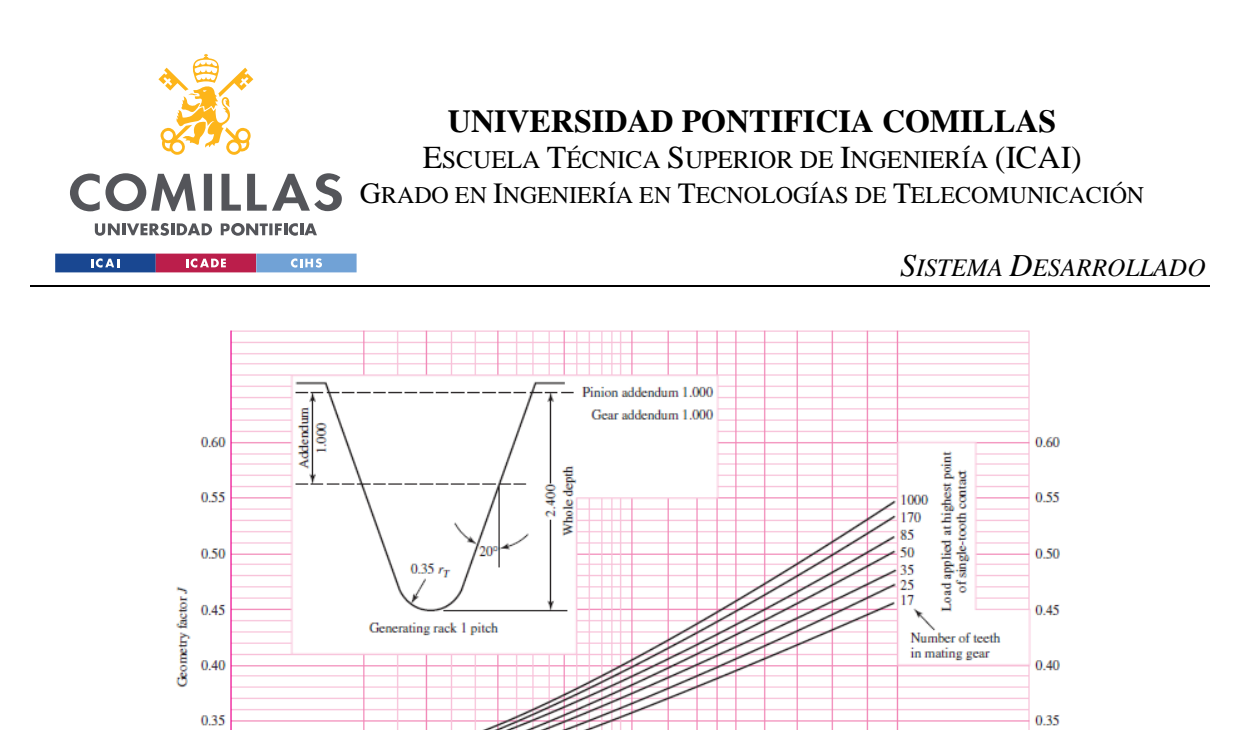

*Figura 18. Gráfica del factor geométrico a flexión en función del número de dientes de los engranajes. Fuente: Budynas y Nisbett (2008)*

 $^{24}$ 

 $\overline{35}$  $40$  45 50  $60$ 

3C Number of teeth for which geometry factor is desired

Load applied at tip of tooth

 $\frac{1}{125}$  $\frac{1}{275}$ 

80

 $0.30$ 

 $0.25$ 

 $0.20$ 

Como el piñón tiene 19 dientes y la corona 23, de la gráfica se obtiene que:

$$
J_p = 0.31
$$

$$
J_c = 0.34
$$

#### **5.3.5.1.8 Cálculo de la tensión equivalente de flexión**

0.30

 $0.25$ 

 $0.20$ 

 $\overline{12}$ 

Una vez se han obtenido todos los parámetros se procede al cálculo de la tensión equivalente de flexión con la ecuación descrita anteriormente:

$$
\sigma_{equiv,flex,p} = W_p^t * K_{o,p} * K_{v,p} * K_{s,p} * \frac{P_{d,p}}{F_p} * \frac{K_{m,p} * K_{B,p}}{J_p}
$$
  
= 4,89 \* 1,25 \* 1,013 \* 1 \*  $\frac{25,04}{0,314} * \frac{1.28 * 1}{0,31} = 2060,92$ 

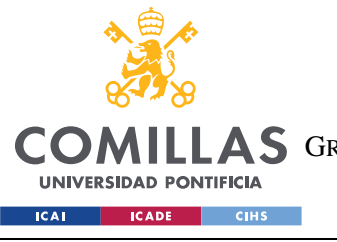

**UNIVERSIDAD PONTIFICIA COMILLAS**

ESCUELA TÉCNICA SUPERIOR DE INGENIERÍA (ICAI) A S GRADO EN INGENIERÍA EN TECNOLOGÍAS DE TELECOMUNICACIÓN

*SISTEMA DESARROLLADO*

$$
\sigma_{equiv,flex,c} = W_c^t * K_{o,c} * K_{v,c} * K_{s,c} * \frac{P_{d,c}}{F_c} * \frac{K_{m,c} * K_{B,c}}{J_c}
$$
  
= 4,89 \* 1,25 \* 1,013 \* 1 \*  $\frac{25,04}{0,315} * \frac{1,28 * 1}{0,34} = 1879,07$ 

*σequiv,flex,p: Tensión equivalente de flexión del piñón [psi] Wt,p: Fuerza tangencial del piñón [lbf] Ko,p: Factor de sobrecarga del piñón [-] Kv,p: Factor de velocidad del piñón [-] Ks,p: Factor de tamaño del piñón [-] Pd,p: Diametral pitch del piñón [in-1 ] Fp: Grosor de la zona dentada del piñón [in] Km,p: Factor de distribución de la carga del piñón [-] KB,p: Factor de espesor anular del piñón [-] Jp: Factor geométrico a flexión del piñón [-] σequiv,flex,c: Tensión equivalente de flexión de la corona [psi] Wt,c: Fuerza tangencial de la corona [lbf] Ko,c: Factor de sobrecarga de la corona [-] Kv,c: Factor de velocidad de la corona [-] Ks,c: Factor de tamaño de la corona [-] Pd,c: Diametral pitch de la corona [in-1 ] Fc: Grosor de la zona dentada de la corona [in] Km,c: Factor de distribución de la carga de la corona [-] KB,c: Factor de espesor anular de la corona [-] Jc: Factor geométrico a flexión de la corona [-]*

### **5.3.5.1.9 Cálculo del coeficiente de seguridad**

A continuación, se procede a calcular el coeficiente de seguridad para fallos por fatiga por flexión. AGMA estable la ecuación para el cálculo de dicho coeficiente de seguridad como:

$$
S_F = \frac{S_t * Y_N/(K_T * K_R)}{\sigma_{equiv,flex}}
$$

*SF: Factor de seguridad a flexión [-] St: Tensión de flexión permitida [psi] YN: Factor de ciclo de estrés por resistencia a flexión [-] KT: Factor de temperatura [-] KR: Factor de fiabilidad [-] σequiv,flex: Tensión equivalente de flexión [psi]*

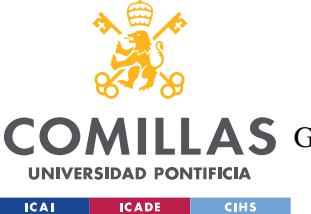

### **UNIVERSIDAD PONTIFICIA COMILLAS** ESCUELA TÉCNICA SUPERIOR DE INGENIERÍA (ICAI)

A S GRADO EN INGENIERÍA EN TECNOLOGÍAS DE TELECOMUNICACIÓN

Tensión de flexión permitida

La tensión de flexión permitida se corresponde con el límite elástico del material, en este caso S45C, que, como se muestra en la tabla 23 es de 343 MPa, lo que equivale a 49748 psi. Como tanto el piñón como la corona están fabricados con este tipo de acero se obtiene que:

$$
S_{t,p} = 49748
$$

$$
S_{t,c} = 49748
$$

*St,p: Tensión de flexión permitida del piñón [psi] St,c: Tensión de flexión permitida de la corona [psi]*

Factor de ciclo de estrés por resistencia a flexión

Este factor se incluye en la ecuación cuando se desea que modificar la fuerza del engranaje para vidas distintas de  $10<sup>7</sup>$  ciclos, pues esta es la vida que se asume para el cálculo normalmente. En este caso vamos a diseñar la vida del piñón y de la corona coincidente con los 10<sup>7</sup> ciclos por lo que el factor de ciclo de estrés por resistencia a flexión se iguala a la unidad:

$$
Y_{N,p} = 1
$$

$$
Y_{N,c} = 1
$$

*YN,p: Factor de ciclo de estrés por resistencia a flexión del piñón [-] YN,c: Factor de ciclo de estrés por resistencia a flexión de la corona [-]*

- Factor de temperatura

Este factor se iguala a la unidad tanto para piñón como para corona puesto que solo debe modelarse como distinto a uno cuando se espera que los engranajes alcancen temperaturas superiores a los 120ºC, lo que no va a ser el caso en el robot que se está diseñando.

$$
K_{T,p} = 1
$$

$$
K_{T,c} = 1
$$

*KT,p: Factor de temperatura del piñón [-] KT,c: Factor de temperatura de la corona [-]*

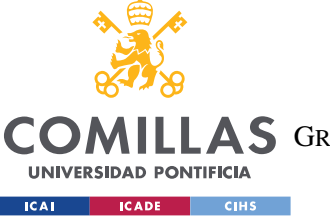

**UNIVERSIDAD PONTIFICIA COMILLAS** ESCUELA TÉCNICA SUPERIOR DE INGENIERÍA (ICAI)

**A S** GRADO EN INGENIERÍA EN TECNOLOGÍAS DE TELECOMUNICACIÓN

*SISTEMA DESARROLLADO*

#### Factor de fiabilidad

Este factor considera los efectos de las distribuciones estadísticas de los fallos a fatiga de un material. El factor de fiabilidad se calcula en función de la fiabilidad deseada mediante las siguientes ecuaciones:

$$
K_R = 0.658 - 0.0759 * \ln(1 - R) \quad si \quad 0.5 \le R \le 0.99
$$
\n
$$
K_R = 0.50 - 0.109 * \ln(1 - R) \quad si \quad 0.99 \le R \le 0.099
$$

*KR: Factor de fiabilidad [psi] R: Fiabilidad [-]*

> Si se establece una fiabilidad del 99,9% tanto para el piñón como para la corona se obtiene que:

$$
K_{R,p} = 0,658 - 0,0759 * \ln(1 - 0,999) = 1,25
$$
  

$$
K_{R,c} = 0,658 - 0,0759 * \ln(1 - 0,999) = 1,25
$$

*KR,p: Factor de fiabilidad del piñón [psi] KR,c: Factor de fiabilidad de la corona [psi]*

Por lo tanto, sustituyendo en la ecuación inicial se obtiene:

$$
S_{F,p} = \frac{S_{t,p} * Y_{N,p} / (K_{T,p} * K_{R,p})}{\sigma_{equiv,free}} = \frac{49748 * 1 / (1 * 1.25)}{2060.92} = 19.31
$$

$$
S_{F,c} = \frac{S_{t,c} * Y_{N,c} / (K_{T,c} * K_{R,c})}{\sigma_{equiv,flex,c}} = \frac{49748 * 1 / (1 * 1.25)}{1879.07} = 21.18
$$

*SF,p: Factor de seguridad a flexión del piñón [-] St,p: Tensión de flexión permitida del piñón [psi] YN,p: Factor de ciclo de estrés por resistencia a flexión del piñón [-] KT,p: Factor de temperatura del piñón [-] KR,p: Factor de fiabilidad del piñón [-] σequiv,flex,p: Tensión equivalente de flexión del piñón[psi] SF,c: Factor de seguridad a flexión de la corona [-] S,c t: Tensión de flexión permitida de la corona [psi] YN,c: Factor de ciclo de estrés por resistencia a flexión de la corona [-] KT,c: Factor de temperatura de la corona [-] KR,c: Factor de fiabilidad de la corona [-] σequiv,flex,c: Tensión equivalente de flexión de la corona [psi]*

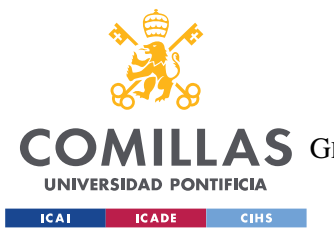

#### *SISTEMA DESARROLLADO*

Se obtiene en ambos casos un coeficiente de seguridad en torno a 20, por lo que se comprueba que ambas piezas del engranaje son capaces de resistir a flexión la carga requerida ya que las tensiones equivalentes de flexión, tanto del piñón como de la corona son menores que las tensiones de flexión permitidas en dichas piezas respectivamente.

### *5.3.5.2 Resistencia a contacto*

En este apartado se estudiará la resistencia a contacto tanto del piñón como de la corona del engranaje. Para ello AGMA establece la siguiente ecuación para la obtención de la tensión equivalente de contacto:

$$
\sigma_{equiv},_{cont} = C_p * \sqrt{W^t * K_o * K_v * K_s * \frac{K_m}{d_p * F} * \frac{C_f}{I}}
$$

*σequiv,cont: Tensión equivalente de contacto [psi] Cp: Coeficiente elástico [√(lbf/in<sup>2</sup> )] Wt: Fuerza tangencial [lbf] Ko: Factor de sobrecarga [-] Kv: Factor de velocidad [-] Ks: Factor de tamaño [-] Km: Factor de distribución de la carga [-] dp: Diámetro primitivo del piñón [in] F: Grosor de la zona dentada [in] Cf: Factor de condición de la superficie [-] I: Factor geométrico para resistencia por picadura [-]*

Posteriormente se comparará la tensión equivalente de contacto con la tensión permitida de contacto para calcular el coeficiente de seguridad del engranaje y comprobar que resiste.

Cabe destacar que las unidades que se van a emplear a continuación se encuentran en sistema americano y no internacional al ser AGMA estadounidense.

A continuación, se procede a la obtención de los parámetros mencionados previamente necesarios para la obtención de la tensión equivalente de flexión.

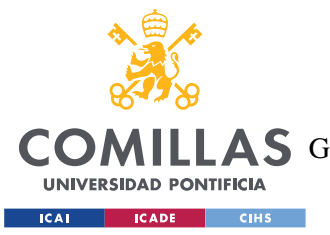

#### *SISTEMA DESARROLLADO*

Se puede observar que múltiples términos de la ecuación,  $W_t$ ,  $K_o$ ,  $K_v$ ,  $K_s$ ,  $K_m$ ,  $F$ , han sido obtenidos previamente para el cálculo de la tensión equivalente de flexión, por lo que los cálculos para obtenerlos no se volverán a presentar en este apartado. A continuación, se procede al cálculo de los parámetros exclusivos del cálculo de la tensión equivalente de contacto

### **5.3.5.2.1 Cálculo del coeficiente elástico**

El coeficiente elástico del material se calcula en función del módulo de Young y del coeficiente de Poisson del material del que estén fabricados el piñón y la corona. En este caso, tanto piñón como corona son fabricados con el mismo material, acero S45C, cuyas propiedades se muestran en la tabla 23. Por lo tanto, la ecuación resultante para el coeficiente elástico es:

$$
C_p = \left[\frac{1}{\pi * \left(\frac{1 - v^2}{E}\right) * 2}\right]^{\frac{1}{2}} = \left[\frac{1}{\pi * \left(\frac{1 - 0.27^2}{30457980}\right) * 2}\right]^{\frac{1}{2}} = 2286.64
$$

*Cp: Coeficiente elástico [√(lbf/in<sup>2</sup> )] υ: Coeficiente de Poisson del material [-] E: Módulo de Young del material [psi]*

Este valor del coeficiente elástico es válido tanto para el piñón como para la corona:

$$
C_{p,p} = 2286,64
$$

$$
C_{p,c} = 2286,64
$$

*Cp,p: Coeficiente elástico del piñón [√(lbf/in<sup>2</sup> )]*  $C_{p,c}$ *: Coeficiente elástico de la corona* [ $\sqrt{\frac{1}{10}}$ *(lbf/in<sup>2</sup>)*]

#### **5.3.5.2.2 Selección del factor de condición de superficie**

AGMA no ha establecido condiciones estándar para este factor, pero recomienda que, en caso de esperarse un acabado superficial deficiente se establezca un valor superior a la

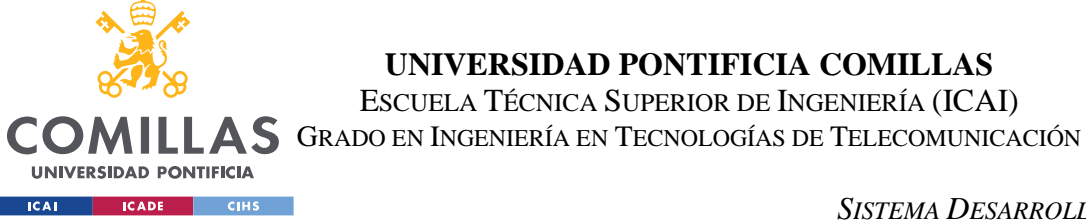

*SISTEMA DESARROLLADO*

unidad. Como no se espera un acabado superficial deficiente en los engranajes que se adquirirán para la transmisión se establece este factor en la unidad:

> $C_{f,p} = 1$  $C_{f,c} = 1$

*Cf,p: Factor de condición de superficie del piñón [-] Cf,c: Factor de condición de superficie de la corona [-]*

### **5.3.5.2.3 Selección del factor geométrico para resistencia por picadura**

Para el cálculo del factor geométrico para resistencia por picadura es preciso conocer de antemano la relación velocidades, que se corresponde con la relación de transmisión para la que se está diseñando el engranaje, establecida como:

$$
m_G = \frac{d_c}{d_p} = \frac{23}{19} = 1,21
$$

*mG: Relación de velocidades [-] dp: Diámetro primitivo del piñón [mm] dc: Diámetro primitivo de la corona [mm]*

A partir de esta relación de velocidades, y considerando el ángulo de presión del piñón y de la corona, 20º en ambos casos, el factor geométrico para resistencia por picadura, para engranajes externos, se calcula como:

$$
I_p = I_c = \frac{\cos\phi * \sin\phi}{2 * m_N} * \frac{m_G}{m_G + 1} = \frac{\cos 20^{\circ} * \sin 20^{\circ}}{2 * 1} * \frac{1,21}{1,21 + 1} = 0,1
$$

*Ip: Factor geométrico para resistencia por picadura del piñón [-] Ic: Factor geométrico para resistencia por picadura de la corona [-] Φ: Ángulo de presión [-] mG: Relación de velocidades [-] mN: Relación de carga compartida [-]*

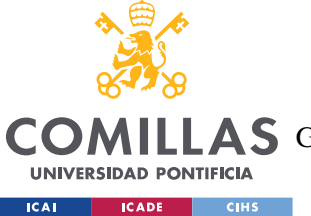

En la ecuación anterior la relación de carga compartida es igual a la unidad por estar establecido así para los engranajes rectos.

## **5.3.5.2.4 Cálculo de la tensión equivalente de contacto**

Una vez se han obtenido todos los parámetros se procede al cálculo de la tensión equivalente de contacto con la ecuación descrita anteriormente, como todos los parámetros para el piñón y para la corona coinciden se presentan todos en la misma ecuación:

$$
\sigma_{equiv,cont,p} = \sigma_{equiv,cont,c} = C_p * \sqrt{W^t * K_o * K_v * K_s * \frac{K_m}{d_p * F} * \frac{C_f}{I}}
$$
  
= 2286.64 \*  $\sqrt{4.89 * 1.25 * 1.01 * 1 * \frac{1.28}{0.75 * 0.315} * \frac{1}{0.1}} = 41516.27$ 

*σequiv,cont,p: Tensión equivalente de contacto del piñón [psi] σequiv,cont,c: Tensión equivalente de contacto de la corona [psi] Cp: Coeficiente elástico [√(lbf/in<sup>2</sup> )] Wt: Fuerza tangencial [lbf] Ko: Factor de sobrecarga [-] Kv: Factor de velocidad [-] Ks: Factor de tamaño [-] Km: Factor de distribución de la carga [-] dp: Diámetro primitivo del piñón [in] F: Grosor de la zona dentada [in] Cf: Factor de condición de la superficie [-] I: Factor geométrico para resistencia por picadura [-]*

## **5.3.5.2.5 Cálculo del coeficiente de seguridad**

A continuación, se procede a calcular el coeficiente de seguridad para fallos por contacto. AGMA estable la ecuación para el cálculo de dicho coeficiente de seguridad como:

$$
S_H = \frac{S_c * Z_N * C_H / (K_T * K_R)}{\sigma_{equiv}, cont}
$$

*SH: Factor de seguridad a contacto [-]*

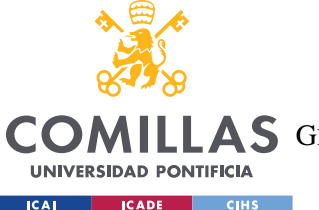

**UNIVERSIDAD PONTIFICIA COMILLAS**

ESCUELA TÉCNICA SUPERIOR DE INGENIERÍA (ICAI)

**A S** GRADO EN INGENIERÍA EN TECNOLOGÍAS DE TELECOMUNICACIÓN

*Sc: Tensión de contacto permitida [psi] ZN: Factor de ciclo de vida de estrés [-] CH: Factor de relación de dureza para la resistencia a picadura [-] KT: Factor de temperatura [-] KR: Factor de fiabilidad [-] σequiv,cont: Tensión equivalente de contacto [psi]*

Se puede observar que algunos términos de la ecuación,  $K_T$ ,  $K_R$  han sido obtenidos previamente para el cálculo del coeficiente de seguridad para fallos por fatiga por flexión, por lo que el proceso para obtenerlos no se volverá a presentar en este apartado. A continuación, se procede al cálculo de los parámetros exclusivos del cálculo del coeficiente de seguridad para fallos por contacto.

Tensión de contacto permitida

La tensión de contacto permitida se obtiene a partir de la dureza Brinell del material. Como en la tabla 20 de información proporcionada por el fabricante se cuenta con la dureza Rockwell, se emplea la siguiente fórmula para convertirla a dureza Brinell, aplicable para 41≤HRC≤50:

$$
HB = 11158 * HRC - 79.6 = 11158 * 50 - 79.6 = 478.3
$$

*HB: Dureza Brinell [-] HRC: Dureza Rockwell C [-]*

Una vez que se tiene la dureza del material en escala Brinell, al ser tanto el piñón como la corona fabricados del mismo material la ecuación para el cálculo de la tensión de contacto permitida del material es la misma y se obtiene mediante la siguiente ecuación:

$$
S_c = 322 * HB - 29100 = 322 * 478 - 29100 = 201226,7
$$

*Sc: Tensión de contacto permitida [psi] HB: Dureza Brinell [-]*

Factor de ciclo de vida de estrés

Este factor se incluye en la ecuación cuando se desea que modificar la fuerza del engranaje para vidas distintas de  $10<sup>7</sup>$  ciclos, pues esta es la vida que se asume para el cálculo

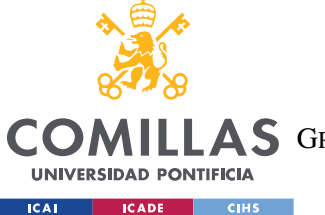

*SISTEMA DESARROLLADO*

normalmente. En este caso vamos a diseñar la vida del piñón y de la corona coincidente con los 10<sup>7</sup> ciclos por lo que el factor de ciclo de vida de estrés se iguala a la unidad:

$$
Z_{N,p} = 1
$$
  

$$
Z_{N,c} = 1
$$

*ZN,p: Factor de ciclo de estrés por resistencia a flexión del piñón [-] ZN,c: Factor de ciclo de estrés por resistencia a flexión de la corona [-]*

- Factor de relación de dureza para la resistencia a picadura

Para el cálculo de la relación de dureza para la resistencia a picadura es necesario conocer la relación entre las durezas de los materiales en los que están fabricados el piñón y la corona, como en este caso ambos elementos están realizados empleando el mismo material:

$$
\frac{H_{BP}}{H_{BC}}=1
$$

Gracias a esta relación se obtiene el valor del parámetro A' necesario para el cálculo del factor de dureza al estar determinado que:

$$
\frac{H_{BP}}{H_{BC}}<1,2 \Longrightarrow A'=0
$$

*HBP: Dureza Brinell del piñón [-] HBC: Dureza Brinell de la corona [-]*

Con esto ya se puede determinar la relación de dureza para la resistencia a picadura, mediante la siguiente ecuación:

$$
C_H = 1.0 + A' * (m_C - 1.0) = 1.0 + 0 = 1
$$

*CH: Factor de relación de dureza para la resistencia a picadura [-] mG: Relación de velocidades [-]*

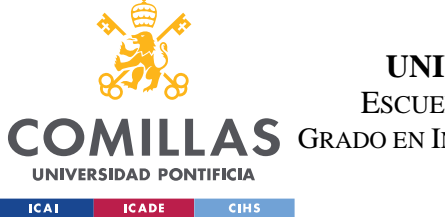

Por lo tanto, sustituyendo en la ecuación inicial se obtiene el coeficiente de seguridad. Como los parámetros de la ecuación tienen el mismo valor tanto para el piñón como para la corona se presentan en una única ecuación válida para ambos elementos:

 $S_{H,p} = S_{H,c} =$  $S_c * Z_N * C_H / (K_T * K_R)$  $\sigma_{equiv,cont}$ = 201226,7 ∗ 1 ∗ 1/(1 ∗ 1,25)  $\frac{1}{41516,27} = 3,88$ 

*SH,p: Factor de seguridad a contacto del piñón [-] SH,c: Factor de seguridad a contacto de la corona [-] Sc: Tensión de contacto permitida [psi] ZN: Factor de ciclo de vida de estrés [-] CH: Factor de relación de dureza para la resistencia a picadura [-] KT: Factor de temperatura [-] KR: Factor de fiabilidad [-] σequiv,cont: Tensión equivalente de contacto [psi]*

Se obtiene en ambos casos un coeficiente de seguridad de casi 4, por lo que se comprueba que ambas piezas del engranaje son capaces de resistir a fallos por picadura la carga requerida ya que las tensiones equivalentes de contacto, tanto del piñón como de la corona son menores que las tensiones de contacto permitidas en dichas piezas respectivamente.

# **5.3.6 DISEÑO DEL EJE**

En esta sección se procede al diseño del eje que conectará la transmisión previamente diseñada con las ruedas del robot. Una vez diseñado el eje se procederá a calcular las reacciones que soportan los rodamientos para la posterior selección de estos.

El eje se dimensionará teniendo en consideración las dimensiones de la corona y la rueda, elementos ya seleccionados y cuyo diámetro interior es de 8 milímetros. Puesto que el eje va a contar con dos rodamientos, uno en el extremo y otro intermedio, entre la corona y la rueda, y que es recomendable que estos se encuentren en contacto con una superficie perpendicular en una de sus caras para garantizar su sujeción, se definirá la sección del eje entre la corona y el rodamiento intermedio con un mayor diámetro a los 8 milímetros para

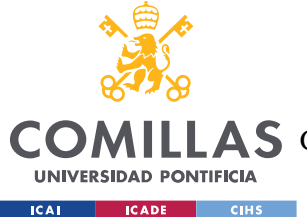

#### *SISTEMA DESARROLLADO*

asegurar dicha perpendicularidad. Además, buscando esta perpendicularidad también en un lateral del rodamiento situado en el extremo del eje se definirá un diámetro menor en esa zona, de 6 milímetros.

Por el diseño del eje queda establecido que los diámetros interiores de los rodamientos extremo e intermedio han de ser de 6 y 8 milímetros respectivamente. A continuación, se procede al cálculo de las reacciones que soportan los rodamientos, necesarias para el posterior cálculo de la capacidad de carga básica dinámica necesaria en cada uno.

En la figura 19 se presenta el diagrama de fuerzas que se va a emplear para calcular las reacciones en las secciones donde se va a colocar un rodamiento.

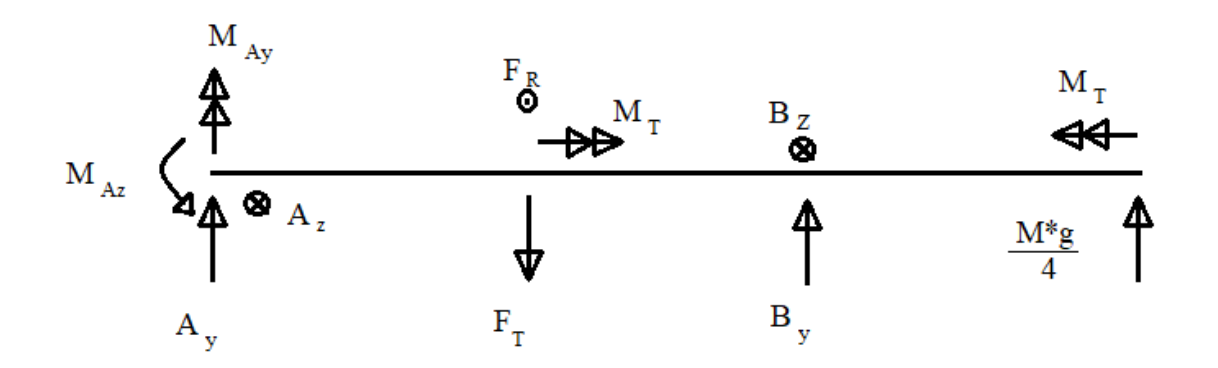

*Figura 19. Diagrama de fuerzas del eje. Fuente: Elaboración propia.*

Aplicando el teorema de trabajos virtuales al diagrama presentado en la figura 19, se obtiene que las reacciones en los puntos donde se van a colocar rodamientos son:

$$
A_y = F_r - B_y - \frac{M * g}{4}
$$
  
\n
$$
A_z = -F_T - B_z
$$
  
\n
$$
M_{Ay} = F_T * a + B_z * (a + b)
$$
  
\n
$$
M_{Az} = F_r * a - B_y * (a + b) - \frac{M * g}{4} * (a + b + c)
$$

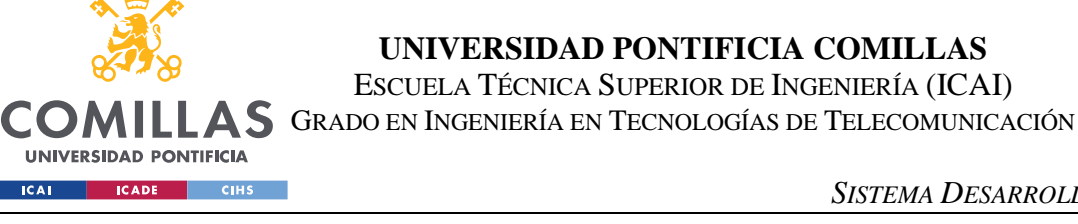

*SISTEMA DESARROLLADO*

$$
B_{y} = \frac{-a * (\frac{M * g}{4} * (a + b + c) - F_{r} * a) * \frac{(2 * a + 3 * b)}{I_{a}} - a * \frac{M * g}{4} * \frac{(b + c) * (a + 3 * b)}{I_{a}}}{I_{a}}
$$
  
\n
$$
B_{y} = \frac{a * (a + b) * (2 * a + 3 * b) + a * b * (a + 3 * b)}{I_{a}} + \frac{2 * b^{3}}{I_{b}}
$$
  
\n
$$
B_{y} = \frac{a^{2} * F_{T} * (2 * a + 3 * b)}{I_{a}}
$$
  
\n
$$
I_{a} = \frac{1}{4} * \pi * r_{a}^{4}
$$
  
\n
$$
I_{b} = \frac{1}{4} * \pi * r_{b}^{4}
$$
  
\n
$$
I_{b} = \frac{1}{4} * \pi * r_{b}^{4}
$$

- *Ay: Fuerza en el rodamiento A, en la dirección y [N]*
- *Fr: Fuerza radial producida por el engranaje [N]*
- *By: Fuerza en el rodamiento B en la dirección y [N]*
- *M: Masa total del robot [kg]*
- *Az: Fuerza en el rodamiento A, en la dirección z [N]*
- *FT: Fuerza tangencial producida por el engranaje [N]*
- *Bz: Fuerza en el rodamiento B en la dirección z [N]*
- *MAy: Momento en el rodamiento A, en la dirección y [N\*m]*
- *MAz: Momento en el rodamiento A, en la dirección z [N\*m]*
- *a: Longitud del segmento a [m]*
- *b: Longitud del segmento b [m]*
- *c: Longitud del segmento c [m]*
- *Ia: Momento de inercia del segmento a [m 4 ]*
- *Ib: Momento de inercia del segmento b [m 4 ]*

Al resolverlo se obtiene que la fuerza total que soporta cada rodamiento es:

$$
R_A = \sqrt{A_y^2 + A_z^2} = \sqrt{11,56^2 + (-29,50)^2} = 31,68
$$
  

$$
R_B = \sqrt{B_y^2 + B_z^2} = \sqrt{(-7,34)^2 + 7,70^2} = 10,64
$$

*RA: Reacción total en A [N] RB: Reacción total en B [N]*

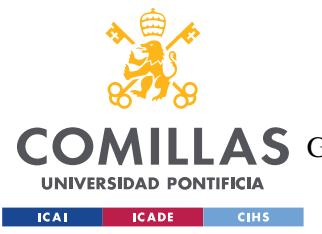

*SISTEMA DESARROLLADO*

# **5.3.7 ELECCIÓN DE LOS RODAMIENTOS**

En esta sección se seleccionarán los rodamientos del eje que conecta la transmisión con las ruedas del robot. Para ello, se calculará la capacidad de carga básica dinámica para ambos rodamientos, proceso que se detalla a continuación:

$$
C_{10} = a_f * R * \left(\frac{L_D}{x_0 + (\theta - x_0) * (1 - R_D)^{\frac{1}{b}}}\right)^{\frac{1}{a}} =
$$

*C10: Capacidad de carga básica dinámica [kN] af: Factor de aplicación [-] R: Reacción que soporta el rodamiento [kN] LD: Vida diseñada [h] LR: Vida diseñada [h] x0: Valor garantizado de la variable en la distribución de Weibull [-] θ: Parámetro característico correspondiente al percentil 63.2121 [-] RD: Fiabilidad de cada rodamiento [-] a: Parámetro del tipo de rodamiento [-] b: Parámetro de forma [-]*

# *5.3.7.1 Factor de aplicación*

El factor de aplicación se usa como coeficiente de seguridad en función del tipo de carga que se diseñe que va a soportar el rodamiento, en la tabla 26 se muestra una sugerencia de los factores de aplicación típicos dependiendo del uso que vaya a tener el rodamiento.

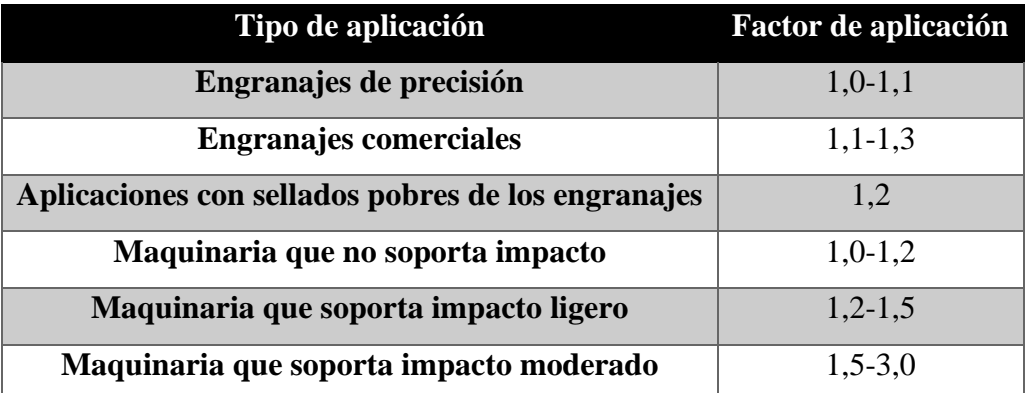

*Tabla 26. Factor de aplicación en función del tipo de carga. Fuente: Budynas y Nisbett (2008)*

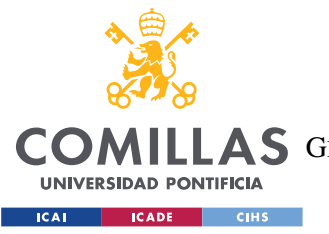

#### *SISTEMA DESARROLLADO*

Por lo tanto, se define el factor de aplicación de ambos rodamientos como 1,2, asumiendo que el impacto que soportan es nulo o ligero y siendo el valor medio empleado para engranajes comerciales.

## *5.3.7.2 Reacción que soporta el rodamiento*

Las reacciones que soportan cada rodamiento han sido calculadas anteriormente, al realizar el diseño del eje, y los valores que se habían obtenido son:

$$
R_A = 31,68 N
$$
  

$$
R_B = 10,64 N
$$

## *5.3.7.3 Vida diseñada*

La vida diseñada para cada rodamiento se obtiene en función del tipo de aplicación que se le vaya a dar al mecanismo, en la tabla 27 se muestra una sugerencia de la vida típica diseñada en miles de horas para distintos rodamientos dependiendo de su uso.

| Tipo de aplicación del rodamiento                        | Vida (miles de horas) |
|----------------------------------------------------------|-----------------------|
| Instrumentos y aparatos de uso infrecuente               | < 0.5                 |
| Motores de aviación                                      | $0, 5 - 2$            |
| Maquinaria para operaciones cortas o intermitentes donde | $4 - 8$               |
| la interrupción del servicio es de menor importancia     |                       |
| Maquinaria para operaciones intermitentes donde la       | $8 - 14$              |
| fiabilidad de la operación es de gran importancia        |                       |
| Maquinaria para turnos de 8 horas que no son siempre     | $14 - 20$             |
| plenamente utilizadas                                    |                       |
| Maquinaria para turnos de 8 horas que son siempre        | $20 - 30$             |
| plenamente utilizadas                                    |                       |
| Maquinarias para servicios turnos continuos de 24 horas  | $50 - 60$             |
| Maquinarias para servicios turnos continuos de 24 horas  | 100-200               |
| donde la fiabilidad es de extrema importancia            |                       |

*Tabla 27. Vida diseñada de rodamientos en función de su uso. Fuente: Budynas y Nisbett (2008)*

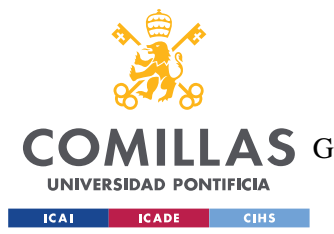

*SISTEMA DESARROLLADO*

Puesto que el robot se usará en el entorno de un supermercado, y que estos suelen tener horario diurno se descarta el diseñar el robot con una vida para turnos continuos de 24 horas de duración. Se elige una vida diseñada de 8000 horas puesto que el robot solo trabajara cuando un usuario lo solicite, y por el periodo de tiempo que este esté haciendo la compra. Además, el robot realizará constantes paradas para que el usuario pueda recoger los productos por lo que se puede concluir que los rodamientos realizaran operaciones cortas o intermitentes.

Considerando la velocidad angular del eje en el que se van a situar los rodamientos se obtiene que

$$
L_R[revoluciones] = 8000[horas] * 60 \left[ \frac{min}{hora} \right] * 331,72 \left[ \frac{revoluciones}{minuto} \right] = 159154943
$$

# *5.3.7.4 Ratio de vida*

El ratio de vida se define como 10<sup>6</sup> revoluciones, parámetro estándar para el cálculo de rodamientos, en ambos rodamientos.

Los tres parámetros siguientes están vinculados al cálculo de una distribución de Weibull para el cálculo de rodamientos, por lo que son valores estándar para dicho cálculo.

# *5.3.7.5 Valor garantizado de la variable en la distribución de Weibull*

El valor garantizado de la variable en la distribución de Weibull se fija en 0,02 para el cálculo de rodamientos, en ambos rodamientos.

# *5.3.7.6 Parámetro característico correspondiente al percentil 63,2121*

El parámetro característico correspondiente al percentil 63,2121 la distribución de Weibull se fija en 4,459 para el cálculo de rodamientos, en ambos rodamientos.

# *5.3.7.7 Parámetro de forma*

El parámetro de forma empleado en la distribución de Weibull se fija en 1,483 para el cálculo de rodamientos, en ambos rodamientos.

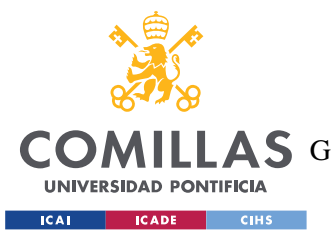

1

### *5.3.7.8 Parámetro del tipo de rodamiento*

Esto parámetro varía según si el rodamiento es de bolas o de rodillos. Tomando el valor 3 para rodamientos de bolas y 10/3 para rodamientos de rodillos. Inicialmente se asumirá que el rodamiento es de bolas y, posteriormente, si se presentan complicaciones para encontrar un rodamiento de bolas con la capacidad de carga básica dinámica necesaria se recalculará como rodamiento de rodillos. Por lo tanto, para ambos rodamientos se define este parámetro igual a 3.

### *5.3.7.9 Fiabilidad de cada rodamiento*

Para el cálculo de la fiabilidad de cada rodamiento se establece que la fiabilidad del conjunto ha de ser de 99,9%, la misma que la que se estableció previamente para el piñón y para la corona del engranaje. La fiabilidad de rodamiento está relacionada con la fiabilidad del conjunto de la siguiente forma:

$$
R_c = R_D * R_D \Rightarrow R_D = \sqrt{R_c} = \sqrt{0.999} = 0.9995
$$

*RD: Fiabilidad de cada rodamiento [-] Rc: Fiabilidad del conjunto [-]*

### *5.3.7.10 Cálculo de la capacidad de carga básica dinámica*

$$
C_{10,A} = 1,2 * 0,0317 * \left(\frac{159154943/10^6}{0,02 + (4,459 - 0,02) * (1 - 0,9995)^{\frac{1}{1,483}}}\right)^{\frac{1}{3}} = 0,5734
$$

$$
C_{10,B} = 1,2 * 0,0106 * \left(\frac{159154943/10^6}{0.02 + (4.459 - 0.02) * (1 - 0.9995)^{\frac{1}{1,483}}}\right)^{\frac{1}{3}} = 0,1925
$$

Una vez obtenida la capacidad de carga básica dinámica del rodamiento se consulta en el catálogo online de SKF las opciones disponibles buscando la mejor coincidencia posible que

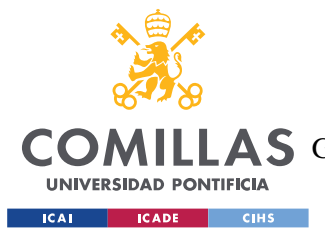

#### *SISTEMA DESARROLLADO*

cumpla con los requisitos requeridos por el robot. SKF es una empresa con más de 100 años de experiencia en el sector fundada por el inventor del rodamiento de dos hileras de bolas a rótula.

La búsqueda se restringe a rodamientos de bolas, pues se ha establecido el parámetro del tipo de rodamiento previamente con este tipo de rodamiento en consideración. Con este criterio aparecen 2033 resultados coincidentes en la búsqueda. Se procede a filtrar la búsqueda estableciendo que el diámetro interior del rodamiento debe ser de 8 y 6 milímetros, diámetro del eje en las secciones donde se van a colocar los rodamientos intermedio y extremo, respectivamente. Al filtrar los resultados en función del diámetro interior las coincidencias se reducen a 57 resultados para el rodamiento intermedio y 49 para el rodamiento situado en el extremo del eje. Como hay varias coincidencias capaces de soportar la capacidad de carga básica dinamina requerida a ambos rodamientos se buscan aquellos de menor tamaño, menor diámetro exterior y menor espesor.

Para el rodamiento B, aquel que requiere una menor capacidad de carga básica dinámica, las opciones disponibles con una capacidad de carga básica dinámica igual o superior a la requerida y con el menor diámetro y espesor posibles son las del tipo "W 637/8". Habiendo 4 opciones distintas en este modelo: "W 637/8 R-2ZS", "W 637/8-2ZS", "W 637/8 R-2Z" y "W 637/8-2Z"

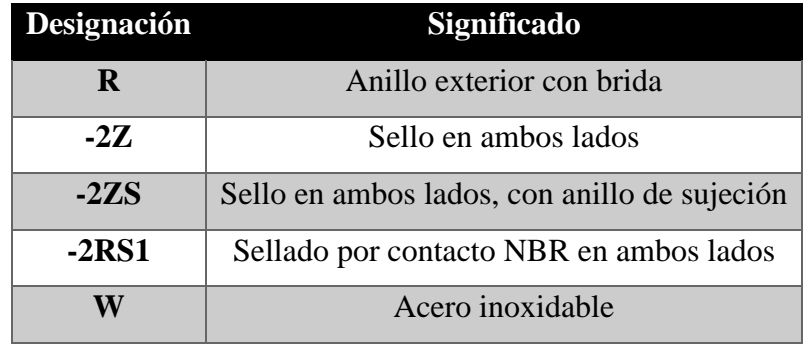

Los significados de las distintas designaciones se detallan en la tabla 28.

*Tabla 28. Sistema de designación de SKF. Fuente: SKF.*

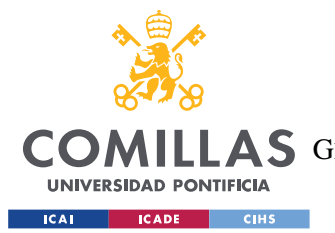

#### *SISTEMA DESARROLLADO*

Se prefiere un rodamiento con anillo exterior con brida para asegurar que estén alineados al realizar el montaje entre el eje y el cojinete. [Gobearings](https://www.gobearings.com/shields.htm) (2015) explica que el sellado se emplea para asegurar que no entren partículas del exterior al rodamiento, por lo tanto, es recomendable contar con sello a ambos lados, la mejora del sello ZS respecto al Z es que el usuario puede retirar el sellado para acceder al interior del mecanismo una vez terminada su fabricación, como esto no va a ser necesario pues el robot se encontrará permanentemente en el supermercado. Por lo tanto, para el rodamiento B se elige el modelo "W 637/8 R-2Z", cuyos parámetros principales se encuentran presentados en la tabla 29.

| Capacidad de carga dinámica básica (kN) | 0,312  |
|-----------------------------------------|--------|
| <b>Velocidad límite (rpm)</b>           | 53000  |
| Diámetro exterior (mm)                  | 12     |
| Diámetro interior (mm)                  | Ջ      |
| Espesor (mm)                            | 3,5    |
| Masa (kg)                               | 0,0012 |

*Tabla 29. Datos del rodamiento W 637/8 R-2Z de SKF. Fuente: SKF*

Para el rodamiento A, aquel que requiere una mayor capacidad de carga básica dinámica, las opciones disponibles con una capacidad de carga básica dinámica igual o superior a la requerida y con el menor diámetro y espesor posibles son posible son las del tipo "W 628/6". Habiendo 4 opciones distintas en este modelo: "W 628/6 R-2Z", "W 628/6 -2Z", "W 628/6 R-2RS1" y "W 628/6 -2RS1".

Los significados de las distintas designaciones se encuentran detallados previamente en la tabla 28.

Se vuelve a elegir el anillo con sellado para asegurarse de que no entren partículas en el interior del rodamiento y con anillo exterior con brida, la opción que cumple con este requisito es el "628/8 R-2Z", por lo que es el modelo que se elige para el rodamiento A, cuyos parámetros se presentan en la tabla 30.

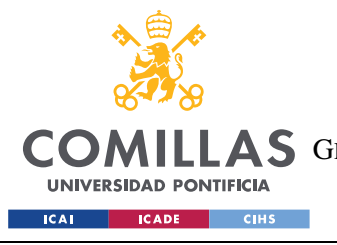

**UNIVERSIDAD PONTIFICIA COMILLAS** ESCUELA TÉCNICA SUPERIOR DE INGENIERÍA (ICAI)

**A S** GRADO EN INGENIERÍA EN TECNOLOGÍAS DE TELECOMUNICACIÓN

*SISTEMA DESARROLLADO*

| Capacidad de carga dinámica básica (kN) | 0,618  |
|-----------------------------------------|--------|
| <b>Velocidad límite (rpm)</b>           | 53000  |
| Diámetro exterior (mm)                  | 13     |
| Diámetro interior (mm)                  |        |
| Espesor (mm)                            | 5      |
| Masa (kg)                               | 0,0029 |

*Tabla 30. Datos del rodamiento W 618/8 R-2Z de SKF. Fuente: SKF*

# *5.4 DISEÑO DEL ENTORNO*

En esta sección se detalla cómo será en entorno del robot, en este caso al ser un robot de soporte en la compra para personas con alguna discapacidad física o intelectual el entorno en el que va a actuar el robot será un supermercado. Por ello, a continuación, se desarrolla un diseño de la planta del supermercado y el diseño de las estanterías, el diseño está basado en un supermercado convencional, aunque se considera que en caso de ser necesario el supermercado podría realizar ciertas adaptaciones para facilitar el funcionamiento de los robots en la tienda y la experiencia de compra de los usuarios de dichos robots. Idealmente el proyecto contaría con la retroalimentación de la fundación Esfera y se probaría a implantar en un supermercado, pero debido a la pandemia que sufre el país en la actualidad no es posible contar con estos recursos. Por lo tanto, lo aquí desarrollado es un diseño inicial y queda sujeto a posibles modificaciones que pudiese sugerir la fundación en base a su experiencia para facilitar la compra a los usuarios. De todas formas, se ha intentado considerar el usuario final del robot y sus posibles necesidades especiales en algunos aspectos del diseño, adaptándolo para una experiencia de compra más sencilla.

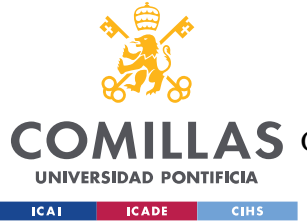

# **5.4.1 PLANTA DEL SUPERMERCADO**

En esta sección se explica la distribución del supermercado en el que se supone que actuará el robot. La planta del supermercado se asemeja a la de cualquier supermercado de la actualidad, se ha diseñado un plano incluido en el Anexo 1 sobre el que se basarán las explicaciones que se dan a continuación de las decisiones de diseño tomadas.

# *5.4.1.1 Tipos de pasillos*

Para el diseño del plano se ha considerado un supermercado sencillo, no de grandes dimensiones buscando sencillez para posibles del prototipo. Por ello, se ha decidió optar por un diseño que cuente con un pasillo central y pasillos laterales a los lados de este., en concreto 7 pasillos laterales. En la figura 20 se muestran señalados los pasillos laterales en verde y el pasillo central en rojo, para facilitar la comprensión cuando sean mencionados posteriormente.

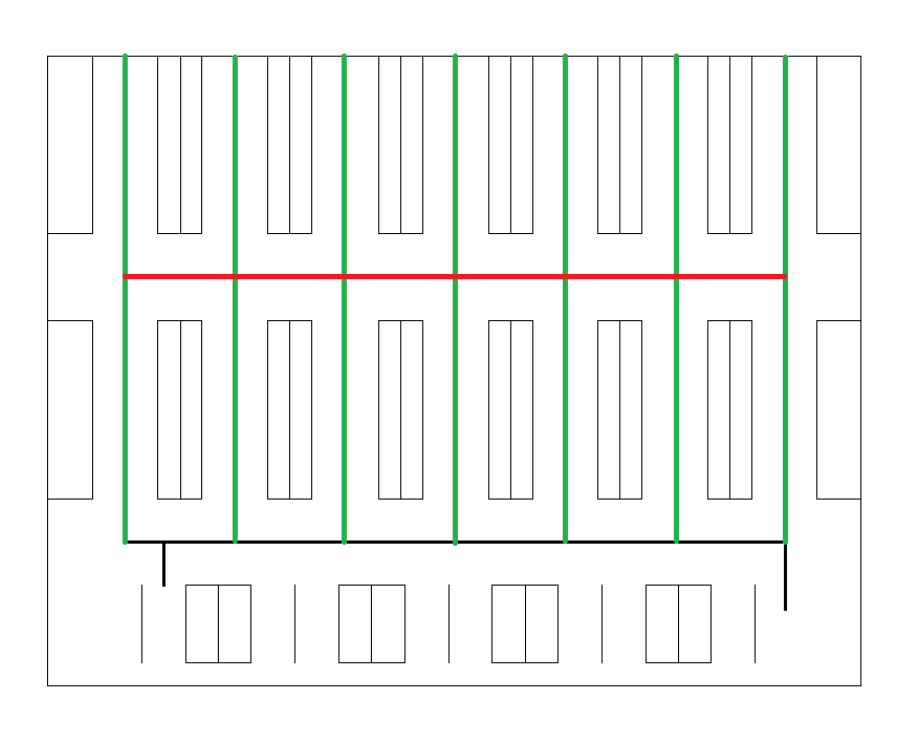

*Figura 20. Pasillos laterales y centrales. Fuente: Elaboración propia*

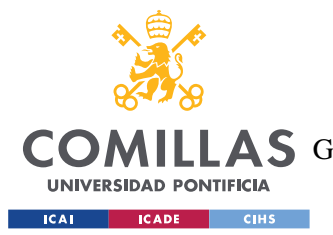

#### *SISTEMA DESARROLLADO*

El diseño está pensado para que el cliente entre por un lateral de la tienda y salga por el extremo opuesto de dicho lateral. De esta forma, el usuario podría recoger a la entrada a la entrada el robot de soporte en la compra y depositarlo a la salida, y un encargado del supermercado se aseguraría de trasladarlos del punto de entrega al punto de recogida una vez que el cliente haya terminado su uso.

# *5.4.1.2 Camino del robot*

En el plano se muestra con trazo más grueso las líneas que seguiría el robot para desplazarse por el supermercado, estás estarían marcadas en el suelo y el robot las iría leyendo con un sensor de infrarrojos. El robot estaría programado para dirigirse desde la entrada al pasillo central y recorrerlo hasta la salida. Mientras sigue este camino iría leyendo los diferentes sensores, de tipo QR o RFID, que le indicarían el contenido de cada pasillo lateral. En caso de que el robot detecte que en alguno de los pasillos laterales se encuentra una sección de interés, abandonaría el pasillo central y se adentraría en el pasillo lateral concreto. Una vez que el usuario haya recogido todos los artículos que necesita del pasillo lateral concreto y se lo haya comunicado al robot, el robot se volverá a dirigir al pasillo central para seguir buscando pasillos laterales con el resto de los artículos de la lista de la compra o dirigirse a la salida. En una sección posterior se desarrollará más en detalle el funcionamiento del robot en los pasillos laterales, su interacción con las estanterías y con el usuario.

## *5.4.1.3 Caja de pago*

Una vez que el robot detecte que se han recogido todos los artículos incluidos en la lista de la compra, el robot se dirigirá hacia la caja de salida. Para facilitar la circulación por el supermercado y la experiencia de compra del usuario, el supermercado se ha diseñado de tal manera que se presupone que una caja de pago está especialmente habilitada para los usuarios de robots de soporte en la compra. En la figura 21 se muestra la caja de pago en color verde, y el pasillo de camino a la caja de pago en color rojo, también se indica dónde

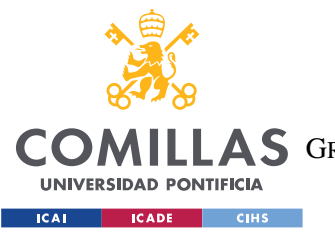

#### *SISTEMA DESARROLLADO*

está situada la puerta del supermercado a la calle y se han añadido flechas para indicar por dónde entrarán y saldrán los usuarios de la zona de compra para facilitar la comprensión del resto del apartado.

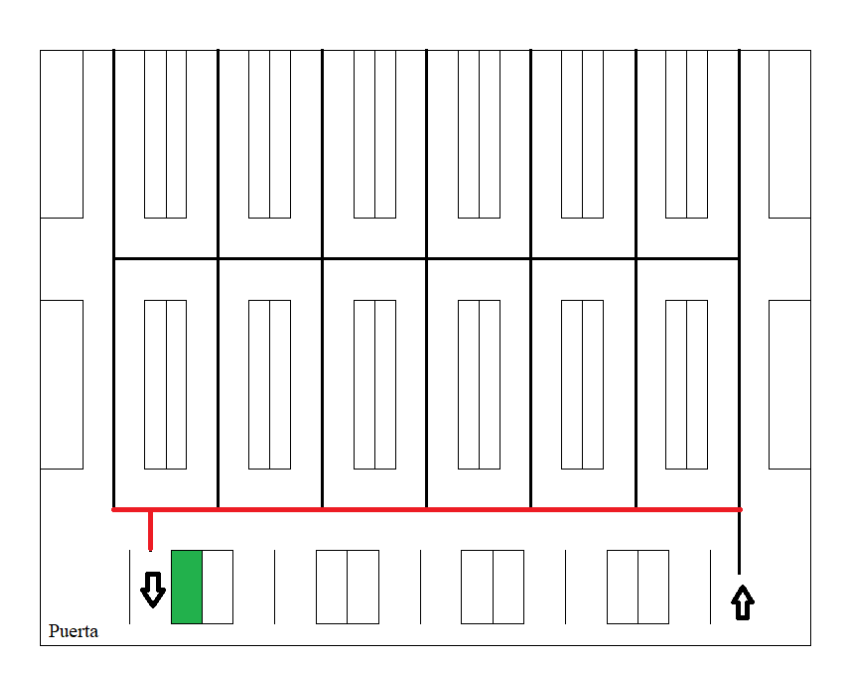

*Figura 21. Plano indicando la caja de pago designada. Fuente: Elaboración propia.*

Esta caja o bien será de uso exclusivo para los usuarios de dichos robots o de uso preferente, en función del tráfico que experimente el supermercado. En este aspecto la retroalimentación de la fundación Esfera y su conocimiento de las necesidades que experimentas las personas con discapacidad a la hora de hacer la compra podría ser de gran utilidad para el diseño de estas cajas, por si fuera necesario adaptarlas de alguna forma concreta para facilitar su uso.

Como se ha descrito anteriormente, el usuario una vez finalizada la compra en la caja de pago se separará del robot, que se dirigirá a un puesto de recogida a la salida del supermercado. El usuario entonces podrá abandonar el establecimiento pues, además la caja designada se situará al lado de la salida.

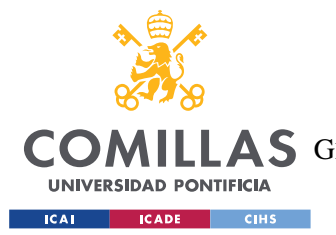

#### *SISTEMA DESARROLLADO*

Otra alternativa de diseño sería situar la entrada al recinto de compra y la caja designada ambas al lado de la salida, de esta forma los robots se recogerían y devolverían en el mismo punto. Se ha optado por situar la recogida del robot y la entra al recinto de compra en el otro extremo del pasillo de cajas para evitar en la medida de lo posible dar vueltas por el supermercado, pues si la entrada y la salida al recinto de compra se encuentran en el mismo sitio el recorrido del robot por el supermercado requería rehacer el camino una vez que se haya finalizado la compra para dirigirse a la caja de pago, y se ha considerado que puede resultar más sencillo para el usuario reducir en la medida de lo posible los trayectos evitables en el recinto de compra.

### **5.4.2 PASILLOS LATERALES Y ESTANTERÍAS DEL SUPERMERCADO**

En esta sección se explica el funcionamiento del robot una vez que se encuentra en un pasillo lateral y también su interacción con las estanterías.

### *5.4.2.2 Pasillos laterales*

Una vez que el robot haya detectado que en un pasillo lateral se encuentra una sección que le interesa puesto que contiene algún producto de la lista de la compra del usuario, el robot se dirigirá hacia dicho pasillo. Una vez que se hayan recogido todos los artículos de la lista de la compra del pasillo lateral concreto y se lo haya comunicado al robot, el robot se volverá a dirigir al pasillo central para seguir buscando pasillos laterales con el resto de los artículos de la lista de la compra o dirigirse a la salida.

## *5.4.2.2 Estanterías*

En cada estantería el robot leerá el contenido de esta, para determinar si es un subgrupo de su interés, esto se desarrolla con más detalle en el ejemplo de trayecto. Cuando el robot

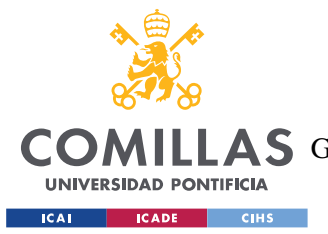

#### *SISTEMA DESARROLLADO*

detecte que en una estantería se encuentra un producto de la lista de la compra, procederá a leer todos los productos que se encuentran en los estantes de dicha estantería. Si no encuentra el producto que busca en una estantería, procederá a la siguiente, obviando los productos de los estantes de dicha estantería.

En el caso de que detecte que una estantería contiene un subgrupo que le interesa, cuando el robot proceda a leer el contenido de cada estante de esta. Una vez que detecte el estante en el que se encuentra el producto que desea se lo comunicará al usuario, tanto por medio de la aplicación móvil como mostrándolo en la matriz LED.

Al indicarle al usuario el estante en el que se encuentra el producto de la lista, el robot mostrará en la matriz LED el lado del pasillo en el que se encuentra el estante y un código para identificar el estante en concreto.

En lo referente al código del estante en concreto, se ha considerado que puede resultar más sencillo para el usuario si, en lugar de indicarlo con números se le indica con figuras geométricas y colores. Cada estantería contaría con 4 estantes y para indicar cada estante estaría representado con una figura geométrica de un determinado color. Por ejemplo: Círculo rojo, cuadrado azul, triangulo amarillo y pentágono verde. Buscando que sean formas geométricas sencillas y colores primarios fácilmente diferenciables. De esta forma, al usuario le sería más sencillo localizar y centrar su atención en el estante concreto en el que se encuentra el producto de la lista de la compra. Este sistema se muestra en la figura 22.

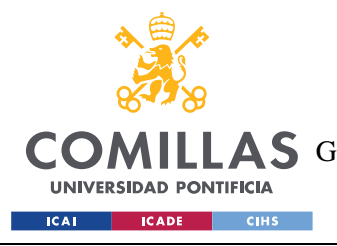

**UNIVERSIDAD PONTIFICIA COMILLAS**

ESCUELA TÉCNICA SUPERIOR DE INGENIERÍA (ICAI) GRADO EN INGENIERÍA EN TECNOLOGÍAS DE TELECOMUNICACIÓN

*SISTEMA DESARROLLADO*

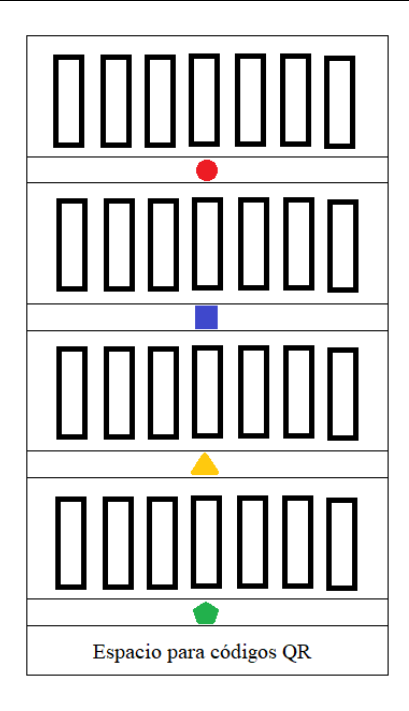

*Figura 22. Estantería con códigos de formas y colores. Fuente: Elaboración propia.*

A su vez, puesto que el robot contaría con una aplicación móvil desde la que hacer la compra, en ella también se mostrarían indicaciones de la localización del producto que se va a seleccionar. En la aplicación no solo se mostraría la información que aparece en la matriz LED del robot, el lado del pasillo en el que se encuentra el estante y un código para identificar el estante en concreto, también se mostraría el producto en concreto, el nombre y una imagen por si el usuario no lo puede identificar fácilmente, y la cantidad deseada de dicho producto.

Una vez que se hayan recogido todos los artículos de la lista de la compra del pasillo lateral concreto y se lo haya comunicado al robot, el robot se volverá a dirigir al pasillo central para seguir buscando pasillos laterales con el resto de los artículos de la lista de la compra o dirigirse a la salida.

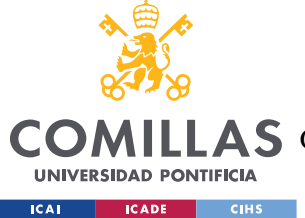

*SISTEMA DESARROLLADO*

### **5.4.3 PUESTOS DE PRODUCTOS FRESCOS: PASILLOS LATERALES ESPECIALES**

En esta sección se explica qué son los denominados "pasillos laterales especiales" del supermercado y el uso para el que están diseñados.

Los pasillos laterales especiales son los pasillos de los extremos. El robot recorrerá parte de estos a la entrada y la salida del recinto de compra. Estos pasillos están especialmente diseñados para albergar los puestos de productos frescos de un supermercado. En este diseño concreto se han incluido cuatro puestos de producto fresco, pensados para destinarse a ser: la panadería, la frutería/verdulería, la pescadería y la carnicería.

Puesto que en estos puestos de frescos el producto cambia según la disponibilidad y muchas veces la compra depende del género que ofrezcan, en estas secciones el robot solo detectará el puesto concreto que es y se lo indicará el usuario. Entonces procederá a mostrar, mediante la aplicación móvil, en pantalla la lista de productos del puesto en concreto incluidos en la lista de la compra, si es necesario, la aplicación leerá la lista de productos requeridos del puesto en alto para comunicárselo al encargado del puesto y facilitar la experiencia de compra al usuario y ahorrar el tiempo de lectura. En la figura 23 se muestran destacados estos pasillos laterales en rojo y los puestos de frescos en verde.

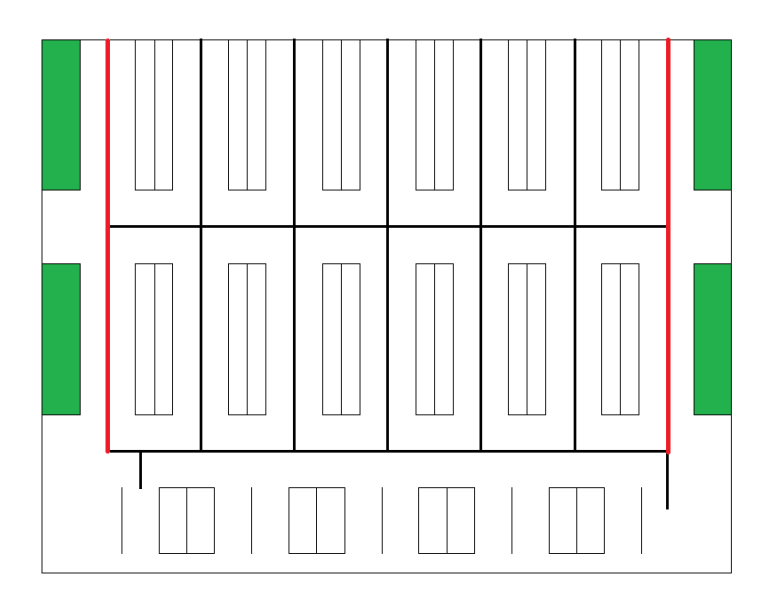

*Figura 23. Pasillos laterales especiales y puestos de productos frescos. Fuente: Elaboración propia.*

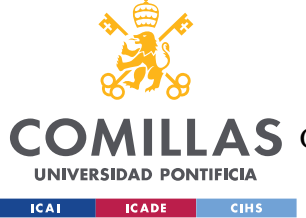

# **5.4.4 EJEMPLO DE TRAYECTO**

A continuación, se presenta el ejemplo de un trayecto concreto con una lista de la compra determinada. Esta sección está incluida para facilitar la comprensión del funcionamiento del robot y su navegación por el supermercado.

Como se ha descrito anteriormente en el trabajo la lista de la compra gestionada por la aplicación funciona de tal forma que los artículos se clasifican como "Categoría.Marca.Tipo.Tamaño". Vamos a suponer que la lista de la compra está compuesta por los siguientes artículos:

- "Refrescos.Cocacola.Zero.Packde6"

- "Limpieza.Ariel.Suavizante.2litros"

- "Panadería.Baguette". Nótese que para los productos de los puestos de frescos la notación es distinta puesto que a la hora de la compra los criterios de selección son distintos que para los productos envasados.

A continuación, en la figura 24, se muestra el ejemplo del recorrido que realizaría el robot guiando al usuario para que adquiriese todos los productos de su lista de la compra. En la figura se ha incluido una rosa de los vientos para facilitar la comprensión de las indicaciones cuando posteriormente se describan los sentidos en los que avanza el robot. Se representan mediante puntos rojos los artículos que se encuentran en la lista de la compra del usuario proporcionada mediante la aplicación móvil, en verde se indica el camino que recorrerá el robot y se han añadido flechas para indicar los sentidos en los que se recorre cada camino, aunque, además, posteriormente se procederá a explicar la secuencia del recorrido que realiza. Por último, en la figura también se han nombrado de la A a la H puntos del recorrido para hacer referencia a ellos en la explicación y facilitar la comprensión del recorrido.

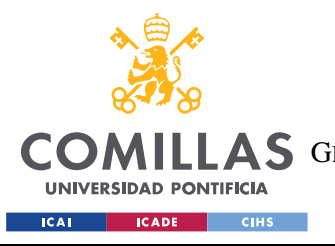

*SISTEMA DESARROLLADO*

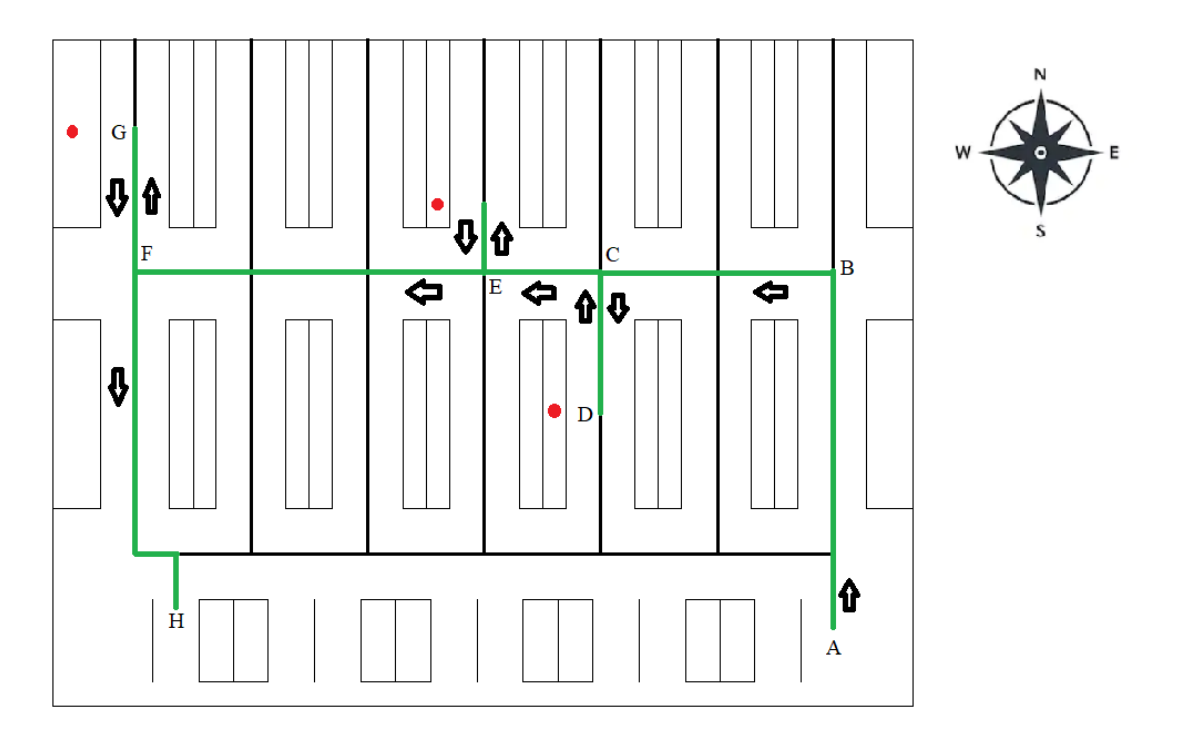

*Figura 24. Ejemplo concreto de recorrido de compra. Fuente: Elaboración propia.*

El usuario recoge su robot de soporte de compra e inicia su camino con él en el punto A, el robot está programado para seguir la línea y dirigirse hacia el norte a no ser que detecte que en el pasillo entre A y B hay alguna sección que le interese, como no es así en este caso, el robot continua hasta B. En B comprueba si quiere algo del pasillo de lateral de B hacia el Norte, como no es el caso se incorpora al pasillo central, recorre el pasillo central comprobando si en los pasillos laterales hay productos de su interés. En C detecta que en el pasillo lateral Sur hay una sección de su interés, refrescos en este caso, por lo que se introduce en ese pasillo. El robot irá leyendo las estanterías hasta que encuentre una estantería en la que detecte que hay productos de la marca Coca cola. Cuando detecte en D que hay productos de la marca Coca cola procederá a leer todos los productos que haya en la estantería. El pack de 6 Coca colas Zero que busca se encuentra en la estantería Oeste en el estante superior, por lo que procede a mostrar en la matriz LED una flecha señalando hacia el lado en el que se encuentra la estantería y un círculo rojo (en la figura 22 se muestra una

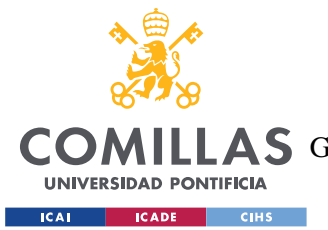

#### *SISTEMA DESARROLLADO*

imagen de la estantería para visualizar como detecta el usuario el estante en la propia estantería). Además, como se ha mencionado anteriormente, la aplicación mostrará al usuario el nombre del producto y una imagen de este para facilitar su reconocimiento en la estantería. Una vez que el usuario indique al robot que ha recogido el producto mediante la aplicación, puesto que no hay más artículos de la lista de la compra en ese pasillo, el robot gira y vuelve al punto C. Desde el punto D comprueba que en el pasillo lateral Norte no hay ninguna categoría que le interese y prosigue por el pasillo central en dirección Oeste hasta E, donde detecta que se encuentran los productos de limpieza en el pasillo Norte y entra a ese pasillo y realiza un proceso análogo al descrito anteriormente para detectar el suavizante Ariel que está incluido en la lista de la compra del usuario. Cuando termina en ese pasillo lateral continua por el pasillo central en dirección Oeste hasta F. En F detecta que en el pasillo lateral especial se encuentra un puesto de productos frescos que busca, la panadería, por lo que se dirige en dirección Norte hasta G. En G le indica al usuario que se encuentran en la panadería, en la matriz LED señala hacia el lado en el que se encuentre el puesto y en la aplicación móvil le muestra la lista de productos que tiene que adquirir de dicho puesto, en este caso solo una barra de pan, y ofrece al usuario la posibilidad de leer el producto por él para decírselo al encargado del puesto. Una vez que el usuario indica que se ha recogido la barra de pan el robot vuelve a F y como ya ha recogido todos los productos de la lista de la compra y se encuentra al fin del pasillo central se dirige en dirección Sur a la caja adaptada. Cuando llega al punto H, la caja adaptada, el robot se coloca en el punto de entrega de robots y el usuario paga su compra y abandona el establecimiento.

# *5.5 REQUISITOS DE LA APLICACIÓN MÓVIL*

Como se ha indicado previamente, el robot contará con una aplicación móvil para comunicarse más fácilmente con el usuario. Aunque en este proyecto no se incluye el desarrollo de dicha aplicación, en esta sección se van a establecer las funciones que se requerirían del diseño de dicha aplicación, en base a lo establecido previamente sobre el funcionamiento del robot. Estas funciones son:

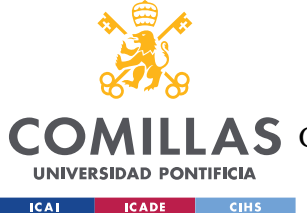

#### *SISTEMA DESARROLLADO*

- Gestión de la lista de la compra: El usuario usará la aplicación para introducir en ella lista de la compra de todos los productos que desea comprar. La aplicación gestionará la lista con un sistema que agrupe los productos según categorías del tipo "Categoría.Marca.Tipo.Tamaño", esta categorización también se utilizará para para agrupar los artículos en categorías por pasillos y dentro de estos por estanterías según las distintas categorías para que el robot decida a la entrada de cada pasillo del supermercado si entrar o no.
- Indicar la recogida del producto: La aplicación ha de permitir al usuario indicar que ya ha recogido el producto para que el robot pueda seguir la marcha, puesto que el robot se detendrá cuando detectase un producto que se encontraba en la lista de la compra del usuario para informarle y darle tiempo a recogerlo. Por lo que una vez realizada dicha acción el usuario debe poder comunicárselo al robot mediante la aplicación.
- Mostrar información complementaria para la recogida del producto: Aunque el propio robot cuenta con una matriz LED para proporcionar indicaciones al usuario sobre la localización del producto que ha de seleccionar, la aplicación mostrará información complementaria para la identificación del producto en concreto, como la imagen del mismo para facilitar su identificación.
- Lectura de los productos necesarios de un puesto de frescos concreto: En estos puestos se mostrará, mediante la aplicación móvil, en pantalla la lista de productos del puesto en concreto incluidos en la lista de la compra, si es necesario, la aplicación leerá la lista de productos requeridos del puesto en alto para comunicárselo al encargado del puesto y facilitar la experiencia de compra al usuario y ahorrar el tiempo de lectura.
- Botón de ayuda: La aplicación contará siempre en pantalla con una opción, fácilmente identificable, para solicitar ayuda. De esta forma, el usuario, en caso de tener algún problema con el robot o con la experiencia de compra en general puede comunicárselo al supermercado y un encargado del establecimiento puede acudir a solucionar el problema en cuestión.

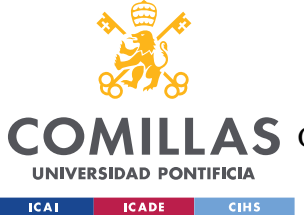

#### *SISTEMA DESARROLLADO*

- Opción para programar la velocidad del robot: Puesto que el perfil de usuarios del robot puede ser diverso, desde la aplicación se contará con la opción de seleccionar la velocidad del robot por si algún usuario tiene problemas para seguirle a la velocidad configurada por defecto y necesita que decelere.

# *5.6 DISEÑO DE LAS PRUEBAS DEL SISTEMA*

En esta sección se describe cómo deberían ser las pruebas del sistema para comprobar el correcto funcionamiento del mismo, tanto del conjunto como, primero, de los subsistemas que lo componen.

## **5.6.1 PRUEBAS DE COMPONENTES Y CONEXIONES**

En esta primera sección se incluyen las pruebas de funcionamiento necesarias de algunos de los componentes básicos del sistema. El correcto funcionamiento de dichos componentes es imprescindible para las pruebas posteriores.

# *5.6.1.1 Iniciado y apagado del robot y altavoz*

En esta prueba se comprueba la conexión bluetooth entre el dispositivo en el que se encuentra la aplicación móvil y el robot. Para ello se creará un sencillo programa que haga sonar el altavoz cuando el usuario pulse en la aplicación de su dispositivo móvil la opción de comenzar, y también detenga el sonido cuando el usuario pulse la opción de finalización. Esta prueba permite comprobar el funcionamiento del altavoz, de la conexión bluetooth y a su vez es necesaria para el resto de las pruebas ya que todas empezarán a funcionar cuando el usuario lo indique en su dispositivo móvil como sistema de encendido del robot y se detendrán cuando se indique la finalización de dicha prueba en el dispositivo móvil.

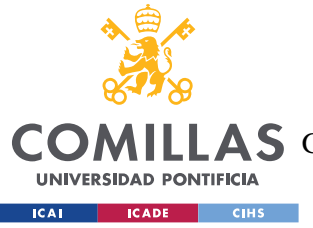

# *5.6.1.2 Motores y batería*

Inicialmente se conectan ambos motores, individualmente, directamente a la batería de 12 voltios para comprobar que esta es capaz de hacerlo girar. Si hubiese algún problema se comprueba con un polímetro que realmente la batería tiene la tensión correcta.

## *5.6.1.3 Sensor ultrasónico*

Al realizar esta prueba se busca comprobar el correcto funcionamiento del sensor ultrasónico instalado en la parte delantera del chasis detecta correctamente los obstáculos y transmite sin problemas dicha información al controlador.

Para realizar estás comprobaciones se instala el sensor ultrasónico en su lugar correspondiente y, con el robot estático, se le acercan objetos. En el programa se habrá calibrado la distancia de seguridad, y una vez que el objeto se acerque a una distancia menor que esta, el programa está diseñado para que el controlador active el altavoz y emita un sonido de alerta.

# *5.6.1.4 Matriz LED*

Esta prueba se realiza para chequear el correcto funcionamiento de la matriz LED. El programa que se usara para la realización de dicha comprobación hará que se enciendan secuencialmente punto a punto todos los LEDs de la matriz en cada uno de los colores primarios. Posteriormente, el programa deberá encender secuencialmente conjuntos de luces, línea a línea y fila a fila para comprobar que no se presentan problemas en dicha operación.

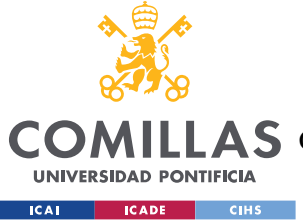

# **5.6.2 PRUEBAS DE MOVIMIENTO**

A continuación, se describen las pruebas que se debieran realizar para comprobar que el robot se mueve correctamente, tanto por el correcto funcionamiento de los componentes como por la lógica de la programación, por si fuera necesario sustituir algún componente defectuoso o modificar el diseño o la programación al no funcionar correctamente.

# *5.6.2.1 Funcionamiento simple del controlador PWM*

Para esta prueba se conectan los motores al controlador a través del PWM y a este se conecta a su vez la batería de 12 voltios. Se diseña un programa sencillo que haga girar al motor a máxima velocidad, alimentándolo el 100% del pulso durante un breve tiempo, 5 segundos, por ejemplo, y después le haga parar, esto se realiza para cada uno de los motores.

Una vez que se comprueba que el sistema es capaz de hacer girar los motores a su máxima velocidad, se modifica el programa para regular la velocidad de giro de los motores, haciendo que la amplitud de los pulsos a los que se alimentan varíe progresivamente para comprobar que cada motor regula su velocidad de giro.

# *5.6.2.2 Funcionamiento del chasis*

Se realizaría una prueba similar anteriormente descrita para comprobar que los motores son capaces de hacer desplazarse al chasis del robot. La principal diferencia con la prueba anterior es que se debe asegurar que ambos motores giren a la misma velocidad, de esta forma el robot se depilará en línea recta por la superficie en la que se encuentra apoyado.

Al realizar esta prueba también se debe aprovechar el funcionamiento en línea recta del robot para medir la velocidad. Con estos datos se comprueba que la velocidad del robot es la diseñada y que la relación entre la duración de los pulsos y las variaciones de velocidad es correcta.

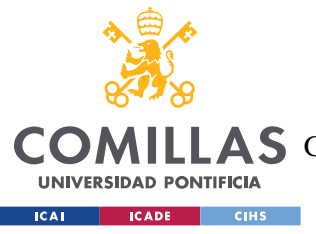

# *5.6.2.3 Giro del robot*

La finalidad de esta prueba es comprobar que al hacer girar solo una rueda el robot realiza el giro en el suelo correctamente. Para ello el programa empleado deberá indicar al PWM que alimente a un solo motor a baja velocidad.

# *5.6.2.4 Detección de línea*

Con esta prueba se busca comprobar, no solo que los sensores infrarrojos funcionan correctamente, sino que también se asegura que el programa procesa la información de los sensores infrarrojos correctamente.

Para realizar esta prueba se debe tener conectada la matriz LED, y haber realizado la prueba de funcionamiento de esta previamente, y las matrices de sensores infrarrojos. El programa para realizar la prueba consiste en iluminar determinados LEDs de la matriz cuando cada sensor infrarrojo no detecte el reflejo de la luz infrarroja emitida por el mismo, esto significaría que se encuentra sobre algo de color negro. Para ello, el programa asociará cada sensor con un LED concreto y se probará el funcionamiento de cada uno situando manualmente el robot en diversas posiciones sobre una línea negra pintada en la superficie. Si hubiese algún problema en una de las dos matrices de sensores, se intercambia la conexión de ambas para comprobar si es un problema del elemento en concreto o de la conexión.

# *5.6.2.5 Detección de bifurcaciones*

Con las mismas conexiones y programa empleados en el apartado anterior, se comprueba la correcta detección de bifurcaciones en la línea que el robot está siguiendo. Esto se realiza colocando el robot sobre una bifurcación de la línea trazada en la superficie de pruebas y comprobando qué luces se encienden en la matriz LED. Esta prueba se empleará cuando se diseñe el programa encargado de indicar al robot qué camino tomar ante una bifurcación, puesto que será necesario indicar el número de sensores que se activan cuando el robot se

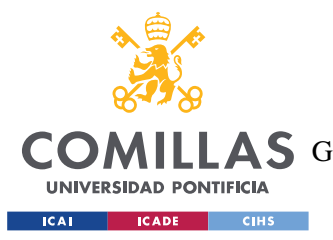

#### *SISTEMA DESARROLLADO*

sitúa sobre una bifurcación para que el controlador pueda indicar el camino a tomar al encontrarse en la bifurcación.

## *5.6.2.6 Seguimiento de línea*

Al realizar esta prueba se asegura que el robot es capaz de seguir la línea negra marcada en la superficie y modificar la velocidad de giro de alguno de sus motores para corregir la dirección y mantenerse en la línea como se ha descrito previamente.

Este procedimiento es iterativo, pues habrá que adaptar la velocidad de giro de cada motor al corregir la trayectoria hasta alcanzar un equilibrio de funcionamiento óptimo, evitando que el robot sobre corrija su trayectoria y se desplace haciendo zigzag.

## *5.6.2.7 Toma de bifurcaciones*

Gracias a esta prueba se comprueba que el robot al detectar una bifurcación, prueba realizada independientemente con anterioridad, es capaz de llevar a cabo correctamente las instrucciones de giro.

Para la realización de esta prueba se establece en el programa la dirección que el robot tiene que tomar al encontrarse la siguiente bifurcación, se sitúa en la línea y se hace avanzar hasta encontrar la bifurcación.

# *5.6.2.8 Detección de obstáculos*

Previamente se ha comprobado que el sensor ultrasónico funciona correctamente y que es capaz de informar al controlador de cuando se aproxima un objeto en su camino. En esta prueba se busca realizar una comprobación similar, pero con el robot en movimiento, puesto que la prueba anterior era en estático. Además, esta prueba tiene la función de adecuar la distancia de seguridad al tiempo de frenado real del robot, puesto que, aunque se pueden
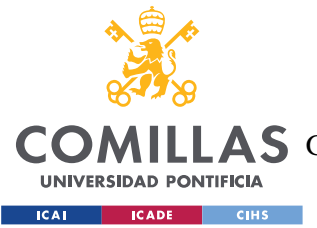

realizar estimaciones previas en la práctica se obtiene un resultado más verídico al comprobarlo empíricamente.

Para la realización de esta prueba se recomienda al encargado de realizarla emplear su mano o un objeto de sencilla retirada, para evitar que, si la distancia de seguridad es demasiado pequeña y al robot no le da tiempo a frenar, no impacte contra un objeto que le pueda causar daños estructurales.

Como el tiempo de frenado puede variar en función de la superficie por la que se desplace el robot, la distancia de seguridad debe ser parametrizada en el programa y recalibrada sobre la superficie real de funcionamiento, para asegurarse de que el tiempo de frenado es suficiente para evitar impactos.

## **5.6.3 PRUEBAS DE LECTURA**

Con estas pruebas se busca comprobar la capacidad del robot para leer y analizar correctamente la información en contenida en códigos QR, esenciales para el funcionamiento del sistema pues es a través de estos que el robot distingue los productos situados en el supermercado y las diferentes secciones del mismo.

## *5.6.3.1 Lectura en estático*

En esta prueba se busca comprobar el correcto funcionamiento de la cámara empleada como lector de códigos QR y su decodificación, obtención y traslado de la información al controlador. Esta prueba se realizará con una etiqueta QR previamente impresa que emplee el sistema definido para comprobar que su diseño es correcto y contiene toda la información que debería.

Para la realización de esta prueba se coloca la cámara a la distancia de trabajo del código QR, para que lea la imagen, la decodifique y compara la información que ha obtenido con la

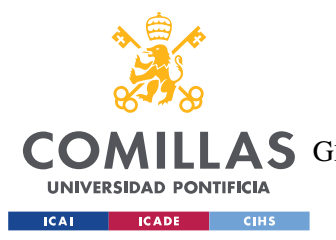

que se haya determinado previamente en la programación que debe haber. Si el resultado es correcto se iluminarán en la matriz LED luces formando la palabra OK en color verde, de haber algún fallo dichas luces formarán la palabra KO en rojo.

# *5.6.3.2 Lectura en movimiento*

En esta prueba se busca comprobar que la cámara permite leer los códigos QR cuando el robot se encuentra en movimiento.

La realización de la prueba será igual que la anterior, pero con la cámara ya colocada en el robot y este moviéndose a la velocidad de trabajo. En caso de que ya se hayan realizado exitosamente las pruebas de movimiento, esto se podrá hacer mediante la programación del robot. Si aún no se han superado las pruebas de movimiento, el desplazamiento del robot se realizará manualmente.

En caso de que el resultado de esta prueba no sea satisfactorio se debería estudiar la posibilidad de poner una marca de aviso en la línea del suelo que sigue el robot para indicarle que se detenga o decelere para la lectura de un código QR cercano. En caso de tener que realizar esta opción, se habrá de tener en consideración la distancia que requiere el robot para detenerse obtenido en las pruebas de movimiento.

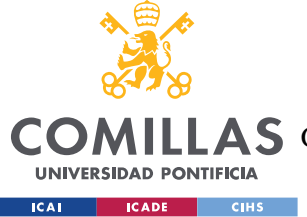

# *5.7 ESTUDIO ECONÓMICO*

En esta sección se procede a evaluar la viabilidad económica del proyecto. Esto se hará enfocándolo desde el punto de viste de una empresa que fabricará los robots y se encargará de venderlos a los supermercados. Como el precio de venta de los robots no está definido, este estudio económico servirá para determinarlo, considerando la rentabilidad obtenida con la fabricación de los robos en función del precio de venta que se determine.

# **5.7.1 PREMISAS**

En este apartado se establecen las premisas de las que se parte para la posterior realización del estudio económico.

# *5.7.1.1 Coste unitario*

Para realizar este análisis se emplearán los valores obtenidos en el Anexo del presupuesto, en el que se evalúan los costes totales tanto de los componentes del diseño mecatrónico como del mecánico y los costes de personal. A partir del presupuesto mencionado anterior, se conoce el coste unitario de cada robot, para proceder a emplearlo a continuación en el cálculo de la viabilidad económica.

# *5.7.1.2 Duración*

El estudio se realizará a 5 años vista, puesto que al ser un producto innovador cinco años es un plazo considerable en el que podrían surgir nuevos competidores en el mercado que causarían que hubiese que reevaluar la estrategia a seguir de la empresa.

Estos 5 años se estudiarán como semestres para tener un conocimiento más fidedigno, puesto que al tratarse de un producto nuevo en el mercado las ventas variarán considerablemente

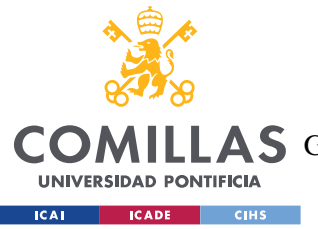

#### *SISTEMA DESARROLLADO*

en el tiempo, por lo que se puede obtener más información estudiando la viabilidad por semestres en vez de por años.

## *5.7.1.3 Estimación de ventas*

Para la estimación de las ventas se va a suponer que durante el primer semestre no se realiza ninguna venta, pues será un proceso de contacto con los supermercados, para establecer relaciones y realizar las pruebas y demostraciones del producto pertinentes para posteriores ventas. Durante el siguiente semestre se estiman las ventas en 5 unidades, suponiendo que se consigue la confianza de algún supermercado al que le interesa implementar el proyecto y adquiere un pequeño lote para comprobar los resultados que obtienen en su actividad comercial. Durante los siguientes semestres se considerará que las ventas aumentan progresivamente al quedar los supermercados satisfechos con los resultados y encargar la venta de más unidades. Se estima que las ventas semestrales se están en las 100 unidades, y una vez alcanza dicho valor se mantienen en él durante el tiempo restante de la simulación. En total se estima que en 5 años el producto podría tener presencia en 650 supermercados, de los 19642 estimados que había en España de 2017 (Monzón, 2018).

## *5.7.1.4 Estimación de producción*

Respecto a las unidades fabricadas, en los dos primeros semestres se estiman en 5 unidades más que la estimación de ventas, para usarlas como demostración y pruebas, en 5 y 15 respectivamente. Durante el resto de los semestres se equipará la previsión de fabricación con la de ventas.

## *5.7.1.5 Costes fijos*

Para el cálculo del estudio económico se van a considerar unos costes fijos, estimados de  $3000 \, \epsilon$  en los que se considerarían, por ejemplo, gastos de personal, puesto que durante toda la vida del negocio se requiere personal que gestione las ventas y producción.

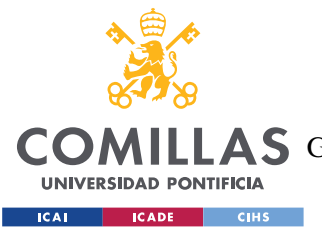

# *5.7.1.6 Préstamo*

Se considera que, para no realizar una inversión inicial, se pedirá un préstamo bancario. Dicho préstamo se ha calculado con el método italiano, cuotas de amortización constantes, un interés del 5% y un plazo de 5 años. Además, se considera que los dos primeros años el préstamo presenta una carencia parcial, solo se pagan los intereses devengados.

En la tabla 31 se presenta el cuadro de amortización del préstamo, cuyos valores se emplearán posteriormente para considerar el flujo de caja. En ella  $C_t$  representa el capital vivo, a<sup>t</sup> el término de amortización, I<sup>t</sup> el interés de amortización, A<sup>t</sup> la cuota de amortización y M<sub>t</sub> el capital amortizado.

| Semestre (t)<br><u>ქ</u> | 15000,00       | 15000,00 | 15000,00 | 15000,00 | 12500,00 | 10000,00 | ശ<br>7500,00 | 5000,00  | œ<br>2500,00 | ை<br>0,00 |
|--------------------------|----------------|----------|----------|----------|----------|----------|--------------|----------|--------------|-----------|
| ಕ                        |                | 370,43   | 370,43   | 370,43   | 2870,43  | 2808,69  | 2746,95      | 2685,21  | 2623,48      | 2561,74   |
| ᅭ                        | п              | 370,43   | 370,43   | 370,43   | 370,43   | 308,69   | 246,95       | 185,21   | 123,48       | 61,74     |
| 4                        | f,             | 0,00     | 0,00     | 0,00     | 2500,00  | 2500,00  | 2500,00      | 2500,00  | 2500,00      | 2500,00   |
| š                        | $\blacksquare$ | 0,00     | 0,00     | 0,00     | 2500,00  | 5000,00  | 7500,00      | 10000,00 | 12500,00     | 15000,00  |

*Tabla 31. Cuadro de amortización del préstamo. Fuente: Elaboración propia.*

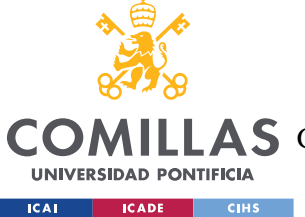

## *5.7.1.7 Tanto semestral*

Como se va a trabajar en semestres se necesita conocer el tanto semestral, el tanto de interés anual, que se aproxima al 1% buscando la cercanía con el IPC, y que se usará para las capitalizaciones y descuentos de cantidades en el tiempo.

El tanto semestral, a partir del anual se obtiene como:

$$
i_2 = \sqrt{1 + i} - 1 = \sqrt{1 + 0.01} - 1 = 0.005 = 0.5\%
$$

## **5.7.2 GASTOS**

En esta sección se detallan los gastos asociado al producto a lo largo de los 5 años vista del estudio económico. Para, a partir de la predicción de los gastos totales, determinar un precio estimado de venta del producto, a partir de dicho precio se podrán hacer estudios de rentabilidad para determinar qué precio fijar en función de la tasa interna de retorno que se busque obtener de la inversión. En la tabla 32 se presentan los valores obtenidos.

| <b>Semestre</b>                      |         |         |                           |                                    |          |                                                                                                |          |          |          | 9.       |
|--------------------------------------|---------|---------|---------------------------|------------------------------------|----------|------------------------------------------------------------------------------------------------|----------|----------|----------|----------|
| Ventas (unid.)                       |         | 10      | 25                        | 45                                 | 70       | 100                                                                                            | 100      | 100      | 100      | 100      |
| Producción (unid.)                   |         | 15      | 25                        | 45                                 | 70       | 100                                                                                            | 100      | 100      | 100      | 100      |
| Costes fabricación (€)               | 2820,50 |         | 8503,70 14243,53 25766,22 |                                    | 40280,69 | 57830,84                                                                                       | 58119,28 | 58409.15 | 58700.47 | 58993,24 |
| Costes fijos $(\epsilon)$            | 3000.00 | 3014.96 | 3030,00                   | 3045,11                            | 3060,30  | 3075.56                                                                                        | 3090.90  | 3106.32  | 3121.81  | 3137,38  |
| Pago capital prestamo $(\epsilon)$   |         | 0.00    | 0.00                      | 0,00                               | 2500,00  | 2500,00                                                                                        | 2500,00  | 2500,00  | 2500,00  | 2500,00  |
| Pago intereses prestamo $(\epsilon)$ |         | 370.43  | 370.43                    | 370.43                             | 370,43   | 308,69                                                                                         | 246,95   | 185,21   | 123,48   | 61,74    |
| Gastos semestrales $(\epsilon)$      |         |         |                           | 5820,50 11889,09 17643,95 29181,76 | 43711,41 | 61215,10                                                                                       | 61457,13 | 61700.69 | 61945.76 | 62192,36 |
| Gastos acumulados ( $\epsilon$ )     |         |         |                           |                                    |          | 5820,50 17709,59 35353,54 64535,30 108246,71 169461,81 230918,94 292619,63 354565,39 416757,75 |          |          |          |          |

*Tabla 32. Tabla de gastos. Fuente: Elaboración propia.*

La estimación inicial del precio se obtiene como:

$$
precio = \frac{gastos\,acumulados_9\,(\text{\textsterling})}{\sum_0^9 Ventas\, (unid.)} = \frac{416757,75}{650} = 641,17 \frac{\text{\textsterling}}{unid}
$$

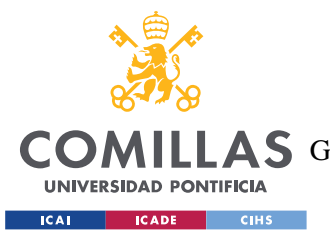

## **5.7.3 ESTUDIO A PARTIR DEL PRECIO ESTIMADO**

Una vez que se ha calculado un precio estimado se procede a determinar el flujo de caja y el VAN de la inversión, a partir de este primer acercamiento se modificará el precio para ver cómo afecta a la rentabilidad de la operación.

En la tabla 33 se presentan los valores del flujo de caja cálculos a partir del precio unitario inicial determinado, necesario para conocer los ingresos que se obtienen con las ventas.

| Semestre                             | 0        |                   |            |           |            |                                             | 6                 |                   | 8         |           |
|--------------------------------------|----------|-------------------|------------|-----------|------------|---------------------------------------------|-------------------|-------------------|-----------|-----------|
| Ventas (unid.)                       | 0        | 10                | 25         | 45        | 70         | 100                                         | 100               | 100               | 100       | 100       |
| Ingresos (€)                         | 0.00     |                   |            |           |            | 6411,70 16029,25 28852,65 44881,90 64117,00 | 64117,00 64117,00 |                   | 64117,00  | 64117,00  |
| Producción (unid.)                   |          | 15                | 25         | 45        | 70         | 100                                         | 100               | 100               | 100       | 100       |
| Costes fabricación (€)               | 2820,50  |                   |            |           |            | 8503,70 14243,53 25766,22 40280,69 57830,84 |                   | 58119,28 58409,15 | 58700,47  | 58993,24  |
| Costes fijos $(\epsilon)$            | 3000,00  | 3014,96           | 3030,00    | 3045,11   | 3060,30    | 3075,56                                     | 3090,90           | 3106,32           | 3121,81   | 3137,38   |
| Prestamo (€)                         | 15000,00 | 0,00              | 0,00       | 0,00      | 0,00       | 0,00                                        | 0,00              | 0,00              | 0,00      | 0,00      |
| Pago capital prestamo $(\epsilon)$   | 0.00     | 0.00              | 0,00       | 0,00      | 2500,00    | 2500,00                                     | 2500,00           | 2500,00           | 2500,00   | 2500,00   |
| Pago intereses prestamo (€)          |          | 370,43            | 370,43     | 370,43    | 370,43     | 308,69                                      | 246,95            | 185,21            | 123,48    | 61,74     |
| Flujo de caja parcial $(\epsilon)$   |          | 9179,50 - 5477,39 | $-1614,70$ | $-329,11$ | $-1329,51$ | 401,90                                      | 159,87            | $-83,69$          | $-328,76$ | $-575,36$ |
| Flujo de caja acumulado $(\epsilon)$ | 9179,50  | 3702,11           | 2087,41    | 1758,30   | 428,79     | 830,69                                      | 990,56            | 906,87            | 578,11    | 2,75      |

*Tabla 33. Flujo de caja para precio inicial estimado. Fuente: Elaboración propia.*

En la tabla 33 se obtiene un flujo de caja acumulado final tan bajo precisamente porque se ha calculado el precio que lo aproxime a 0. A continuación se calculara el VAN de la inversión para considerar si dicho flujo de caja resultaría conveniente.

$$
VAN = VA_{ING} - VA_{GAST} = \sum_{0}^{n} Ingressos_{n} * (i_{2} + 1)^{-n} - \sum_{0}^{n} Gastos_{n} * (i_{2} + 1)^{-n}
$$

$$
= -373.49 \in
$$

Para considerar una inversión es necesario que el VAN sea, por lo menos, positivo. El VAN calculado se ha obtenido negativo puesto que al fijar el precio no se ha considerado el descuento para el cálculo del valor actual. Por lo tanto, se concluye que el precio de venta debería ser superior al estimado inicialmente, a continuación, se recalcularán los valores con un precio de venta de 650 €.

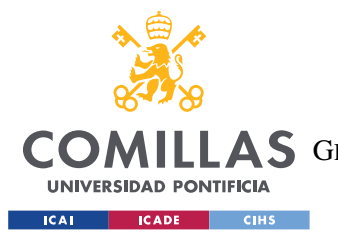

## **5.7.4 ESTUDIO A PARTIR DEL PRECIO CORREGIDO**

Como el precio estimado para el cálculo del apartado anterior resultaba demasiado bajo, puesto que se obtiene un VAN negativo, en esta sección se recalcularán los diferentes valores considerando un aumento de precio, de 641,17 a 650 €. En la tabla 34 se presentan los resultados obtenidos.

| <b>Semestre</b>                    | $\mathbf{0}$ |                   |            |         | 4         | 5                                                   | 6                 |                   | 8        |          |
|------------------------------------|--------------|-------------------|------------|---------|-----------|-----------------------------------------------------|-------------------|-------------------|----------|----------|
| Ventas (unid.)                     |              | 10                | 25         | 45      | 70        | 100                                                 | 100               | 100               | 100      | 100      |
| Ingresos $(\epsilon)$              | 0,00         |                   |            |         |           | 6500,00   16250,00   29250,00   45500,00   65000,00 |                   | 65000,00 65000,00 | 65000,00 | 65000,00 |
| Producción (unid.)                 |              | 15                | 25         | 45      | 70        | 100                                                 | 100               | 100               | 100      | 100      |
| Costes fabricación (€)             | 2820,50      |                   |            |         |           | 8503,70 14243,53 25766,22 40280,69 57830,84         | 58119,28 58409,15 |                   | 58700,47 | 58993,24 |
| Costes fijos $(\epsilon)$          | 3000,00      | 3014,96           | 3030,00    | 3045,11 | 3060,30   | 3075,56                                             | 3090,90           | 3106,32           | 3121,81  | 3137,38  |
| Prestamo (€)                       | 15000,00     | 0,00              | 0,00       | 0,00    | 0,00      | 0,00                                                | 0,00              | 0,00              | 0,00     | 0,00     |
| Pago capital prestamo $(\epsilon)$ | 0,00         | 0,00              | 0.00       | 0,00    | 2500,00   | 2500,00                                             | 2500,00           | 2500,00           | 2500,00  | 2500,00  |
| Pago intereses prestamo (€)        |              | 370,43            | 370,43     | 370,43  | 370,43    | 308,69                                              | 246,95            | 185,21            | 123,48   | 61,74    |
| Flujo de caja parcial $(\epsilon)$ |              | 9179,50 - 5389,09 | $-1393,95$ | 68,24   | $-711,41$ | 1284,90                                             | 1042.87           | 799,31            | 554,24   | 307,64   |
| Flujo de caja acumulado (€)        | 9179,50      | 3790,41           | 2396,46    | 2464,70 | 1753,29   | 3038,19                                             | 4081,06           | 4880,37           | 5434,61  | 5742,25  |

*Tabla 34. Flujo de caja a partir del precio corregido. Fuente: Elaboración propia.*

A continuación, se procede a recalcular el VAN de la inversión, esta vez considerando el nuevo precio de venta de 650 €:

$$
VAN = VA_{ING} - VA_{GAST} = \sum_{0}^{n} Ingress_{n} * (i_{2} + 1)^{-n} - \sum_{0}^{n} Gastos_{n} * (i_{2} + 1)^{-n}
$$
  
= 5194,31 €

Como se observa, el VAN obtenido en esta operación sí que resulta positivo por lo tanto sería viable de realizar económicamente. Además, se va a proceder al cálculo del TIR de la operación, la tasa interna de retorno, que equivale al tanto semestral que supondría un VAN igual a 0 en la operación.

$$
VAN = 0 \rightarrow TIR_2 = 0,0666 \Rightarrow TIR = (TIR_2 + 1)^2 - 1 = 0,1371 = 13,71\%
$$

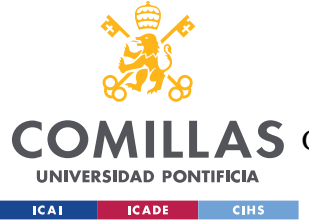

# **Capítulo 6. ANÁLISIS DE RESULTADOS**

Puesto que este proyecto consiste en el diseño de un dispositivo de ayuda a la compra para personas discapacitadas, y a lo largo del proyecto se han seleccionado los componentes y piezas necesarios para llevar a la realidad ese diseño, que sea capaz de realizar todas las funciones que se le requieren.

Para la realización de las funciones requeridas del robot, se determinó que era necesario dotarlo de una serie de sensores y actuadores. Respecto a los sensores el robot cuenta con un sensor ultrasónico para poder detectar los obstáculos que se encuentre en el supermercado, un sensor de infrarrojos que se emplea para la función de seguimiento de línea que usa el robot para desplazarse por la tienda y una cámara que ejerce de lector de códigos QR, que se encontrara situados en el establecimiento y contendrán la información necesaria sobre la ubicación de los productos. Como actuadores se incluyen dos motores, encargados del movimiento del robot y controlados con la ayuda de un driver PMW, un altavoz para emitir sonidos de aviso y una matriz LED para mostrar información al usuario. Para el control de todos estos elementos se emplea un controlador y para el suministro de energía baterías de 5 y 12 voltios en función de cada elemento.

Al realizar los cálculos para obtener la relación de transmisión ideal se decidió diseñar una externa para alcanzar la relación óptima, puesto que con la reductora del motor no se alcanzaba. Por lo tanto, al diseño se incorporan los elementos de la transmisión, piñón y corona, y dos rodamientos para la correcta sujeción del eje que conecte la transmisión con las ruedas.

A continuación, se muestra en la tabla 35 el listado de todos los componentes necesarios cuya selección se ha ido explicando y justificando en los apartados previos de la memoria.

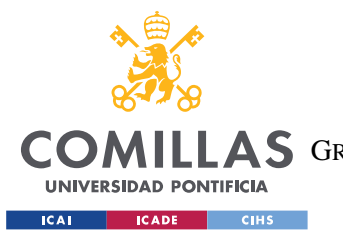

ESCUELA TÉCNICA SUPERIOR DE INGENIERÍA (ICAI) A S GRADO EN INGENIERÍA EN TECNOLOGÍAS DE TELECOMUNICACIÓN

*ANÁLISIS DE RESULTADOS*

| Controlador           | Raspberry pi 3 B                              |  |  |  |  |  |
|-----------------------|-----------------------------------------------|--|--|--|--|--|
| <b>Motor</b>          | 6.3:1 Metal Gearmotor 37Dx65L mm 12V with     |  |  |  |  |  |
|                       | 64 CPR Encoder                                |  |  |  |  |  |
| <b>Driver PMW</b>     | Dual MAX14870 Motor Driver for Raspberry Pi   |  |  |  |  |  |
| Batería de 12 V       | PANASONIC 3.4AMP LEAD LC-R123R4PG             |  |  |  |  |  |
|                       | <b>12V LEAD BATTERY</b>                       |  |  |  |  |  |
| Sensor ultrasónico    | Sensor de distancia por ultrasonidos HC-SR04  |  |  |  |  |  |
| Sensor de infrarrojos | QTRX-MD-13RC Reflectance Sensor Array: 13-    |  |  |  |  |  |
|                       | Channel, 8mm Pitch, RC Output, Low Current    |  |  |  |  |  |
| Cámara                | Raspberry Pi Camera Module V2                 |  |  |  |  |  |
| <b>Altavoz</b>        | Speaker - 40mm Diameter - 4 Ohm 3 Watt        |  |  |  |  |  |
| <b>Matriz LED</b>     | Medium 16x32 RGB LED matrix panel             |  |  |  |  |  |
|                       | Kinps Power Bank, 10000mAh (Doble Puerto,     |  |  |  |  |  |
| Batería de 5 V        | Total 5V/3.5A) Batería Externa Portátil Carga |  |  |  |  |  |
|                       | <b>Ultra Compacto</b>                         |  |  |  |  |  |
| Piñón                 | KHK SSG1-19J6, Module 1, 19 Tooth, Ground     |  |  |  |  |  |
|                       | <b>Carbon Steel Spur Gears</b>                |  |  |  |  |  |
| Corona                | KHK SSG1-23J8, Module 1, 23 Tooth, Ground     |  |  |  |  |  |
|                       | Carbon Steel Spur Gears,                      |  |  |  |  |  |
| <b>Ruedas</b>         | Rueda de goma 80 mm - RP1-80                  |  |  |  |  |  |
| Rodamiento intermedio | W 637/8 R-2Z-SKF                              |  |  |  |  |  |
| Rodamiento extremo    | W 637/8 R-2Z                                  |  |  |  |  |  |

*Tabla 35. Listado de componente seleccionados para la fabricación del robot. Fuente: Elaboración propia.*

Una vez seleccionados todos los elementos se procedió al desarrollo del estudio económico. En este se buscaba calcular el precio de venta que se le debería poner al producto, estimando los costes que supondría la posible producción y las ventas del mismo a supermercados, suponiendo que el robot no fuese fabricado por una cadena de supermercados concretos sino

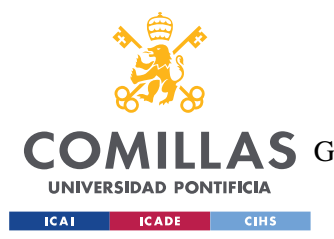

#### *ANÁLISIS DE RESULTADOS*

por una compañía externa. Se obtuvo que el precio de venta a los supermercados debería ser de 650 € para obtener un VAN de 5194,31 € con un TIR correspondiente del 13,71%.

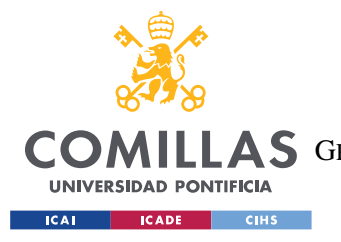

ESCUELA TÉCNICA SUPERIOR DE INGENIERÍA (ICAI) COMILLAS GRADO EN INGENIERÍA EN TECNOLOGÍAS DE TELECOMUNICACIÓN

*ANÁLISIS DE RESULTADOS*

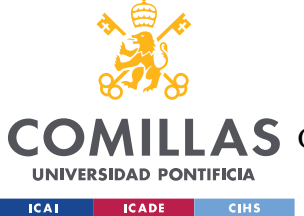

# **Capítulo 7. CONCLUSIONES Y TRABAJOS FUTUROS**

En este proyecto se ha realizado el diseño del robot que serviría como ayuda en la compra a personas con algún tipo de discapacidad física o mental. Inicialmente se esperaba contar con la colaboración de la Fundación Esfera, dedicada a la ayuda a este grupo social. Desgraciadamente, debido a la pandemia causada por el SARS-CoV2, no se ha podido contar con dicha retroalimentación puesto que la Fundación se encontraba ayudando a las personas vulnerables que más lo necesitaban y por la dificultad de acceso a los materiales y laboratorios necesarios para la fabricación del robot, no se ha incluido este paso en el proyecto.

Para que el robot se adaptase a las necesidades especiales de los usuarios a los que está destinado se debían de cumplir una serie de requisitos relativos al movimiento, la adaptación del entorno y las señales de salida/aviso.

Para solucionar el problema del movimiento se ha dotado al robot de dos motores de corriente continua, uno para controlar cada lado del robot. Puesto que era necesario que pudiera realizar giros en su camino, el controlador debe poder variar la velocidad de giro de ambos motores independientemente. Para variar dicha velocidad de giro de cada motor se emplea el controlador PWM que permite alimentar al motor solo una parte de la unidad de tiempo.

Respecto a la adaptación del entorno, se distinguen dos aspectos: las ayudas para indicar el camino y la lectura de información.

Se decidió marcar una línea en los pasillos del supermercado para que el robot pudiese distinguir su camino. Para ello, se dotó al sistema de sensores infrarrojos que permitían detectar las líneas que señalaban el recorrido, mantener la trayectoria conforme a las líneas y detectar las posibles bifurcaciones en el camino para decidir por donde debe de avanzar.

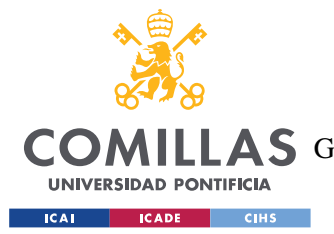

#### *CONCLUSIONES Y TRABAJOS FUTUROS*

La información se situará en el supermercado codificada como códigos QR, estos contienen información sobre las categorías o productos que se encuentran en una zona. El robot comparara dicha información con los productos que se encuentren en la lista de la compra para decidir el camino. Para llevar a cabo la lectura de códigos QR se dota al robot de una cámara.

Con el fin de facilitar la comunicación entre el robot y el usuario se incorporan una serie de actuadores que permitan al robot emitir señales de salida. Entre estos actuadores se encuentran una matriz LED en la que representar indicaciones sobre el camino a seguir y la posición de los productos que el usuario debe recoger y un altavoz para emitir señales acústicas de aviso. Además, como parte de la comunicación entre usuario y robot se realizara mediante una aplicación móvil se han establecido los requisitos que debe de tener dicha aplicación.

Respecto a los trabajos futuros, antes de realizar un prototipo, el paso natural sería volver a contactar con la fundación, cuando esta se encuentre en la posibilidad de atender, para determinar si existiría algún requerimiento adicional a los que cuenta el robot, puesto que se ha elaborado a partir de las indicaciones que dieron pero las soluciones para la comunicación entre robot y usuario quizás puedan ser mejoras para ser más amigables a las personas con discapacidad, y en esto podría ser de gran ayuda la Fundación.

Una vez que se contase con cierta retroalimentación de la Fundación, el paso lógico sería proceder a la construcción de un prototipo, siguiendo las pautas de diseño incluidas en el proceso.

Con un prototipo del robot se deberían realizar pruebas para comprobar el funcionamiento del sistema y sus subconjuntos, estas pruebas se encuentran detalladas en la memoria, también se incluye la información a recopilar de dichas pruebas puesto que no solo se usarían para comprobar el correcto funcionamiento de los elementos, sino que también se buscarían conocer parámetros como la distancia de frenado y si la velocidad del robot permite una correcta lectura.

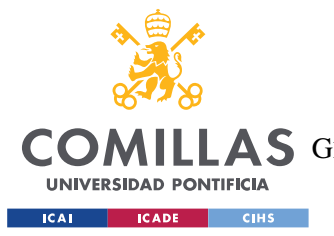

#### *CONCLUSIONES Y TRABAJOS FUTUROS*

También se ha especificado el diseño del entorno en el que trabajaría el robot, es decir, el diseño del supermercado para facilitar la implementación del robot, basándose en la distribución habitual de estos establecimientos. Se ha detallado el sistema de información que emplearía el robot para localizar los productos en el supermercado y saber hacia dónde dirigirse, requisito clave en el funcionamiento del sistema de apoyo.

Además, como el robot se comunicará con el usuario mediante una aplicación móvil, es necesario tanto el diseño de la misma como de la programación del robot en sí. Para facilitar el futuro diseño de la aplicación móvil se establece un apartado en la memoria en el que se detallan los requisitos que debería de tener para el correcto funcionamiento.

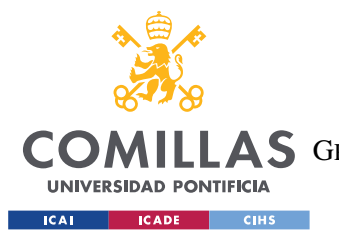

*CONCLUSIONES Y TRABAJOS FUTUROS*

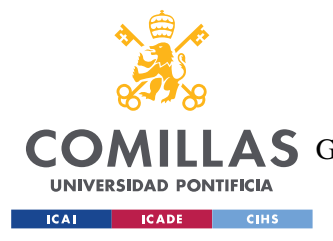

# **Capítulo 8. BIBLIOGRAFÍA**

- [1] Bahrin, M. A. K., Othman, M. F., Azli, N. N., & Talib, M. F. (2016). Industry 4.0: A review on industrial automation and robotic. *Jurnal Teknologi*, *78*(6-13), 137-143.
- [2] Barquins M. y Roberts A.D., "Rubber friction variation with rate and temperature: some new observations," Journal of Physics D: Applied Physics, vol. 19, no. 4, p. 547, 1986.
- [3] Barron, R. K. B. (1998). Disability and gender: Autonomy as an indication of adulthood.
- [4] Budynas, R. G., & Nisbett, J. K. (2008). Shigley's mecanice engineering design (Vol. 8). New York: McGraw-Hill.
- [5] Capek J (1925) Opilec. In: Lelio A Pro Delfina. Aventinum, Prague
- [6] Capek K (2004) R.U.R. (Rossum's Universal Robots). Penguin Group, New York
- [7] Carniege Mellon (s.f.). Robot Hall of fame. Recuperado de: <http://www.robothalloffame.org/index.html>
- [8] Dudek, G., & Jenkin, M. (2010). *Computational principles of mobile robotics*. Cambridge university press.
- [9] Engineering ToolBox, (2004). Friction and Friction Coefficients. [online] Disponible en: [https://www.engineeringtoolbox.com/friction-coefficients-d\\_778.html](https://www.engineeringtoolbox.com/friction-coefficients-d_778.html)
- [10] Engineering ToolBox, (2009). Density of Selected Solids. [online] Disponible en: [https://www.engineeringtoolbox.com/density-solids-d\\_1265.html](https://www.engineeringtoolbox.com/density-solids-d_1265.html)
- [11] Giraldo, A. V. (2004). El ingeniero Leonardo da Vinci. *Revista Facultad de Ingeniería Universidad de Antioquia*, (32), 114-134.
- [12] *History timeline* (s.f). Recuperado de: [https://www.skf.com/es/organisation/about](https://www.skf.com/es/organisation/about-skf/history-timeline#cid-560904)[skf/history-timeline#cid-560904](https://www.skf.com/es/organisation/about-skf/history-timeline#cid-560904)
- [13] Hockstein, N. G., Gourin, C. G., Faust, R. A., & Terris, D. J. (2007). A history of robots: from science fiction to surgical robotics. *Journal of robotic surgery*, *1*(2), 113-118.
- [14] Holmes, D. G., & Lipo, T. A. (2003). Pulse width modulation for power converters: principles and practice (Vol. 18). John Wiley & Sons.
- [15] Ignell, N. B., Rasmusson, N., & Matsson, J. (2012). An overview of legged and wheeled robotic locomotion. Available from: Mälardalen University, Web site: http://www. idt. mdh. se/kurser/ct3340/ht12/MINICONFERENCE/FinalPapers/i rcse12 sub mission, 21.

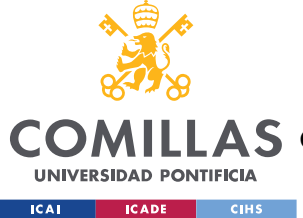

ESCUELA TÉCNICA SUPERIOR DE INGENIERÍA (ICAI)

AS GRADO EN INGENIERÍA EN TECNOLOGÍAS DE TELECOMUNICACIÓN

- [16] El independiente (2018). Cuantos supermercados caben en España. [https://www.elindependiente.com/economia/2018/09/30/cuantos-supermercados-caben-en](https://www.elindependiente.com/economia/2018/09/30/cuantos-supermercados-caben-en-espana/)[espana/](https://www.elindependiente.com/economia/2018/09/30/cuantos-supermercados-caben-en-espana/)
- [17] Kamei, K., Shinozawa, K., Ikeda, T., Utsumi, A., Miyashita, T., & Hagita, N. (2010, November). Recommendation from robots in a real-world retail shop. In *international conference on multimodal interfaces and the workshop on machine learning for multimodal interaction* (pp. 1-8).
- [18] Moravec, H. (1994). The age of robots.
- [19] Nehmzow, U. (2012). *Mobile robotics: a practical introduction*. Springer Science & Business Media.
- [20] Niku, S. B. (2020). Introduction to robotics: analysis, control, applications. John Wiley & Sons.
- [21] Nocks, L. (2007). *The robot: The life story of a technology*. Greenwood Technographies: Greenwood Press, London.
- [22] Oestreich, J. E. (2018). SDG 10: Reduce inequality in and among countries. Social Alternatives, 37(1).
- [23] ONU (1948). Declaración Universal de los Derechos humanos. Obtenido de https://www. ohchr.org/EN/UDHR/Documents/UDHR\_Translations/spn. pdf.
- [24] Ortigoza, R. S., Sánchez, R. G., Sotelo, R. B., Vilchis, M. A. M., Guzmán, V. M. H., & Ortigoza, G. S. (2007). Una panorámica de los robots móviles. *Télématique*, *6*(3), 1-14.
- [25] Panasonic (s.f.). *VRLA Technical Handbook Industrial betteries for professionals*. [https://eu.industrial.panasonic.com/sites/default/pidseu/files/downloads/files/panasonic](https://eu.industrial.panasonic.com/sites/default/pidseu/files/downloads/files/panasonic-batteries-vrla-for-professionals_interactive.pdf)[batteries-vrla-for-professionals\\_interactive.pdf](https://eu.industrial.panasonic.com/sites/default/pidseu/files/downloads/files/panasonic-batteries-vrla-for-professionals_interactive.pdf)
- [26] Plena Inclusión (2018). Informe sobre "El sobreesfuerzo económico que la discapacidad intelectual o de desarrollo ocasiona en la familia en España 2014". *FEAPS*.
- [27] Real Academia Española: Diccionario de la lengua española, 23.ª ed., [versión 23.3 en línea]. <https://dle.rae.es> [04/03/2020]
- [28] Rosheim, M. E. (1994). Robot evolution: the development of anthrobotics. John Wiley & Sons.
- [29] Salvatierra, J. (2019). Estalla la guerra en los supermercados. *El país*. [https://elpais.com/economia/2019/01/18/actualidad/1547804377\\_670620.html](https://elpais.com/economia/2019/01/18/actualidad/1547804377_670620.html)
- [30] Savage, M., Coy, J. J., & Townsend, D. P. (1982). Optimal tooth numbers for compact standard spur gear sets.

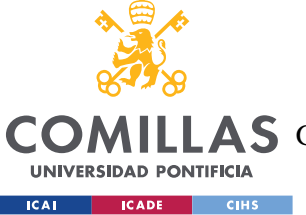

ESCUELA TÉCNICA SUPERIOR DE INGENIERÍA (ICAI)

AS GRADO EN INGENIERÍA EN TECNOLOGÍAS DE TELECOMUNICACIÓN

*BIBLIOGRAFÍA*

- [31] Selig, J. M. (2017). *Introductory robotics*.
- [32] *Shields* (s.f). Recuperado de:<https://www.gobearings.com/shields.htm>
- [33] Shukla, M., & Shukla, A. N. (2012). Growth of robotics industry early in 21st century. *International Journal of Computational Engineering Research*, *2*(5), 1554-1558.
- [34] Siegwart, R., Nourbakhsh, I. R., & Scaramuzza, D. (2011). *Introduction to autonomous mobile robots*. MIT press.
- [35] Simmons, C. H., & Maguire, D. E. (2012). Manual of engineering drawing: Technical product specification and documentation to British and International Standards. Butterworth-Heinemann.
- [36] *Teoría sobre batería*s (s.f.). Recuperado de[: https://dechavesmotion.com/teoria-sobre](https://dechavesmotion.com/teoria-sobre-baterias-1/#:~:text=Los%20cuatro%20par%C3%A1metros%20m%C3%A1s%20importantes,suministrar%20en%20Amperios%20(A).)[baterias-](https://dechavesmotion.com/teoria-sobre-baterias-1/#:~:text=Los%20cuatro%20par%C3%A1metros%20m%C3%A1s%20importantes,suministrar%20en%20Amperios%20(A).)

[1/#:~:text=Los%20cuatro%20par%C3%A1metros%20m%C3%A1s%20importantes,sumin](https://dechavesmotion.com/teoria-sobre-baterias-1/#:~:text=Los%20cuatro%20par%C3%A1metros%20m%C3%A1s%20importantes,suministrar%20en%20Amperios%20(A).) [istrar%20en%20Amperios%20\(A\).](https://dechavesmotion.com/teoria-sobre-baterias-1/#:~:text=Los%20cuatro%20par%C3%A1metros%20m%C3%A1s%20importantes,suministrar%20en%20Amperios%20(A).)

- [37] Toomer, G. J. (2015). Ctesibius, inventor, fl. 270 BCE. In *Oxford Research Encyclopedia of Classics*.
- [38] Van Wynsberghe, A. (2016). Service robots, care ethics, and design. *Ethics and information technology*, *18*(4), 311-321.
- [39] Wingquist, S. G. (1917). U.S. Patent No. 1,224,346. Washington, DC: U.S. Patent and Trademark Office.
- [40] Yates, D. R., Vaessen, C., & Roupret, M. (2011). From Leonardo to da Vinci: the history of robot‐assisted surgery in urology. *BJU international*, *108*(11), 1708-1713.
- [41] Zamalloa, I., Kojcev, R., Hernández, A., Muguruza, I., Usategui, L., Bilbao, A., & Mayoral, V. (2017). Dissecting robotics-historical overview and future perspectives. *arXiv preprint arXiv:1704.08617*.

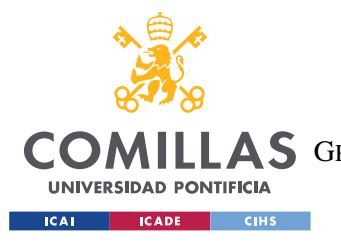

ESCUELA TÉCNICA SUPERIOR DE INGENIERÍA (ICAI) COMILLAS GRADO EN INGENIERÍA EN TECNOLOGÍAS DE TELECOMUNICACIÓN

*BIBLIOGRAFÍA*

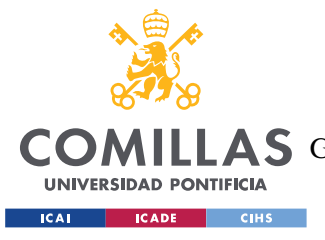

# **ANEXO I: PRESUPUESTO**

A continuación, se detalle el coste de producción de cada unidad de un robot como el diseñado. Para ello se considera tanto el coste de adquirir las piezas que lo componen como el sueldo que se les deberá pagar a los trabajadores que lo ensamblen y configuren.

# *I.1 COSTE DE LOS COMPONENTES DEL DISEÑO MECATRÓNICO*

En esta sección se detallan los costes de todos los componentes que forman parte del diseño mecatrónico, correspondientes con los descritos y seleccionados en el apartado homónimo de la memoria.

# **I.1.1 CONTROLADOR**

El controlador seleccionado es un Raspberry pi, modelo 3 B. Entre los distribuidores recomendados por el propio fabricante, tiendatec, raspipc, kubii y RS, la opción con menor coste es:

Raspberry Pi 3 Modelo B 1 GB, vendido por kubii: 39,90  $\epsilon$ 

# **I.1.2 MOTOR**

El motor seleccionado y partir del cual se han hecho los cálculos es fabricado por la compañía Pololu, la adquisición de dicho motor se puede hacer a través del propio fabricante, variando el precio en función de la cantidad que se vaya a adquirir, los precios se muestran a continuación:

- 6.3:1 Metal Gearmotor 37Dx65L mm 12V with 64 CPR Encoder, 1 unidad: 39,95 \$
- 6.3:1 Metal Gearmotor 37Dx65L mm 12V with 64 CPR Encoder, 10 o más unidades: 35,96 \$

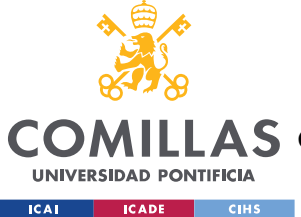

### *ANEXO I: PRESUPUESTO*

Como se plantea fabricar varias unidades de dicho robot, y cada robot cuenta con dos motores, se considerará la segunda opción para la estimación total del presupuesto.

# **I.1.3 PMW**

El driver PMW seleccionado previamente es fabricado por la compañía Pololu, la adquisición de dicho driver se puede hacer a través del propio fabricante, variando el precio en función de la cantidad que se vaya a adquirir, y de si adquiere el modelo montado o por partes, los precios se muestran a continuación:

- Dual MAX14870 Motor Driver for Raspberry Pi (Partial Kit), 1 unidad: 12,75 \$
- Dual MAX14870 Motor Driver for Raspberry Pi (Partial Kit), 5 unidades: 11,73 \$
- Dual MAX14870 Motor Driver for Raspberry Pi (Partial Kit), 25 unidades: 10,79 \$
- Dual MAX14870 Motor Driver for Raspberry Pi (Partial Kit), 100 o más unidades: 9,93 \$
- Dual MAX14870 Motor Driver for Raspberry Pi (Assembled), 1 unidad: 16,95 \$
- Dual MAX14870 Motor Driver for Raspberry Pi (Assembled), 5 unidades: 15,59 \$
- Dual MAX14870 Motor Driver for Raspberry Pi (Assembled), 25 unidades: 14,35 \$
- Dual MAX14870 Motor Driver for Raspberry Pi (Assembled), 100 o más unidades: 13,20 \$

Aunque resulte más barato comprar 100 o más unidades, los cálculos, para ser más conservadores, se realizaran estimando que cada vez se compran entre 25 y 100 unidades, puesto que no ocurre como con los motores, que un solo robot requiere de varios, sino que cada robot emplea un solo driver para controlar ambos motores.

Además, como se contará con personal para realizar el montaje del robot en su conjunto, se adquirirá el driver por piezas y el personal se encargará de ensamblarlos porque se consigue un ahorro en el coste del producto y no representa una carga adicional significativa en el conjunto del montaje del robot.

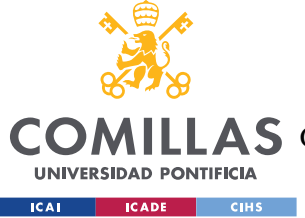

# **I.1.4 HV DC**

La batería de mayor voltaje, 12 voltios, se ha determinado que sea del fabricante Panasonic, para la adquisición de dicha batería en Europa, el propio fabricante dirige al distribuidor batteries4pro, donde se puede encontrar la batería al siguiente precio:

PANASONIC 3.4AMP LEAD LC-R123R4PG 12V LEAD BATTERY: 36,40 $\epsilon$ 

# **I.1.5 SENSOR ULTRASÓNICO**

Para la selección del sensor de ultrasonidos ya se había considerado previamente el precio de este, y había sido un factor determinante en la decisión del modelo empleado, comparándolo con los precios de otros modelos proporcionados por el mismo distribuidor, bricogeek. El modelo seleccionado y su precio es:

Sensor de distancia por ultrasonidos HC-SR04: 2,36  $\epsilon$ 

# **I.1.6 SENSOR DE INFRARROJOS**

El sensor de infrarrojos seleccionado es fabricado por la compañía Pololu, la adquisición de dicho sensor se puede realizar a través del propio fabricante, variando el precio en función de la cantidad que se vaya a adquirir, los precios se muestran a continuación:

- QTRX-MD-13RC Reflectance Sensor Array: 13-Channel, 8mm Pitch, RC Output, Low Current, 1 unidad: 15,34 \$
- QTRX-MD-13RC Reflectance Sensor Array: 13-Channel, 8mm Pitch, RC Output, Low Current, 5 unidades: 14,11 \$
- QTRX-MD-13RC Reflectance Sensor Array: 13-Channel, 8mm Pitch, RC Output, Low Current, 25 unidades: 12,98 \$
- QTRX-MD-13RC Reflectance Sensor Array: 13-Channel, 8mm Pitch, RC Output, Low Current, 100 unidades: 11,95 \$

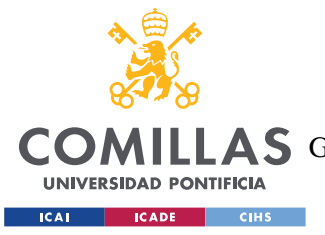

### *ANEXO I: PRESUPUESTO*

Aunque resulte más barato comprar 100 o más unidades, los cálculos, para ser más conservadores, se realizaran estimando que cada vez se compran entre 25 y 100 unidades, puesto que no ocurre como con los motores, que un solo robot requiere de varios, sino que cada robot emplea un solo sensor de infrarrojos, igual que sucedía con el driver.

## **I.1.7 CÁMARA PARA LECTURA DE CÓDIGOS QR**

Para la selección de la cámara que se empleará como lector de códigos QR ya se había considerado previamente el precio de esta, y había sido un factor determinante en la decisión del modelo empleado, comparándolo con los precios recomendados de venta al público proporcionado por el fabricante otros de sus modelos. El modelo seleccionado se puede adquirir a través de diversos distribuidores recomendados por el fabricante, kubii, tiendatec y RS, el distribuidor que presenta un menor precio es RS, diferenciando el coste unitario en función de la cantidad de unidades adquiridas:

- Raspberry Pi Camera Module V2.1, de 1 a 4 unidades: 23,63  $\epsilon$
- Raspberry Pi Camera Module V2.1, de 5 a 9 unidades:  $22.92 \in$
- Raspberry Pi Camera Module V2.1, más de 10 unidades: 22,46 €

Como se van a fabricar más de 10 robots y cada robot cuenta con una cámara se selecciona la última opción.

## **I.1.8 ALTAVOZ**

Para la selección del altavoz ya se había considerado previamente el precio de este, y había sido un factor determinante en la decisión del modelo empleado, comparándolo con los precios de otros modelos proporcionados por el mismo distribuidor, Thepihut. El modelo seleccionado y su precio es:

Speaker - 40mm Diameter - 4 Ohm 3 Watt: 4,50 £

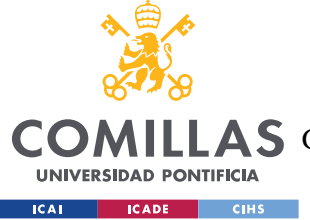

# **I.1.9 MATRIZ LED**

Para la selección de la matriz LED ya se había considerado previamente el precio de esta, y había sido un factor determinante en la decisión del modelo empleado, comparándolo con los precios de otros modelos proporcionados por el mismo distribuidor, Thepihut. El modelo seleccionado y su precio es:

Medium 16x32 RGB LED matrix panel:  $23,00 \text{ f}$ .

# **I.1.10 LV DC**

Para la selección de la batería de menor tensión, 5 voltios, ya se había considerado previamente el precio de esta, y había sido un factor determinante en la decisión del modelo empleado, comparándolo con los precios de otros modelos proporcionados por el mismo distribuidor, Amazon. El modelo seleccionado y su precio es:

Kinps Power Bank, 10000mAh (Doble Puerto, Total 5V/3.5A) Batería Externa Portátil Carga Ultra Compacto: 10,99 €

# **I.1.11 TOTAL**

Considerando los precios anteriormente detallados de cada uno de los elementos, en la tabla 36, se presenta el coste total de todos los componentes del diseño mecatrónico. Para el cálculo de dicho coste, cabe destacar, que se han empleado las equivalencias entre dólar y euro y libra y euro a fecha del 29 de julio de 2020, puesto que los precios de algunos componentes proporcionados por el distribuidor se encontraban en moneda extranjera.

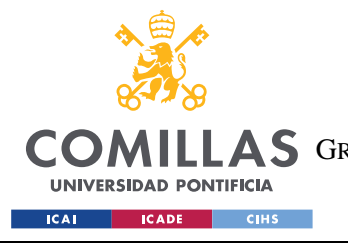

ESCUELA TÉCNICA SUPERIOR DE INGENIERÍA (ICAI) A S GRADO EN INGENIERÍA EN TECNOLOGÍAS DE TELECOMUNICACIÓN

## *ANEXO I: PRESUPUESTO*

|                           | <b>Precio</b><br>unitario $(\epsilon)$ | <b>Unidades necesarias</b><br>por robot | <b>Precio total</b><br>componentes $(\epsilon)$ |
|---------------------------|----------------------------------------|-----------------------------------------|-------------------------------------------------|
| Controlador               | 39,90                                  |                                         | 39,90                                           |
| <b>Motor</b>              | 30,57                                  | 2                                       | 61,13                                           |
| <b>Driver PWM</b>         | 9,17                                   |                                         | 9,17                                            |
| Batería 12 V              | 36,40                                  |                                         | 36,40                                           |
| <b>Sensor Ultrasónico</b> | 2,36                                   |                                         | 2,36                                            |
| <b>Sensor Infrarrojo</b>  | 11,03                                  |                                         | 11,03                                           |
| <b>Cámara lector QR</b>   | 22,46                                  |                                         | 22,46                                           |
| <b>Altavoz</b>            | 4,95                                   |                                         | 4,95                                            |
| <b>Matriz LED</b>         | 25,30                                  |                                         | 25,30                                           |
| Batería 5 V               | 10,99                                  |                                         | 10,99                                           |
| <b>TOTAL</b>              |                                        |                                         | 223,70                                          |

*Tabla 36. Coste total de componentes del diseño mecatrónico. Fuente: Elaboración propia.*

# *I.2 COSTE DE LOS COMPONENTES DEL DISEÑO MECÁNICO*

En esta sección se detallan los costes de todos los componentes que forman parte del diseño mecánico, correspondientes con los descritos y seleccionados en el apartado homónimo de la memoria.

# **I.2.1 PIÑÓN**

El piñón seleccionado y partir del cual se han hecho los cálculos es fabricado por la compañía KHK, la adquisición de dicho piñón se puede hacer a través del propio fabricante, variando el precio en función de la cantidad que se vaya a adquirir, los precios se muestran a continuación:

- KHK SSG1-19J6, Module 1, 19 Tooth, Ground Carbon Steel Spur Gears, de 1 a 4 unidades: 60,50 \$
- KHK SSG1-19J6, Module 1, 19 Tooth, Ground Carbon Steel Spur Gears, de 5 a 10 unidades: 48,70 \$
- KHK SSG1-19J6, Module 1, 19 Tooth, Ground Carbon Steel Spur Gears, más de 10 unidades: 46,28 \$

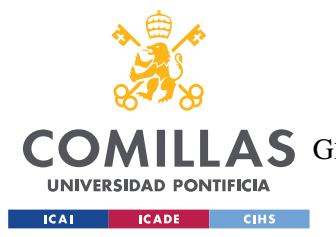

## *ANEXO I: PRESUPUESTO*

Como se está considerando la fabricación de una cantidad considerable de unidades del robot, y puesto que cada robot necesitaría de 2 piñones, uno a la salida de cada motor, se selecciona la última opción para la estimación del presupuesto.

# **I.2.2 CORONA**

La corona seleccionada y partir de la cual se han hecho los cálculos es fabricada por la compañía KHK, la adquisición de dicha corona se puede hacer a través del propio fabricante, variando el precio en función de la cantidad que se vaya a adquirir, los precios se muestran a continuación:

- KHK SSG1-23J8, Module 1, 23 Tooth, Ground Carbon Steel Spur Gears, de 1 a 4 unidades: 64,06 \$
- KHK SSG1-23J8, Module 1, 23 Tooth, Ground Carbon Steel Spur Gears, de 5 a 10 unidades: 52,13 \$
- KHK SSG1-23J8, Module 1, 23 Tooth, Ground Carbon Steel Spur Gears, más de 10 unidades: 49,87 \$

Como se está considerando la fabricación de una cantidad considerable de unidades del robot, y puesto que cada robot necesitaría de 2 coronas, una para la transmisión de cada motor, se selecciona la última opción para la estimación del presupuesto.

# **I.2.3 RUEDAS**

Las ruedas han sido seleccionadas previamente, puesto que datos de estas han sido necesario para realizar ciertos cálculos en la sección del diseño mecánico. El modelo seleccionado se encontró a través del distribuidor, Ruedas Industriales Outlet, el precio del modelo seleccionado se presenta a continuación:

Rueda de goma 80 mm - RP1-80:  $1,65 \in$ 

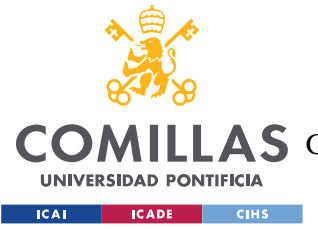

## **I.2.4 RODAMIENTO INTERMEDIO**

El rodamiento seleccionado para ir situado en la parte intermedia del eje, entre la rueda y el engranaje, es fabricado por la compañía SKF. El precio de dicho rodamiento, suministrado por el distribuidor Bearings direct es:

W 637/8 R-2Z-SKF: 12,30 £

## **I.2.5 RODAMIENTO EXTREMO**

El rodamiento seleccionado para ir situado en el extremo del eje que une la rueda y el engranaje es fabricado por la compañía SKF. El precio de dicho rodamiento suministrado por el distribuidor bearingsrus es:

W 637/8 R-2Z: 6,04 £

## **I.2.6 CHASIS Y EJES**

Puesto que el diseño de estos elementos no queda completamente definido en el trabajo, se realizará una estimación del coste que supondría la fabricación de los mismos para continuar con el cálculo del presupuesto:

Chasis y ejes:  $40 \text{ } \in$ 

# **I.2.7 TOTAL**

Considerando los precios anteriormente detallados de cada uno de los elementos, en la tabla 37, se presenta el coste total de todos los componentes del diseño mecánico. Para el cálculo de dicho coste, cabe destacar, que se han empleado las equivalencias entre dólar y euro y a

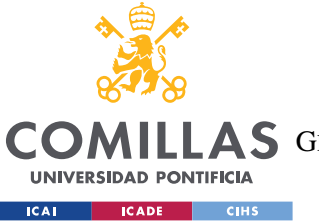

#### *ANEXO I: PRESUPUESTO*

fecha del 29 de julio de 2020, puesto que los precios de algunos componentes proporcionados por el distribuidor se encontraban en moneda extranjera.

|                          | <b>Precio</b><br>unitario ( $\epsilon$ ) | Unidades necesarias<br>por robot | <b>Precio total</b><br>componentes $(\epsilon)$ |
|--------------------------|------------------------------------------|----------------------------------|-------------------------------------------------|
| Piñón                    | 39,34                                    |                                  | 78,68                                           |
| Corona                   | 42,39                                    | 2                                | 84,78                                           |
| <b>Ruedas</b>            | 1,65                                     | 4                                | 6,60                                            |
| Rodamiento<br>intermedio | 13,53                                    | $\overline{2}$                   | 27,06                                           |
| Rodamiento<br>extremo    | 6,64                                     | $\mathfrak{D}$                   | 13,29                                           |
| Chasis y ejes            | 40,00                                    | 1                                | 40                                              |
| <b>TOTAL</b>             |                                          |                                  | 250,40                                          |

*Tabla 37. Coste total de los componentes del diseño mecánico. Fuente: Elaboración propia.*

# *I.3 COSTES DE PERSONAL DE MONTAJE*

Para la fabricación de los robots no solo es necesario contar con los materiales y componentes requeridos, también se ha de considerar el tiempo que requiere ensamblar y configurar cada robot. Por lo tanto, para el cálculo del presupuesto de la fabricación de un robot también se va a contabilizar la mano de obra. Para dicho cálculo se estima que el tiempo medio requerido para el ensamblaje de cada robot es de 5 horas, y que el coste de un trabajador realizando dicha tarea es de 18 €/hora. El coste total de personal es de 90 €/robot.

# *I.4 TOTAL*

Considerando los costes anteriormente detallados, tanto de los componentes del diseño mecatrónico como mecánico y los costes de personal, se obtiene que el presupuesto total para la fabricación de un robot esta mostrado en la tabla 38:

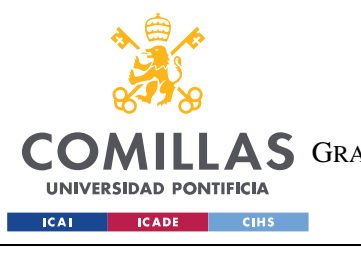

ESCUELA TÉCNICA SUPERIOR DE INGENIERÍA (ICAI) LLAS GRADO EN INGENIERÍA EN TECNOLOGÍAS DE TELECOMUNICACIÓN

## *ANEXO I: PRESUPUESTO*

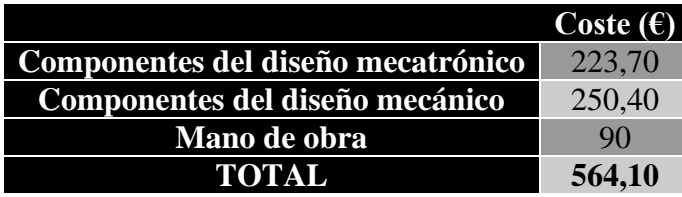

*Tabla 38. Presupuesto de fabricación unitario. Fuente: Elaboración propia.*

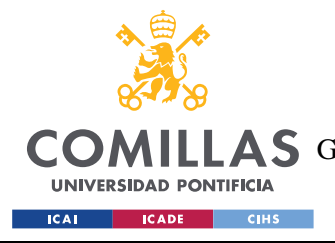

# **ANEXO II: ODS**

Los objetivos de desarrollo sostenible son una serie de metas fijadas por la ONU para asegurar el correcto crecimiento del planeta. Estos objetivos son en total 17, que se pueden agrupar en tres grandes categorías: Sociedad, económica y ecología.

En esta sección se busca determinar cómo interactúa el robot con dichos objetivos, parte imprescindible de cualquier buen trabajo pues no solo es importante el correcto desarrollo de la técnica, sino también es fundamental poner dichos avances al servicio de la sociedad. Por ello, es importante identificar cuáles son los objetivos concretos a los que el proyecto busca contribuir, para poder analizar si lo hace correctamente.

En este proyecto en concreto se identifica un objetivo principal que es el número 3 de los ODS "Salud y bienestar". Se considera que el proyecto está ligado a este objetivo al dirigirse a personas con discapacidad física o mental. Puesto que el proyecto consiste en el diseño de un robot que sirva de ayuda a hacer la compra a personas discapacitadas, el fin intrínseco del robot es aumentar el bienestar de este tipo de personas, que en ocasiones no son capaces de realizar tareas que para el resto de la sociedad pueden ser cotidianas, como ir a hacer la compra, sin ayuda. Al proporcionarles una herramienta que les serva de soporte y guía en el supermercado no solo se les estaría facilitando una tarea rutinaria, también se contribuiría a la autonomía de los usuarios, factor que repercute directamente en la autoestima y estabilidad emocional. Pues, como indica Barron (1998) existe una estrecha relación entre la autonomía y alcanzar la independencia propia de la edad adulta, por lo tanto, al dotar de una mayor autonomía a las personas con discapacidad se les ayuda a realizarse como personas adultas que forman parte de la sociedad.

El objetivo anteriormente mencionado forma parte del conjunto de los objetivos sociales, pero el proyecto también está estrechamente vinculado con objetivos de otras categorías.

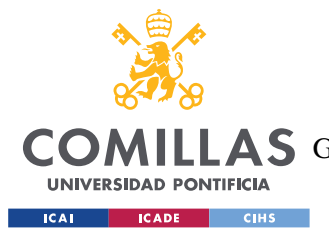

## *ANEXO II: ODS*

Otro objetivo con el que el proyecto tiene una clara asociación es el de la reducción de las desigualdades, este es el objetivo 10 de los ODS, que consiste reducir las desigualdades y garantizar que ninguna persona se quede atrás. Oestreich (2018) explica que este objetivo hace referencia tanto a las desigualdades que se producen entre diferentes países como a las desigualdades que se dan entre los individuos de una misma sociedad. El proyecto está especialmente centrado en reducir este último tipo, pues se parte de la base de que se pondrá en práctica en países desarrollados, donde la presencia de supermercados es generalizada. Por ello, en el trabajo se busca dar acceso a los ventajes de vivir en un país desarrollado al conjunto de su población, dotando a las personas con discapacidad de la ayuda necesaria para que pueden disfrutar de una experiencia de compra satisfactoria. De esta forma, se reducen las desigualdades entre las personas con discapacidad y el resto de la sociedad dentro de un mismo país, igualando las buscando contribuir a igualar las oportunidades de ambos colectivos.

Desde el punto de vista económico, la presencia de robots que ayuden a la compra a las personas con discapacidades también podría suponer un alivio económico en su economía, puesto que es frecuente que estas personas necesiten adquirir recursos especiales para poder llevar su vida con normalidad, y esto les produce un mayor sobrecoste que pueden no ser capaces de asumir. Plena Inclusión (2015) establece el sobrecosto de una familia en la que haya una persona con algún grado de discapacidad en más de 25000 € anuales, e indican que aquellas personas con discapacidad limite, que no reciben ayudas por parte de la administración suponen un sobreesfuerzo para las familias de más de 10000 €.

Por último, mencionar la relación del proyecto con el objetivo 9 "Industria, innovación e infraestructura" puesto que en él se busca poner al servicio del conjunto de la sociedad las mejoras y novedades tecnológicas . Las personas con algún tipo de discapacidad representan el 5,9% de la población según la nota de prensa publicada por el Real patronato sobre discapacidad (2018). Sin embargo, muchas veces, los avances de la técnica no repercuten en mejoras en su calidad de vida. Con este proyecto se busca poner las nuevas tecnologías al servicio de estas personas, para contribuir a cerrar parte de la brecha de desigualdad que los separa de otras partes de la sociedad.

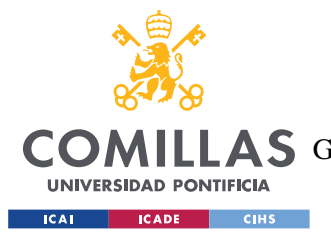

## *ANEXO II: ODS*

Para cuantificar la ayuda que supondría este dispositivo hubiera sido interesante contar con la retroalimentación de la fundación esfera, pues se podría definir con mayor precisión a que segmentos de las personas con discapacidad les podría ser de mayor utilidad, acotando los grados en los que sería una mayor ayuda.

En el estudio se ha estimado la venta a cinco años vista de un total de 650 unidades, suponiendo que solo se contase con un único robot por supermercado, esto se reflejaría en 650 supermercados dotados con la tecnología para ayudar en el proceso de compra a personas con discapacidad. Salvatierra (2019) detalla que en 2017 había 21500 supermercado en el país, por lo tanto, el dispositivo podría encontrarse en el 3% de los supermercados. Considerando que la nota de prensa publicada por el Real patronato sobre discapacidad (2018). Determinaba que el número de personas con discapacidad en edad activa en España era de más de 1.700.000, ayudar al 3% de estas personas con el proyecto supondría contribuir a mejorar la calidad de vida de más de 50.000 personas en el país.